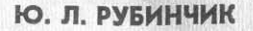

 $62912.011321.791$ 

 $P82$ 

# **МЕХАНИЗИРОВАННАЯ CBAPKA КОРПУСНЫХ КОНСТРУКЦИЙ** ИЗ АЛЮМИНИЕВЫХ СПЛАВОВ

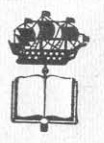

ИЗДАТЕЛЬСТВО «СУДОСТРОЕНИЕ» ЛЕНИНГРАД **1974** 

# УДК [629.12.011.002.3:669.71]: 621.791

### P82

Механизированная сварка корпусных конструкций из алюминиевых сплавов. Рубинчик Ю. Л. Л., «Судостроение», 1974. С. 136.

В книге обобщен опыт механизированной сварки корпусных конструкций из алюминиевых сплавов. Приведены данные об основных и сварочных материалах, а также оборудовании, используемом для автоматической, полуавтоматической и контактной сварки изделий из сплавов АМг. На основе передового производственного опыта, исследований и экспериментальных работ даны рекомендации по применению рациональной оснастки и приспособлений для сборки и сварки судовых конструкций, предложены оптимальные методы сборки и механизированной сварки узлов, секций и корпусов в целом.

Основное внимание уделено технологическим особенностям различных методов механизированной сварки. Рассмотрены вопросы организации сварочных работ на участках и линиях при изготовлении корпусных конструкций. Рекомендованы методы сварки и предложены мероприятия, с помощью которых возможно снизить сварочные деформации узлов и секций при их изготовлении. Изложены требования к качеству подготовки конструкций под сварку, а также сварочных материалов и сварных швов, даны способы исправления дефектных участков сварных швов. Рассмотрена экономическая эффективность различных методов механизированной сварки.

Книга предназначена для рабочих, мастеров и технологов, занимающихся изготовлением судовых корпусных конструкций из алюминиевых сплавов.

Ил. 63. Табл. 38. Литерат. 20 назв.

Рецензенты: Г. Я. Богданов, В. В. Долгоруков Научный редактор А. В. Никонов

 $\frac{31805 - 074}{048(01) - 74}$  28-74

© Издательство «Судостроение», 1974 г.

# **ВВЕДЕНИЕ**

В судостроении все шире находят применение корпусные конструкции из алюминиево-магниевых сплавов, обладающих хорошей свариваемостью и достаточно высокой прочностью. Постройка цельносварных судов из сплавов АМг дает возможность улучшить их тактико-технические данные за счет снижения массы и повышения коррозионной стойкости в морской воде.

Выполнявшаяся ранее в большом объеме ручная аргонодуговая сварка корпусных конструкций и особенно конструкций надстроек толщиной 3-4 мм приводила к значительным сварочным деформациям и плохому внешнему виду изготовляемых изделий.

Экспериментальные исследования и опытные работы, проведенные по сварке алюминиевых сплавов, показали, что одним из решающих факторов улучшения качества швов, уменьшения сварочных деформаций и увеличения производительности труда является применение механизированных методов взамен ручной аргонодуговой сварки.

Вместе с тем отсутствие совершенных видов оборудования для автоматической и особенно полуавтоматической сварки плавящимся электродом до недавнего времени сдерживало освоение технологии механизированных видов сварки. Только в последнее время в результате разработки новых конструкций автоматов и полуавтоматов, внедрения импульсного метода сварки плавящимся электродом и усовершенствования технологии автоматической сварки трехфазной и сжатой дугой стало возможным на

некоторых предприятиях внедрить прогрессивные методы сварки и значительно повысить уровень механизации сварочных работ.

Расширение применения автоматической и полуавтоматиче. ской сварки является весьма актуальной проблемой, поэтому автор попытался обобщить и систематизировать имеющийся передовой производственный опыт, дающий возможность наладить практическое использование механизированной сварки при постройке судов из сплавов АМг.

# МАТЕРИАЛЫ И ОБОРУДОВАНИЕ, ПРИМЕНЯЕМЫЕ ДЛЯ ИЗГОТОВЛЕНИЯ КОРПУСНЫХ КОНСТРУКЦИЙ ИЗ АЛЮМИНИЕВЫХ СПЛАВОВ

Глава

### $§ 1$

# **ДЕФОРМИРУЕМЫЕ** АЛЮМИНИЕВО-МАГНИЕВЫЕ СПЛАВЫ И ИХ СВОЙСТВА

Алюминиевые термически неупрочняемые сплавы широко применяют в судостроении. Так, для изготовления корпусных деталей используют сплавы АМц, АМг2, АМг3; для изготовления корпусных конструкций, участвующих в общей прочности судна, и нагруженных деталей применяют сплавы АМг5В, АМг6, АМг61, которые Гимеют высокие прочностные характеристики, хорошие пластические свойства и достаточную коррозионную стойкость. Все эти сплавы обладают хорошей свариваемостью. Особенно стабильные и высокие свойства сварных соединений получают при дуговой сварке в защитных газах и контактной сварке/ Сплавы АМц, АМг2, АМг3 имеют сравнительно невысокие прочностные свойства и применяются в основном для изготовления дельных вещей, насыщения систем, трубопроводов и других узлов. Прочность термически неупрочняемых сплавов может быть повышена за счет их обработки давлением (прокатка, штамповка).

Химический состав и механические свойства указанных сплавов приведены в табл. 1.

Теплофизические свойства основных алюминиево-магниевых сплавов даны в табл. 2.

Для изготовления корпусных конструкций имеется большой сортамент различных видов листов, профилей и панелей.

В последнее время нашли большое распространение прессованные профили и панели. Для контактной сварки применяют технологичные углобульбовые профили с отогнутой полкой в сторону, противоположную бульбу, зетовые профили и другие специальные профили. В табл. 3 и 4 указаны некоторые профили и панели, используемые в корпусных конструкциях.

В соответствии с техническими условиями листы и профили могут поставляться в различном состоянии: отожженными - условно обозначаются буквой М, полунагартованными - обозначаются буквой П и нагартованными - обозначаются буквой Н.

Таблица

применяемых

сплавов,

алюминиевых

йства неупрочняемых<br>судостроении (листы)

свойства

механические

Ħ

состав

Химический

 $\mathbf{a}$ 

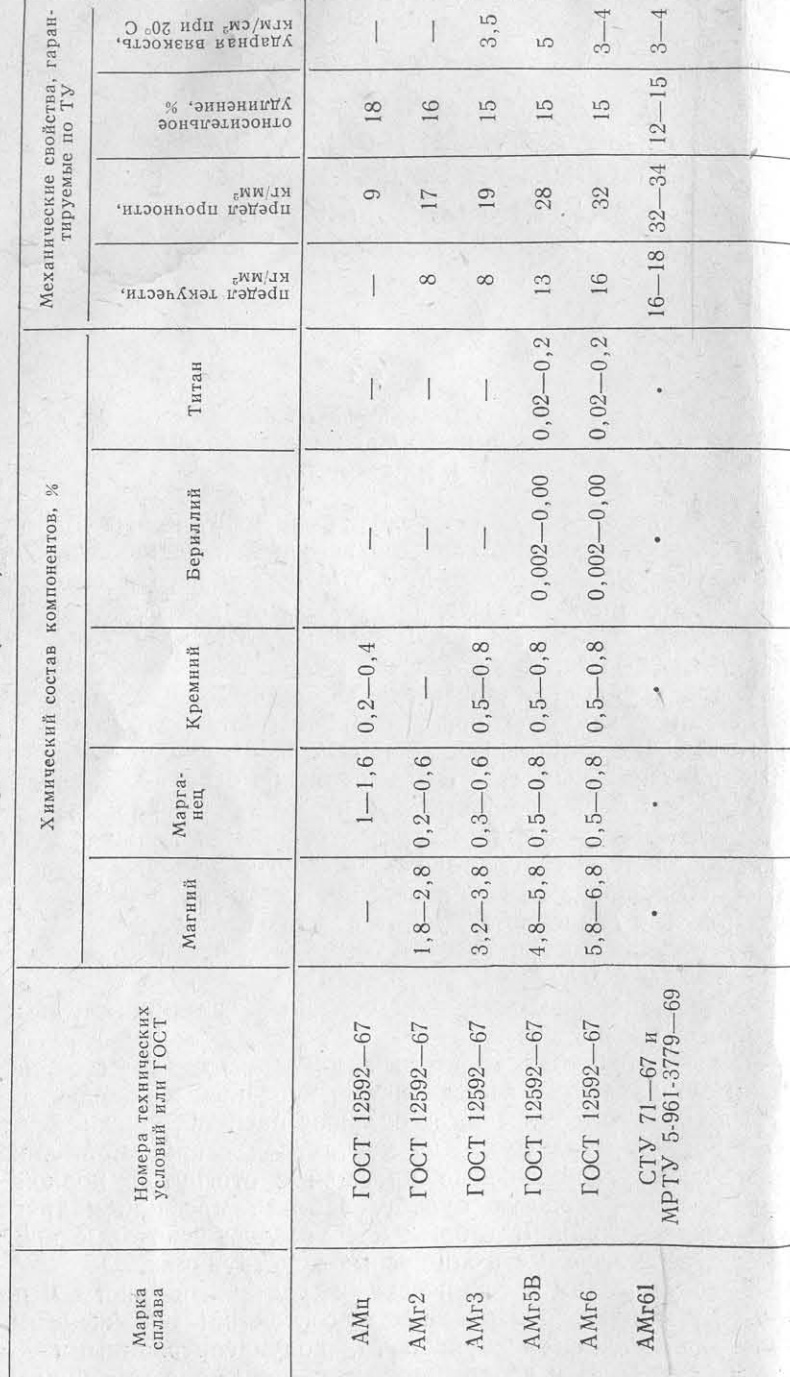

Таблица 2

Теплофизические свойства деформируемых алюминиево-магниевых сплавов, применяемых в судостроении

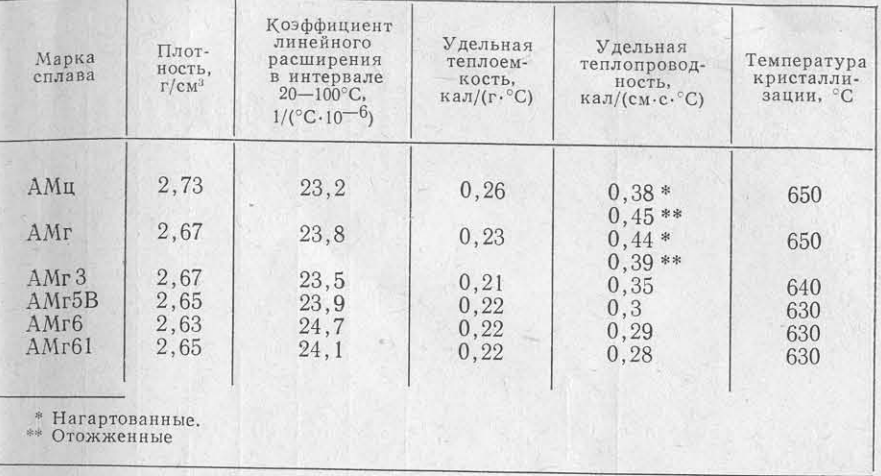

Размеры поставляемых листов и плит составляют в ширину до 2 м при длине до 6 м. Профили имеют в длину 6-14 м. Листы и профили поставляются в упакованном виде и могут иметь предохранительную смазку.

Термически неупрочняемые сплавы обладают хорошими сварочными свойствами. В металле шва при правильном ведении процесса сварки отсутствуют трещины и другие дефекты.

Наибольшее распространение в судостроении получила аргоноцуговая сварка, которая производится как неплавящимся, так и плавящимся электродом. При сварке плавящимся электродом для уменьшения образования пористости в сварных швах в последнее время широко применяют полуавтоматическую импульсно-дуговую сварку [3].

Предлагавшиеся ранее способы уменьшения пористости сварных швов, в частности, использование ультразвука для кристаллизации сварочной ванны, применение полировки сварочной прозолоки и другие не нашли большого распространения. Прочность зварных соединений, выполняемых аргонодуговой сваркой, составляет 90% прочности основного металла.

Листы и профили из сплавов АМг можно подвергать различным видам механической обработки, гибке на вальцах, листоибочных станках и другом оборудовании. Штамповать изделия из сплавов AMr можно как в холодном, так и в горячем состоялии при необходимости получения сложных форм заготовок.

Вырезка деталей из листов, панелей и другого проката произзодится в основном механическим способом на гильотинах и друом механическом оборудовании. Алюминиево-магниевые сплавы иогут подвергаться также и газоэлектрической резке на специаль-1ых машинах или ручным резаком. Газоэлектрическую резку

Продолжение 98

 $\mathbf{u}$ 

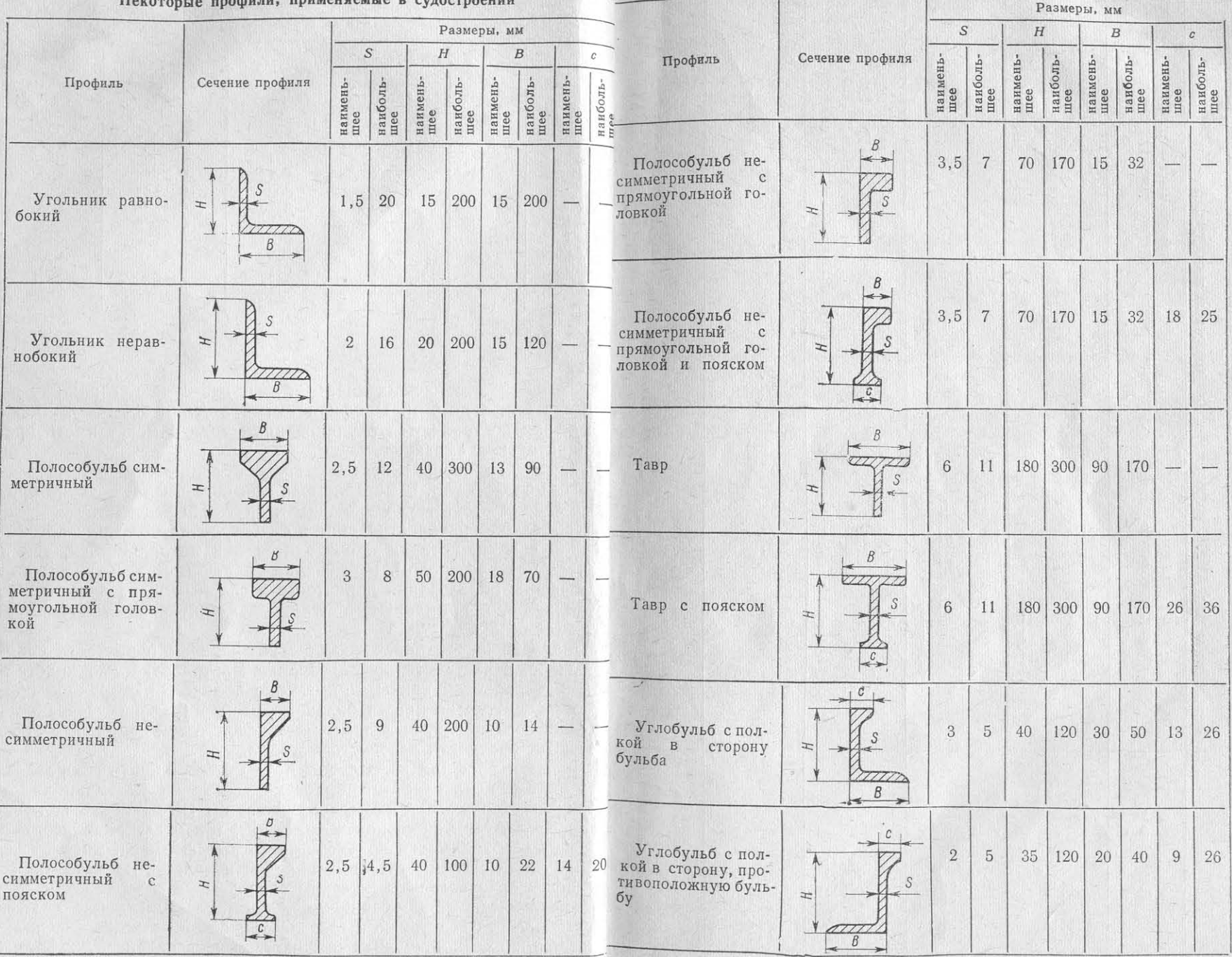

Таблица

Таблица

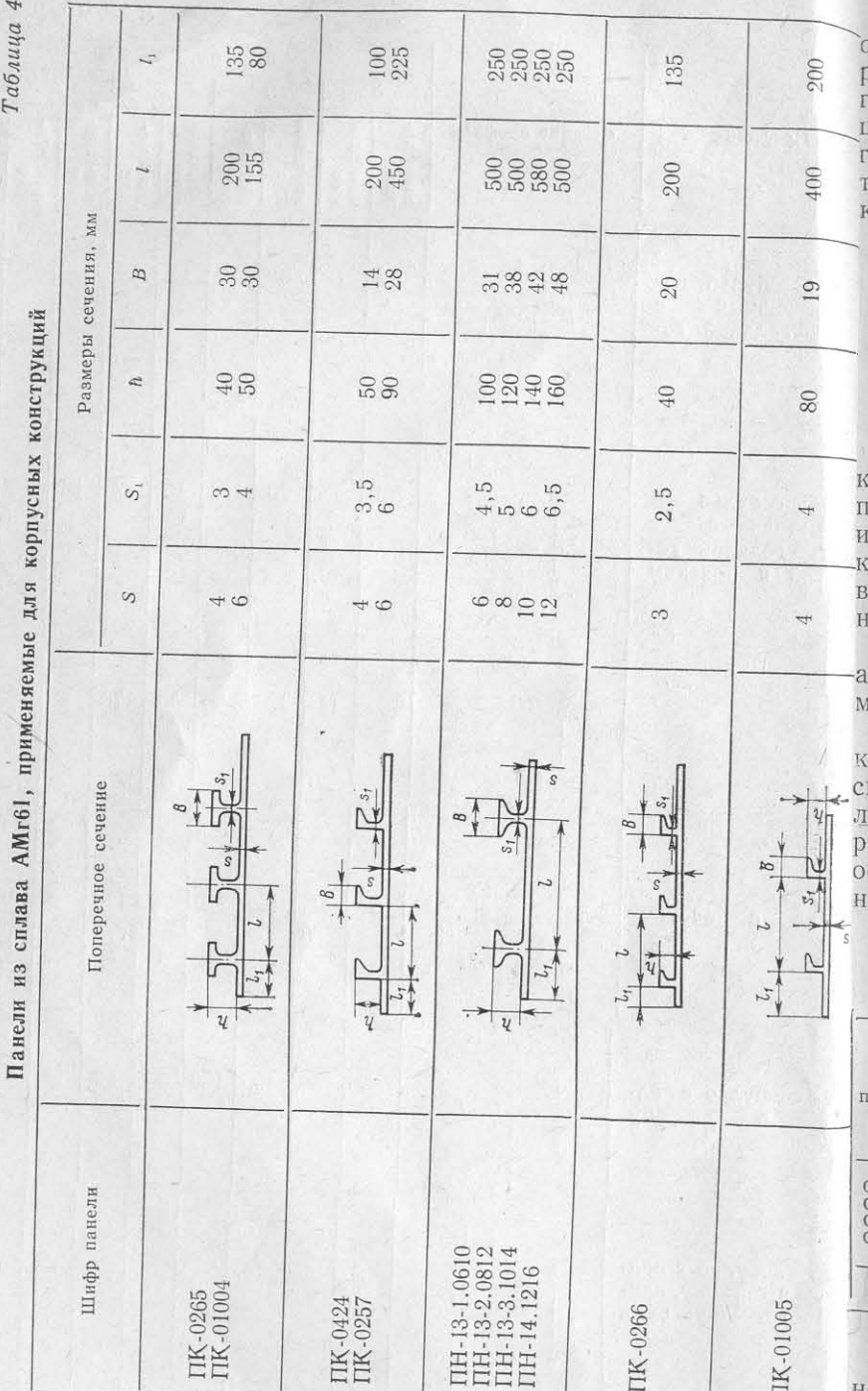

обычно применяют для вырезки деталей с криволинейным контупом и вырезки фланцев. Прямолинейные детали обычно подверают газоэлектрической резке в том случае, когда большая толнина листов не позволяет разрезать их на гильотинах или друом механическом оборудовании. Газоэлектрическая резка пебует в ряде случаев после себя дополнительной обработки **CDOMOK.** 

 $§ 2$ 

# СВАРОЧНЫЕ МАТЕРИАЛЫ, **ПРИМЕНЯЕМЫЕ** ДЛЯ МЕХАНИЗИРОВАННОЙ СВАРКИ

Как уже отмечалось выше, в судостроении при изготовлении онструкций из алюминиево-магниевых сплавов наиболее широко рименяют дуговую сварку в защитных газах (аргон или гелий) контактную сварку. Указанные методы сварки требуют высокоачественных сварочных материалов, таких, как сварочная проолока, аргон, вольфрам, а также медных сплавов для изготовлеия электродов к контактным машинам.

Сварочная проволока. Для аргонодуговой сварки, как полувтоматической, так и автоматической, сварочная проволока южет поставляться диаметром  $0.8-12$  мм по ГОСТ 7871-63.

Для полуавтоматической сварки плавящимся электродом реомендуется проволока диаметром 0,8-2 мм, для автоматичекой сварки неплавящимся и плавящимся электродами - провоока диаметром 2 мм и выше. Марку и химический состав электодной проволоки (табл. 5) выбирают в зависимости от марки сновного металла и требований, предъявляемых к прочности сварого соединения.

Таблица 5

### Химический состав сварочной проволоки (в %) по ГОСТ 7871-63

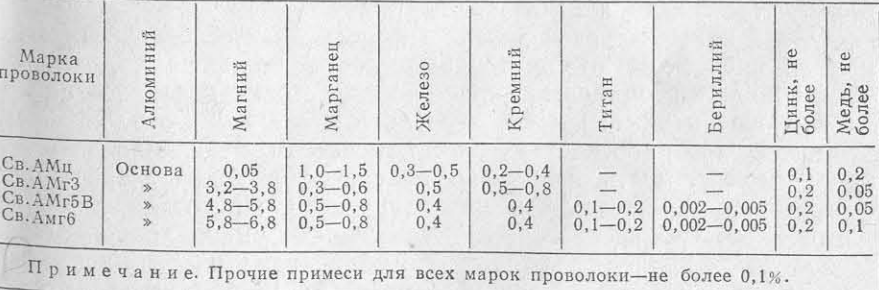

Прочность сварного соединения должна быть не ниже 0,9 основного металла.

 $10$ 

Панели

Рекомендуемые марки сварочной проволоки при механизиро ванной сварке конструкций приведены ниже.

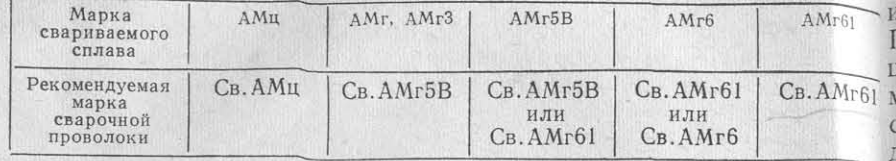

При полуавтоматической сварке желательно иметь проволоку дополнительно нагартованную для лучшей проходимости ее чере каналы шлангов и стабильного горения дуги.

Сварочную проволоку малых диаметров серийно выпускаю диаметром  $\geq 1.5$  мм. Проволоку диаметром <1,5 мм обычн изготовляют непосредственно на заводах-потребителях путем пе ретяжки небольших партий, что сдерживает применение полуавто матической сварки при изготовлении конструкций малой толщинь

Подготовка сварочной проволоки к сварке на судостроитель ных предприятиях заключается в удалении с нее смазки и окис ной пленки. Для этого бухты проволоки разъединяют на прядк и подвергают химической очистке по следующей технологии:

- обезжиривание с помощью смывок ОП-7 и ОП-10;

ванной соды (40-50 г/л), тринатрийфосфата (40-50 г/л);

- промывка в горячей воде при температуре 50°С в течени 1 мин:

- промывка в холодной проточной воде;

ратуре  $15-25$ °С;

- промывка в холодной, затем в горячей проточной воде;

- сушка при температуре 60-80°С до полного удалени кислорода, азота и влаги (табл. 7). влаги.

При травлении, осветлении и промывке проволоку необходим периодически встряхивать.

Могут применяться и другие способы химической очистки сварочной проволоки и электрохимического полирования, которы обеспечивают необходимое качество подготовки поверхности.

Большое внимание следует уделять хранению проволоки после химической обработки, так как источником появления пор пр сварке может быть не только влага, но и водородсодержащи вещества, адсорбированные на поверхности. Предотвращению по ристости способствует также уменьшение времени хранения про волоки, срок хранения которой для полуавтоматической и автома тической сварки не должен превышать 8-16 ч. Проволока, хра нившаяся дольше указанного времени, должна быть повторно химически обработана. Хранят проволоку на складах в цеха в специальных шкафах.

Защитные газы. В качестве защитных газов для полуавтоматической и автоматической сварки применяют аргон, гелий их смеси. (Наиболее широко используют аргон марки А по гост 10157-62. Иногда для автоматической сварки листов толпиной более 10 мм и автоматической микроплазменной сварки применяют гелий марок А и Б по МРТУ 51-04-23-62 или смесь аргона гелием в пропорциях 40% гелия и 60% аргона [16]. В табл. 6 таны физические свойства защитных газов.

Таблица 6

Физические свойства инертных газов, применяемых для механизированной сварки

| Газ   | Атомная<br>Macca | Масса 1 л, г | Температура<br>кипения, °С | Теплопровод-<br>ность,<br>кал/ $(c_M \cdot c \cdot C)$ |  |
|-------|------------------|--------------|----------------------------|--------------------------------------------------------|--|
| Аргон | 39,944           | 1,7833       | $-185, 5$                  | $0,378 \cdot 10^{-4}$                                  |  |
| Гелий | 4,003            | 0,17847      | $-268,9$                   | $3,32 \cdot 10^{-4}$                                   |  |

Промышленное получение аргона производится из воздуха пу-- травление при температуре 60-70°С в течение 5-20 мн тем его сжижения. Температура кипения аргона (-186°С) ниже, в растворе, состоящем из едкого натрия (8-12 г/л), кальциниро чем кислорода (-183°С), и выше, чем азота (-190°С). В разделительных колоннах происходит избирательное испарение отдельных газов. Дальнейшим глубоким охлаждением и фрикционной перегонкой этой смеси повышают концентрацию аргона до требуемой величины. Очистку аргона от остатков кислорода производят пу-- осветление в растворе, состоящем из хромового ангидрид тем беспламенного сжигания водорода в «сыром» аргоне в присут-(100 г/л) и серной кислоты (плотностью 1,84-10 м/л) при темпествии катализатора. Применяют также очистку аргона от кислорода в реакторах, заряжаемых гранулами активной окиси меди. В чистом аргоне в виде примесей остаются небольшие количества

## Таблица 7

### Химический состав аргона по ГОСТ 10157-62

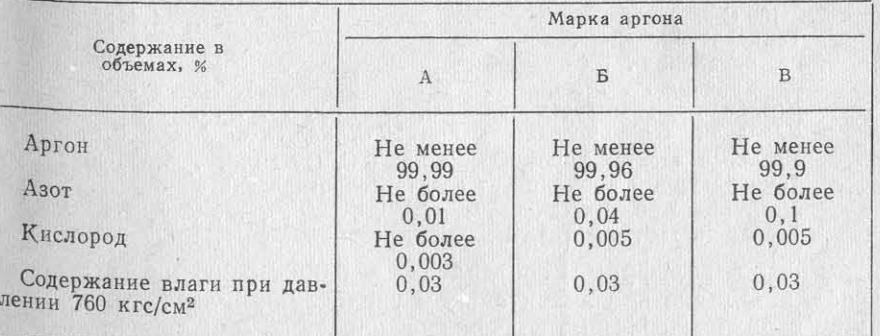

В последнее время, в связи со значительным расходом аргона при изготовлении корпусных конструкций из алюминиевых спла лие, высокой влажности защитного газа, а также при нерациовов, на судостроительных заводах для питания цехов и участков нальном использовании оставшейся части электрода возможно аргоном устанавливают рампы (для централизованного питания по увеличение расхода вольфрама. стов сварки от баллонов и автореципиентов) или разрядные став шин типа АГУ с жидким аргоном.

этом давлении газ подается в заводскую или цеховую магистрал для питания сварочных постов.

углерода, подвергают осушке, а затем сжижают. Метан и други углеводороды отделяют в адсорберах с активированным углем В виде примесей остается небольшое количество азота, водорода кислорода и влаги.

 $150$  Krc/c<sub>M<sup>2</sup>.</sub>

4 Вольфрамовые прутки. В качестве неплавящегося электрод для аргонодуговой сварки алюминиевых сплавов применяют вольф кими значениями удельного давления. рам по ТУ ВМ2-529-57.

диаметром 0,5-6 мм или кованые диаметром до 7-10 мм.

Металлический вольфрам высокой частоты (до 99,7%) полу тации контактных машин. чают электролизом расплава вольфрамита или шеелита с буро при температуре 1050-1300°С или химической обработкой мине ралов [CaOWO<sub>3</sub> и (FeO, MnO) WO<sub>3</sub>]. В результате образуется трех окись вольфрама WO<sub>3</sub>, которую затем восстанавливают водородом при температуре 500-850°С, получая порошкообразный воль фрам. Порошковый вольфрам подвергают прессованию, спеканик и свариванию. Путем дальнейшей проковки и волочения получаю тонкие прутки необходимого диаметра.

Основные физические свойства вольфрама указаны ниже.

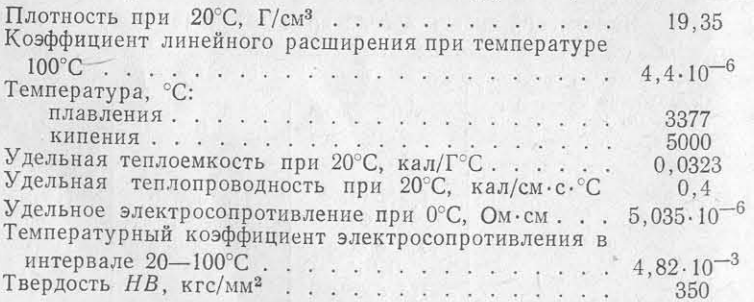

Расход вольфрама составляет  $\sim 0,002-0,005$  кг на 1 пог. Ми пульт управления. Горелка сварочной головки снабжена компсварки. Однако при значительном увеличении силы тока, приводя лектом сменных сопл и цанг для крепления вольфрамовых электщей к разбрызгиванию вольфрама, коротких замыканиях на изде родов диаметром 2-5 мм. Охлаждение горелки водяное. Автомат

Материал для электродов контактной сварки. Основными криции, которые питаются от железнодорожных цистерн или автома териями для выбора электродного материала для контактной сварки являются высокая электро- и теплопроводность, жаропроч-

Жидкий аргон в специальных испарителях, которыми оборудо, ность и твердость сплава. Медь обладает высокой электропроводваны станции, превращается в газообразный, с помощью специаль ностью, однако не имеет необходимой жаропрочности и твердости. ного устройства его давление понижается до 2-3 кгс/см<sup>2</sup> и п<sub>ри</sub> Для увеличения твердости при повышенных температурах медный сплав легируется добавками кадмия и хрома, а также серебром. Чистую медь иногда нагартовывают для увеличения твер-

Гелий получают из природных газов также путем их сжиже дости. (Некоторые марки материалов, применяемые для изготовния. Природный газ предварительно очищают от окиси и двуские ления электродов при контактной сварке, приведены в табл. 8.) Сплав БрХ07 - дисперсионно-твердеющий, упрочняемый термообработкой. Кадмиевая медь не упрочняется термообработкой. Упрочнение сплава связано с проведением операций холодной нагартовки, протяжкой, проковкой или обжатием в специальных

Аргон и гелий обычно поставляют в баллонах при давлени штампах. Наиболее благоприятным сочетанием свойств электропроводности и жаропрочности отличается сплав Мц5Б, в связи с этим его можно использовать для сварки алюминиевых сплавов

толщиной до 5-7 мм на относительно мягких режимах с высо-

Стандартные электроды для контактных машин поставляют Вольфрамовые электроды представляют собой тянутые прутки некоторые заводы. В большинстве случаев заводы-потребители из получаемых материалов сами изготовляют электроды для эксплуа-

## $§ 3$

# СВАРОЧНОЕ ОБОРУДОВАНИЕ ДЛЯ МЕХАНИЗИРОВАННЫХ МЕТОДОВ СВАРКИ, ИХ НАЗНАЧЕНИЕ И ПРИМЕНЕНИЕ

# Оборудование для автоматической сварки

Сварка неплавящимся электродом. В судостроении для автоматической сварки стыковых швов полотнищ неплавящимся электродом применяют автоматы типа АДСВ-2, которые предназначены для сварки стыковых соединений толщиной 2-6 мм на переменном токе. При модернизации сварочной головки могутсвариваться стыковые соединения толщиной до 10 мм (сварочная горелка снабжается цангами для сварки вольфрамовыми прутками до 6 мм).

Автомат АДСВ-2 тракторного типа состоит из самоходной тележки, шкафа управления, в котором имеется устройство для плавного гашения дуги. На тележке установлены сварочная головка Таблица

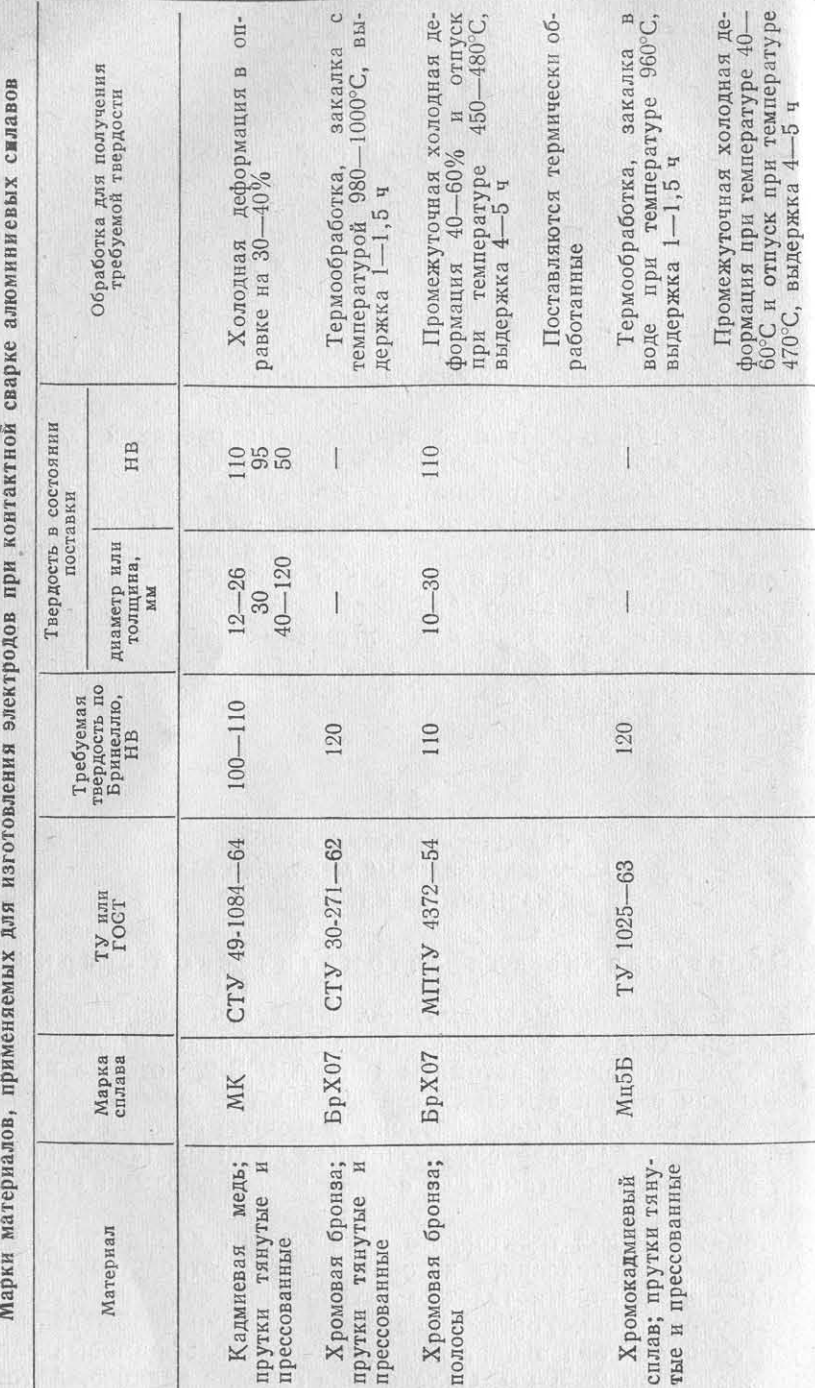

обычно движется по направляющим, установленным на специальтых стендах для сварки полотнищ.

В последнее время для сварки стыковых швов применяют авгомат типа АДСВ-5 с подвесной сварочной головкой, который отличается тем, что движется по специальным направляющим поргала. Автомат АДСВ-5 предназначен для сварки нержавеющих талей на постоянном токе, но может быть переоборудован для зварки на переменном токе неплавящимся электродом. Питание гаких автоматов для сварки неплавящимся электродом обычно осуществляется переменным током от трансформатора ТС-32 или лругих источников питания.

На некоторых заводах для автоматов типа АДСВ-2 и других источником питания служат установки УДАР-300, УДАР-500 или УЛГ-301, УДГ-501, при этом в процессе сварки более устойчиво горит дуга из-за наличия у них стабилизатора напряжения. Полача аргона в горелку происходит также автоматически по схемам установок УДАР и УДГ.

Недавно разработан и испытан головной образец автомата «Алюминий-1» (табл. 9), который может быть применен как для сварки неплавящимся электродом, так и для сварки сжатой дугой на переменном токе.

### Таблица 9

Основные технические характеристики автоматов для сварки неплавящимся электродом и сварки сжатой дугой на переменном токе

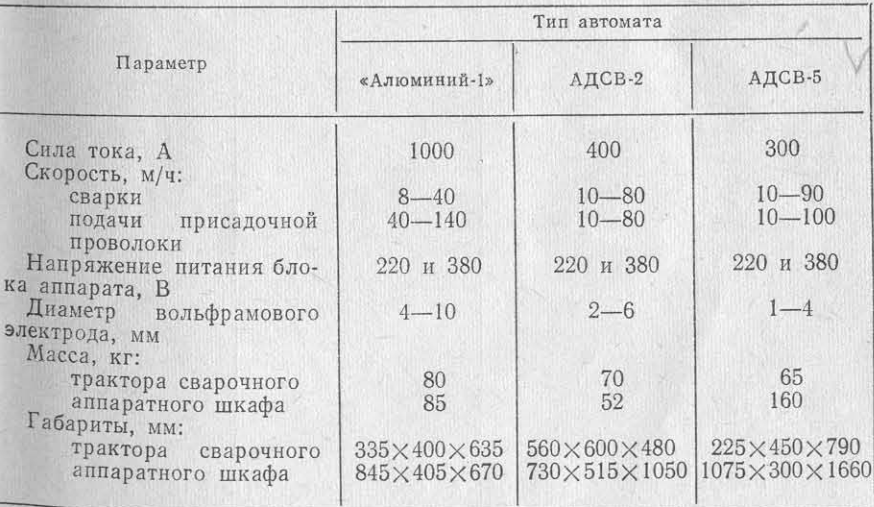

Сварка плавящимся электродом. Для сварки стыковых швов толщиной 4 мм и более плавящимся электродом применяют автоматы типа АДСП-2. Автомат АДСП-2 тракторного типа состоит из самоходной тележки и шкафа управления. На тележке установлены сварочная головка и пульт управления. Горелка автомата снабжена комплектом сменных сопл и наконечником для сварки

16

проволокой диаметром 1; 1,2; 1,6; 2; 2,5 и 3 мм. Охлаждение  $_{\text{In}}$  бборудование для полуавтом атической сварки релки водяное. Автомат может устанавливаться на специальном стенде для сварки или двигаться по направляющим при сварке по рактеристики автоматов АДСП-2 и АДПГ-500.

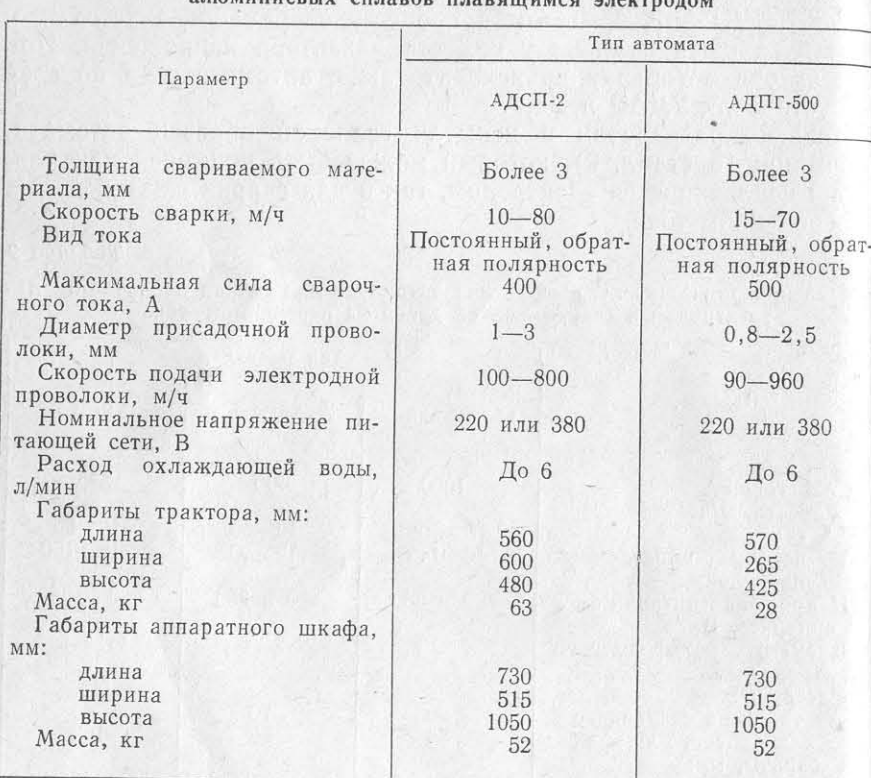

Технические характеристики автоматов АДСП-2 и АДПГ-500 для сварки ЗЛЮМИНИАВЫХ СПЛЯВОВ ПЛЯВОШНИСА ЭЛАН

Для сварки швов тавровых соединений (приварка набора) швов тавровых соединений можно выполнять «в лодочку» или коэффициентом трения, обеспечивающие хорошую подачу прово-

При обычной и импульсно-дуговой полуавтоматической сварке лотнищ «на весу». Для сварки плавящимся электродом применяющимся электродом применяют только те полуавтоматы, котакже автоматы типа АДПГ-500. В последнее время для болеторые обеспечивают стабильную подачу сварочной проволоки. устойчивого горения дуги при сварке в схему автомата включаю Применявшиеся ранее в судостроении полуавтоматы типов импульсную приставку, которая обеспечивает лучшее формирова ПДА-180, ПДА-300, ПШП-6, ПШП-9 и ПШП-10 ввиду ряда недоние шва, а также делает возможным в ряде случаев выполнятстатков и, в частности, из-за плохой подачи сварочной проволоки сварку соединений малой толщины (3-4 мм). В табл. 10 даны хане нашли широкого распространения. Даже после некоторой модернизации они не обеспечивают хорошую подачу проволоки и не

Таблица позволяют получить стабильный струйный процесс сварки. В 1954 г. была проведена работа по выявлению возможности

использования полуавтоматов ПДА-180 и ПДА-300 для сварки конструкций из сплавов АМг толщиной 3-5 мм проволокой диаметром 0,8-1,5 мм. В результате было установлено следующее.

1. Полуавтомат ПДА-300 при использовании проволоки диаметром 1,5 мм не обеспечивает получение струйного процесса сварки из-за недостаточной скорости и нестабильной подачи проволоки. При сварке листов толщиной 3-5 мм возникают прожоги. Полуавтомат позволяет производить сварку только при капельном переносе металла через дуговой промежуток, что обеспечивает стабильный процесс и хорошее формирование шва, но снижает эффективность сварки.

2. Полуавтомат ПДА-180, предназначенный для сварки проволокой диаметром 0,8-1,2 мм, после переделки и, в частности, введения фторопластового канала для подачи сварочной проволоки получил возможность несколько улучшить подачу сварочной проволоки и обеспечить струйный процесс горения дуги при сварке конструкций толщиной свыше 4 мм.

Применение фторопластовых каналов для подачи сварочной проволоки сделало возможным дальнейшее совершенствование системы подачи проволоки у сварочных полуавтоматов.

В 1967 г. в производственных условиях был использован первый образец малогабаритного полуавтомата «Спутник», работающий на проволоке диаметром 0,8-1 мм, что позволяет выполнять сварку во всех пространственных положениях. Малогабаритные пульт управления и механизм подачи сварочной проволоки полуавтомата расположены на поясном ремне. В настоящее время полуавтомат «Спутник-2» после некоторой доработки широко применяют при сварке корпусных конструкций из алюминиевых сплавов.

На судостроительных заводах пользуются также ранцевыми полуавтоматами типов ПРМ-2 и ПРМ-4. В этих полуавтоматах имеются малогабаритные держатели с гибким шлангом. Внутри иногда применяют модернизированный автомат типа ACV. Сварку шлангов находятся фторопластовые каналы, обладающие низким

локи. Равномерная подача сварочной проволоки делается возмож-Для сварки трехфазной дугой применяют автоматы типов нойтакже за счет применения двух пар подающих роликов. Пульт АДСВ-2 и АДСП-2 и некоторые другие, на которых устанавли управления полуавтоматом расположен в переносном ранце для вают специальные горелки. Автоматы имеют источник типа ИТД более удобного управления процессом сварки.

В 1970-1971 гг. были проведены опытные работы с макетным образцами сварочных полуавтоматов типов ПДГИ-101 и «Элекрон» для сварки конструкций малой толщины, которые в ближа шее время будут серийно выпускаться промышленностью.

Технические характеристики некоторых полуавтоматов приве странственных положениях проволокой диаметром 1,6-2 мм. дены в табл. 11.

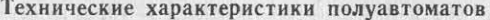

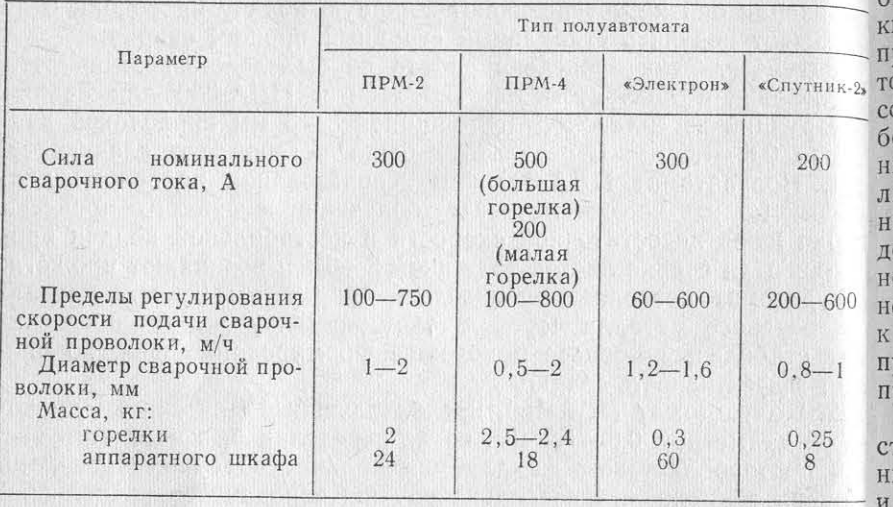

В результате проведенных исследований по полуавтоматическо сварке была найдена возможность управлять процессом образова ния и переноса капли расплавленного электродного металла чере

дуговой промежуток при сварке в защитных газах. Это достига личных отраслях промышленности, в том числе и в судостроении. ется путем наложения на основной сварочный ток дополнительны мощных импульсов тока, полученных от отдельного источника пи меняют при изготовлении алюминиевых конструкций, где сложный тания (импульсной приставки). Этот процесс получил название процесс сварки осуществляется почти без участия человека, они импульсно-дуговой сварки плавящимся электродом. В принципе обеспечивают стабильное качество и высокую производительность установка для импульсно-дуговой сварки состоит из источника (в среднем 15-25 сварных точек в минуту). Особенности устройсварочного тока, обеспечивающего горение дуги в промежутке ства контактных машин позволяют успешно использовать их в помежду импульсами, и генератора импульсов, подающего в дугу точных линиях и на механизированных участках сварки. мощные импульсы тока. Пиковые значения импульсного тока могут превышать ток основной дуги в несколько раз [11, 14, 15].

Наложение импульсов значительно расширяет диапазон сва-контактные машины (табл. 13, 14, 15, 16). рочного тока, что позволяет применять проволоку диаметром 1,6 При точечной сварке применяют машины типов МТПТ, МТПУ, и 2 мм при сварке во всех пространственных положениях. Нало-МТК и МТВ, для шовной сварки - типа МШВ. Шовные машины жение импульсов тока вызывает пульсацию давления дуги на сва- на судостроительных заводах используют значительно реже, чем рочную ванну, что способствует улучшению формирования швов точечные.

и значительно уменьшает их пористость. Металл шва становится Выпускаемое в последнее время оборудование для контактной более плотным, имеет измельченную структуру и содержит меньше сварки имеет более совершенные схемы управления и оснащается опасных включений, чем при обычных способах сварки. новой аппаратурой. Так, конденсаторные машины типа МТК и

Первой конструкцией импульсной приставки, примененной для полуавтоматической сварки плавящимся электродом, была приставка типа ИПП-1. Она предназначалась для сварки во всех про-

Техническая характеристика приставки ИПП-1 следующая: напряжение питания 380 В (три фазы), частота 50 Гц, мощность Таблица 15 кВА, частота следования до 50 имп/с.

При наложении кратковременного импульса повышается стабильность горения дуги и создается возможность сварки при низих значениях силы тока, что уменьшает возможность прожогов ри сварке конструкций малой толщины. Наложение импульса ока помогает направленному переносу электродной капли, спообствует улучшению электродинамического сжатия дуги, что осоенно важно при сварке в различных пространственных положеиях. Силу тока при импульсной полуавтоматической сварке регуируют переносным потенциометром. Импульсы тока регулируют а импульсных приставках переключателями импульсов. При неостаточной величине импульса капля расплавленного металла е срывается с конца сварочной проволоки и вызывает значительое выделение дыма и брызг. Большой импульс тока приводит выплескиванию капель из сварочной ванны. Длительность имульса устанавливается в зависимости от диаметра сварочной роволоки.

В настоящее время приставки типа ИПП-1 и улучшенной конгрукции ИПП-2 не изготовляют, на смену им выпускают импульсые приставки типа ГИД-1, генераторы импульсов типа ГИ-ИДС-1 импульсные генераторы ВДГИ-102 и ВДГИ-301 (табл. 12).

# Оборудование для контактной сварки

Контактная сварка получила большое распространение в раз-

В последнее время контактные сварочные машины широко при-

Для изготовления корпусных конструкций из сплавов АМг и приварки к ним узлов насыщения служат специализированные

# Таблица 12

Технические характеристики выпрямителей и генераторов импульсов тока

Основные технические характеристики машин для контактной точечной сварки

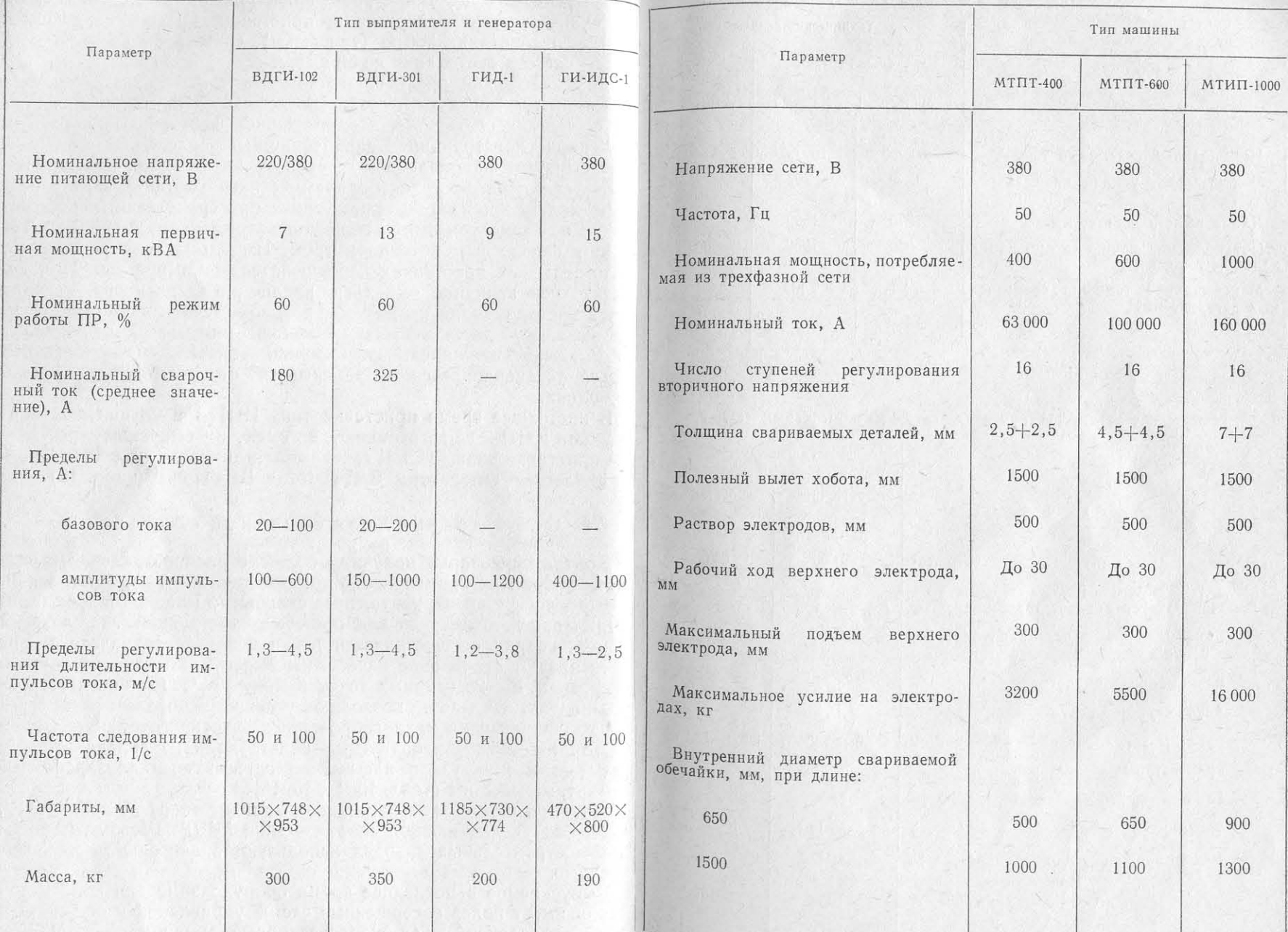

 $\lambda_{\rm H}$  .

Таблица 13

Таблица 14

Основные технические данные машин для контактной точечной и шовной сварки с выпрямленным током на стороне низкого напряжения сварочного трансформатора

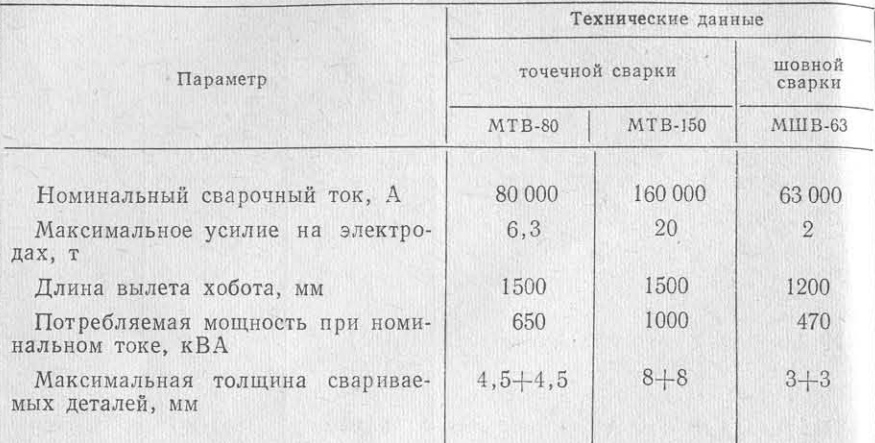

Таблица 16

Технические характеристики точечных машин типа МТП

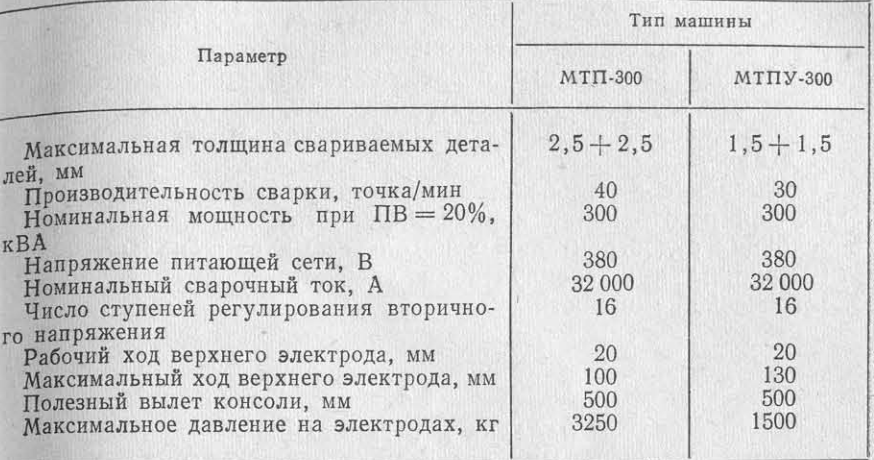

Технические характеристики конденсаторных контактных машин

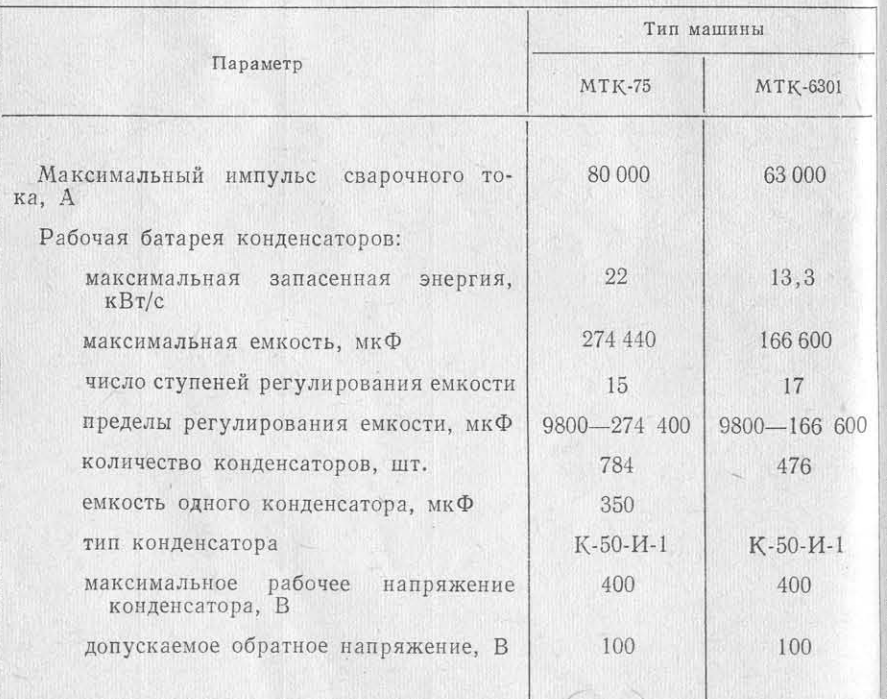

контактные машины с выпрямленным током на стороне низкого напряжения сварного трансформатора типов МТВ и МШВ успеш-Таблица 15 но применяют на судостроительных заводах при сварке конструкций из сплавов АМг.

Конденсаторные машины обеспечивают более высокое и стабильное качество сварных соединений, потребляют меньшую электрическую мощность и имеют повышенную производительность по сравнению с машинами типов МТПТ и МТПУ, которые применялись ранее для сварки алюминиевых сплавов. Установленные на конденсаторных машинах низковольтные электролитические конденсаторы (400 В) и сравнительно простая электрическая схема машин обеспечивают надежность их в работе.

Машины типа МТВ имеют по сравнению с однофазными машинами переменного тока следующие преимущества:

- в несколько раз снижается потребляемая мощность и увеличивается коэффициент мощности;

- равномерно загружается трехфазная питающая сеть;

- величина сварочного тока не изменяется при введении в сварочный контур машины свариваемого изделия;

- потребляемая мощность меньше зависит от величины вылета электродов и изменения расстояния между хоботами;

- ввиду непрерывного нагрева улучшается структура сварных соединений.

В настоящее время машины типов МТПТ и МТИП не выпу-<sup>скаются электротехнической промышленностью, хотя еще имеются</sup> <sup>в эксплуатации на судостроительных заводах.</sup>

Значительная часть оборудования для контактной сварки тре-<sup>бует</sup> определенных условий для установки и эксплуатации, что <sup>в ряде</sup> случаев встречает определенные затруднения. Так, для машин, имеющих игнитроны, температура помещений должна быт ния токоведущих шлангов и других узлов и запасных деталей для не ниже +5°С. Температура воды для охлаждения игнитроно полуавтоматов и автоматов. рекомендуется 20°С на входе и не более 40°С на выходе.

кабелей от подстанций к местам установки, для того чтобы работ, пласно которой выполняется необходимый ремонт. машин не влияла на эксплуатацию других агрегатов, действую щих в цехе.

Применение в дальнейшем контактных машин типов МТВ МТК для изготовления корпусных конструкций из сплавов АМ электрической мощности.

# НАЛАДКА И ОРГАНИЗАЦИЯ ОБСЛУЖИВАНИЯ СВАРОЧНОГО ОБОРУДОВАНИЯ

Средний и капитальный ремонты обычно проводят в электро-Для питания машин типов МТПТ, МТПУ, МТИП и други цехах отдела главного механика и главного энергетика по заявтребуются значительные электрические мощности, поэтому для и кам механиков или энергетиков цехов. Сварочное оборудование, подключения необходима подводка специальных электрически кам поступая в электроцех, должно иметь дефектную ведомость, со-

При механизированной сварке конструкций из алюминиевых сплавов обычно применяют довольно сложную аппаратуру, особенно это относится к шкафам управления контактных машин, сварочных автоматов и полуавтоматов, а также импульсных прив условиях судостроительных цехов весьма рационально, так ка ставок. Для этой аппаратуры необходимо иметь комплект запасэти машины при эксплуатации требуют значительно меньше ных частей (лампы, электроизделия, измерительная аппаратура и т. д.). На некоторых судостроительных заводах при отделе главного сварщика созданы участки для изготовления сменных быстро изнашивающихся частей к автоматам, полуавтоматам и другому сварочному оборудованию (мундштуки, подающие ролики, сопла и т. д.). Отделы судового оборудования и материально-технического снабжения получают комплекты электродеталей и другие изделия, необходимые для ремонта сварочного оборудо-

Сварочное оборудование изготовляют с применением сложны вания. Заявку и номенклатуру сменных запасных частей устаэлектрических и кинематических схем, для которых необходиннавливает отдел главного сварщика, он также определяет нормы тщательный уход и периодический ремонт. Поддержание рабочег выдачи цехам запасных частей.

состояния сварочного оборудования требует организации четко Обслуживание сварочных агрегатов наладчиками произвосистемы профилактики, ремонта и ухода за ним. дится согласно инструкциям по эксплуатации сварочных агрега-Сварочные машины и аппараты проходят планово-предупредитов, правилам технической эксплуатации электроустановок и прательный ремонт (ППР) для восстановления их работоспособность вилам техники безопасности.

удлинения срока службы и обеспечения качества сварки [17]. Рассмотрим примерный объем работ по техническому обслужи-Система ППР предусматривает совокупность работ по техниванию сварочных автоматов, полуавтоматов, контактных машин, ческому уходу и ремонту, включая профилактические осмотры источников питания типов УДАР и УДГ, выполняемых наладчивыполнение основных видов ремонта - малого, среднего и капиками.

тального. Также систематически проводится межремонтное обслу Наладчик сварочной аппаратуры подключает к сети автоматы, живание, которое на судостроительных заводах выполняет наладполуавтоматы, контактные машины и другое оборудование сочик сварочной аппаратуры при участии сварщиков, работающих н<sup>гласно</sup> электросхемам, паспортам на оборудование и инструкциям данном оборудовании. Операции по обслуживанию сварочног<sup>ло</sup> эксплуатации. Перед включением сварочного аппарата заземоборудования могут выполняться во время перерывов в работеляют шкаф управления и источник питания, затем проверяют соота при поломке - в процессе работы.

В обязанности наладчика входит:

ветствие напряжения питания сварочной установки напряжению сети, причем питающее напряжение 220 или 380 В не должно пре-

1) установка и подключение сварочной аппаратуры и ее на<sup>вышать</sup>  $\pm$  10%. Проверяют давление поступающего сжатого возстройка; духа и напор воды в водопроводной сети. Давление сжатого воз-

2) текущий ремонт, замена изношенных частей, наладка и ре<sup>духа в</sup> сети должно быть не менее 4-5 кгс/см<sup>2</sup>, давление водыгулирование механизмов; не менее 1,5-2 кгс/см<sup>2</sup>. Наладчик контролирует также герметич-

3) контроль выполнения правил эксплуатации и безаварийно ность систем пневматики и систем охлаждения сварочных агрести работы сварочного поста, в том числе наблюдение за работо атов. приборов.

Ежедневно перед началом работы сварщика или во время пе-Наладчики сварочной аппаратуры также производят изготов<sup>рерыва</sup> наладчик сварочных установок проверяет исправность узление (сборку) подающих шлангов для полуавтоматов и автома от и механизмов сварочного оборудования: контакты силовых ление (соорку) подающих шлангов для полуавтоматов и автоне (ОНТАКТОРОВ, КОНТАКТЫ ВНУТРЕННИХ и внешних соединений схем. приятии нет участка или цеха для централизованного изготовле ри неисправности контактные поверхности зачищают, затягивают соединения или заменяют неисправные контакты, в том числе контакты сварочных токопроводов. Проверяется работ осциллятора: устанавливают, горят ли лампы в аппаратных шка фах, дают ли показания приборы. В случае неисправности изоля ции проводов ее восстанавливают на поврежденных участках. Пр необходимости замеряют сопротивление обмоток изоляции тране форматоров. Определяется исправность мундштуков и наконечны ков сварочных головок, состояние подающих роликов и поджтие их пружин, качество токоведущих шлангов и канало шлангов.

Наладчик проверяет работу электромагнитных клапанов дл пуска защитного газа и герметичность газового тракта, а в пуль тах управления действие аппаратуры и кнопок. В редукторах других механических узлах определяется уровень смазки масля ных ванн, при необходимости их заполняют смазкой. В сварочны генераторах проверяют надежность прилегания щеток к коллег тору по всей поверхности. Щетки на траверсе должны быть одно марки, указанной в паспорте.

Один раз в неделю наладчик чистит и продувает сухим сжа тым воздухом узлы и системы сварочных аппаратов, шланги дл подачи сварочной проволоки, а также шланги газовых и водянь магистралей.

Не реже одного раза в месяц смазывают трущиеся части меха низмов, проверяют сопротивление обмоток изоляции (минимал ное сопротивление обмоток изоляции генераторов и трансформат ров должно быть не менее 0,5 МОм). В контактных машинах и меряют сопротивление вторичного контура. В шкафах управлени протирают спиртом контакты реле и проверяют их прилегани Контролируют взаимодействие работы частей механических пр водов и систем.

Не реже одного раза в шесть месяцев необходимо проверя электронные лампы и регулировать пусковую аппаратуру (элекза ромагнитные пускатели, клапаны, реле). В контактных машина определяют состояние свечей и электродов, измеряя при этом в прогиб по оси электродов. С помощью электросекундомера провъ ряют выдержку параметров режимов сварки («сжатие», «сварка «проковка», «пауза» и др.).

При ремонте сварочного оборудования в зависимости от е конструкции устанавливают категорию сложности ремонта. Он выражается в условных единицах от 1 до 40 исходя из констру тивных и технологических особенностей оборудования. Наиболе сложны для ремонта контактные машины, сварочные автоматы полуавтоматы для сварки конструкций из алюминиевых сплаво а также некоторые источники питания (кремниевые и селеновьза выпрямители). Нормативы времени в часах на одну единицу к тегории сложности и ремонта указаны в табл. 17. В табл. 18 пр ведены категории сложности и ориентировочная трудоемкость Р монта некоторых типов сварочного оборудования, применяемо для сварки алюминиевых сплавов.

нормативы времени в часах на единицу категории сложности ремонта сварочного оборудования

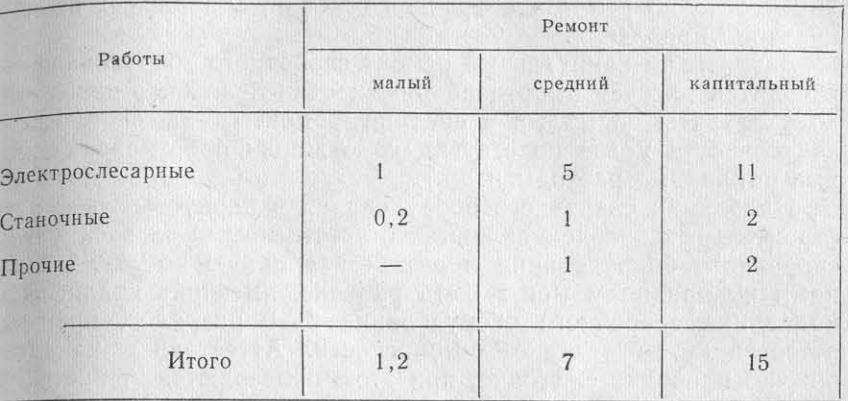

### Таблица 18

Таблица 17

Категории сложности и ориентировочная трудоемкость ремонта некоторых видов сварочного оборудования

|                                                |                                                 | сложно-<br>$y_c$ .                                                | Трудоемкость ремонта,<br>нормо-ч |                   |                                            |  |
|------------------------------------------------|-------------------------------------------------|-------------------------------------------------------------------|----------------------------------|-------------------|--------------------------------------------|--|
| Оборудование                                   | Тип машины                                      | рнта (в<br>единицах<br>ремонта<br>овных един<br>Категория<br>COLT | капитальный                      | средний           | малый                                      |  |
| Автоматы<br>ДЛЯ<br>сварки<br>B<br>щитных газах | АДСВ-2<br>АДСП-2<br>АДПГ-500                    | 9<br>9<br>9                                                       | 135<br>135<br>135                | 63<br>63<br>63    | 11<br>11<br>11                             |  |
| Полуавтоматы для сварки<br>защитных газах      | $\Pi$ PM-2<br>$\Pi$ PM-4<br>«Спутник»           | $\begin{array}{c} 7 \\ 7 \\ 7 \end{array}$                        | 105<br>105<br>105                | 49<br>49<br>49    | 8,5<br>$\frac{8}{8,5}$                     |  |
| Трансформаторы                                 | CT <sub>3</sub> -34<br>TC-500<br><b>ТСД-500</b> | $\frac{3}{5}$                                                     | 45<br>$75\,$<br>75               | 21<br>35<br>35    | $\begin{array}{c} 4 \\ 6 \\ 6 \end{array}$ |  |
| Преобразователи                                | $\Pi$ C $\Gamma$ -500<br>$\Gamma$ C $V$ -500    | 12<br>12                                                          | 180<br>180                       | 84<br>84          | 14,5<br>14,5                               |  |
| Установки для<br>сварки в<br>щитных газах      | $V\mu$ АР-500<br>УДГ-500                        | 14<br>14                                                          | 210<br>210                       | 96<br>96          | 17<br>17                                   |  |
| Контактные машины                              | $MT\Pi V - 300$<br>$MTIT-600$<br>$MTK-75$       | 20<br>20<br>30                                                    | 300<br>300<br>450                | 140<br>140<br>210 | 24<br>24<br>36                             |  |
|                                                |                                                 |                                                                   |                                  |                   |                                            |  |

При умножении норматива времени на величину принятой тегории сложности ремонта сварочного оборудования получа величину трудоемкости ремонта оборудования. В эту величину ву дит работа по ремонту сварочной головки, аппаратных шкафок пультов управления.

Затраты на капитальный ремонт сварочного оборудования пр изводятся за счет амортизационных отчислений с основных фо дов; затраты на малый и средний ремонты - за счет основн деятельности цехов по статьям содержания оборудования (цет вые накладные расходы и др.).

Наладчики сварочного оборудования в корпусных цехах суд строительных заводов являются ответственными за эксплуатац сварочного оборудования и его безаварийную работу. Наладь ками по правилам могут быть рабочие, имеющие квалификац наладчика сварочного оборудования 3-6 разрядов, прошедш аттестацию по технике безопасности. Аттестацию наладчик Для сборки и сварки плоскостных секций (переборок, плат-

знания и практические навыки согласно разряду. Затем наладех устанавливают стальные металлические площадки (стенды) кам выдают аттестаты на право наладки оборудования.

В связи с тем, что судостроительные заводы в настоящее вре располагают значительным количеством сварочного оборудо ния, в том числе и для сварки алюминиевых конструкций, суще вуют нормы обслуживания сварочного оборудования. Рекоменд мые нормы обслуживания сварочного оборудования в корпус сварочных цехах одним наладчиком приведены в табл. 19. 3 нормы относятся к одному типу сварочных машин, автоматов полуавтоматов.

Таблица

Рекомендуемые нормы обслуживания сварочного оборудования

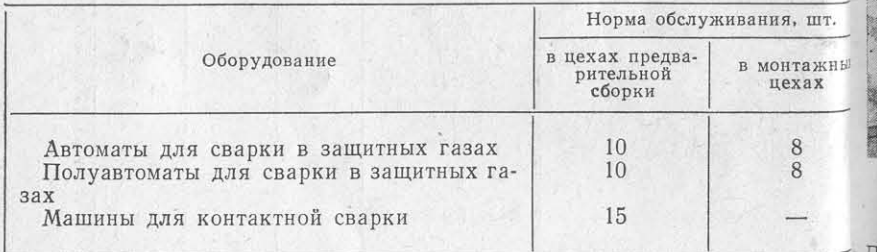

служивания снижают на 10-20%.

закрепленного за ними на участке цеха.

# ОСНАСТКА ДЛЯ СБОРКИ И СВАРКИ КОРПУСНЫХ КОНСТРУКЦИЙ

### $§ 1$

# ПЛИТЫ, ПОСТЕЛИ, СТОЛЫ. ПЛОЩАДКИ ДЛЯ СБОРКИ И СВАРКИ УЗЛОВ НАБОРА, ФУНДАМЕНТОВ И ПОЛОТНИЩ СЕКЦИЙ

обычно проводят ежегодно, при этом проверяются теоретическорм, палуб, стенок, надстроек и др.) в сборочно-сварочных цеи плиты.

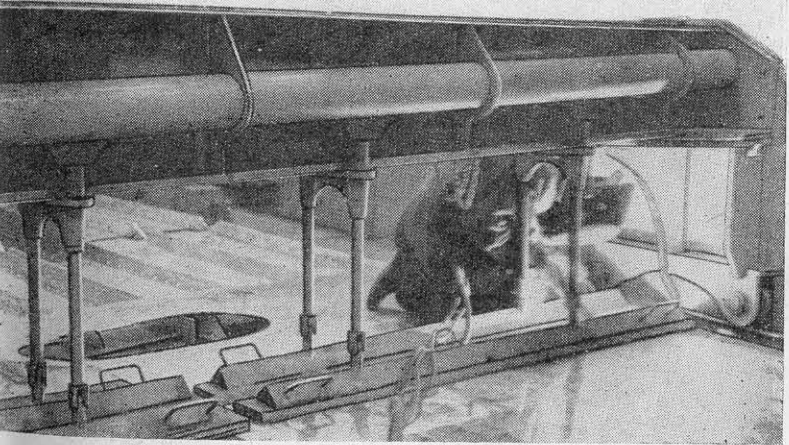

Рис. 1. Катучие балки с пневматическими прижимами.

Для обеспечения хорошего теплоотвода и возможности крепле-Как правило, в судостроительных цехах одновременно экспл, собираемых конструкций с помощью электроприхваток сботируется несколько разных типов сварочных машин, автоматов тлощадки и плиты облицовывают листами из алюминиеполуавтоматов, которые приходится обслуживать наладчику. Пх сплавов. Плиты и площадки должны иметь достаточную обслуживании разнотипных автоматов и полуавтоматов норму ссткость и ровную рабочую поверхность. Горизонтальная поверхсть плит не должна иметь бухтиноватость более 3 мм на 1 пог. м.

сливания снижают на то - 20 %.<br>Систему оплаты наладчиков сварочной аппаратуры устанавления с тем, что облицовочные листы из алюминиевых сплавов вают в зависимости от работы электросварочного оборудования повреждаться и должны периодически очищаться от приаток, их обычно делают съемными и привинчивают к стендам на ттах с потайными головками. Толщина облицовочных листов

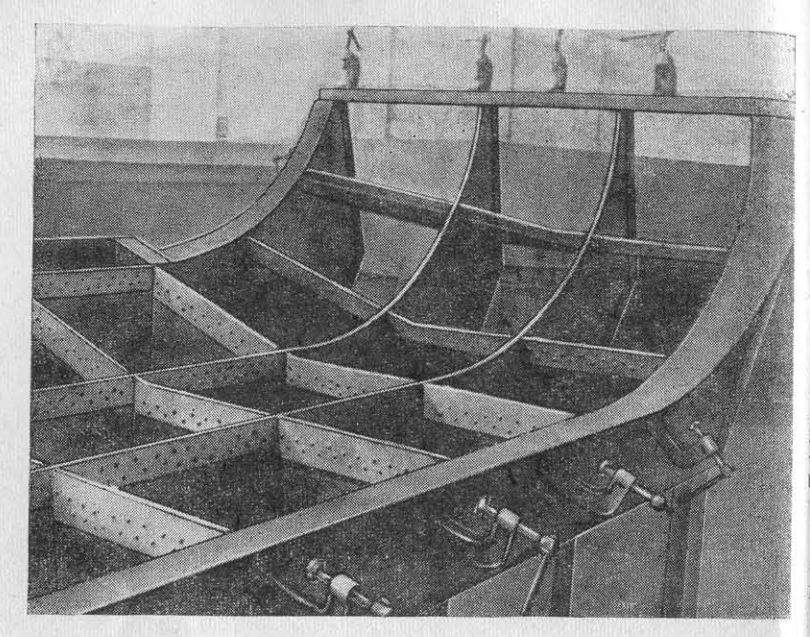

Рис. 2. Постель для сборки и сварки полуобъемных секций с прижимными струбцинами.

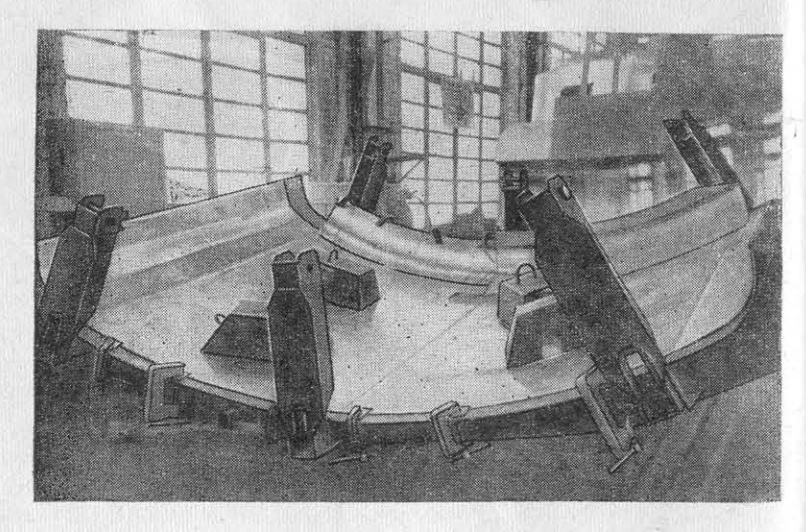

Рис. 3. Постель с прижимом обшивки с помощью грузов.

оставляет 8-12 мм. К сборочным литам для подготовки полотнищ сварке пристраивают стенды для втоматической сварки. Установку аких стендов производят чаше сего между двумя сборочными литами. На первой плите расклаывают и подготовляют листы к варке, на второй после сварки лигов полотнищ размечают и устаавливают набор.

Для прижатия набора к полотишам на сварочных плитах иногда станавливают катучие балки или орталы (рис. 1), имеющие пневмаические или винтовые прижимы. ) лнако из-за сложности подхода к естам сварки применение таких риспособлений ограничено.

Обычно в цехе, где изготовляют люминиевые корпусные конструкии, плиты-площадки располагают, ак правило, вдоль пролетов цеха.

посередине пролета оставляют ишь проход или проезд. Высота лит примерно 400-600 мм.

Для сборки и сварки полуобъмных и объемных секций испольуют постели, обеспечивающие призатие листов обшивки к лекалам по контуру с помощью струбцин талрепов (рис. 2).

Для некоторых секций с кривоинейными обводами изготовляют остели, в которых обшивка при-«имается с помощью винтовых» рижимов или грузов (рис. 3). Кесткость сборочных постелей беспечивается необходимым колиеством лекал, устанавливаемых ерез 250-300 мм, иногда через 00 мм, и скрепляющими их ребран жесткости (рис. 4 и 5).

Для сборки объемных секций блоков) (рис. 6) применяют стаель-кондукторы, или комбинироанные постели. В этих постелях перва собирают днище на обычной екальной постели, затем подстав-

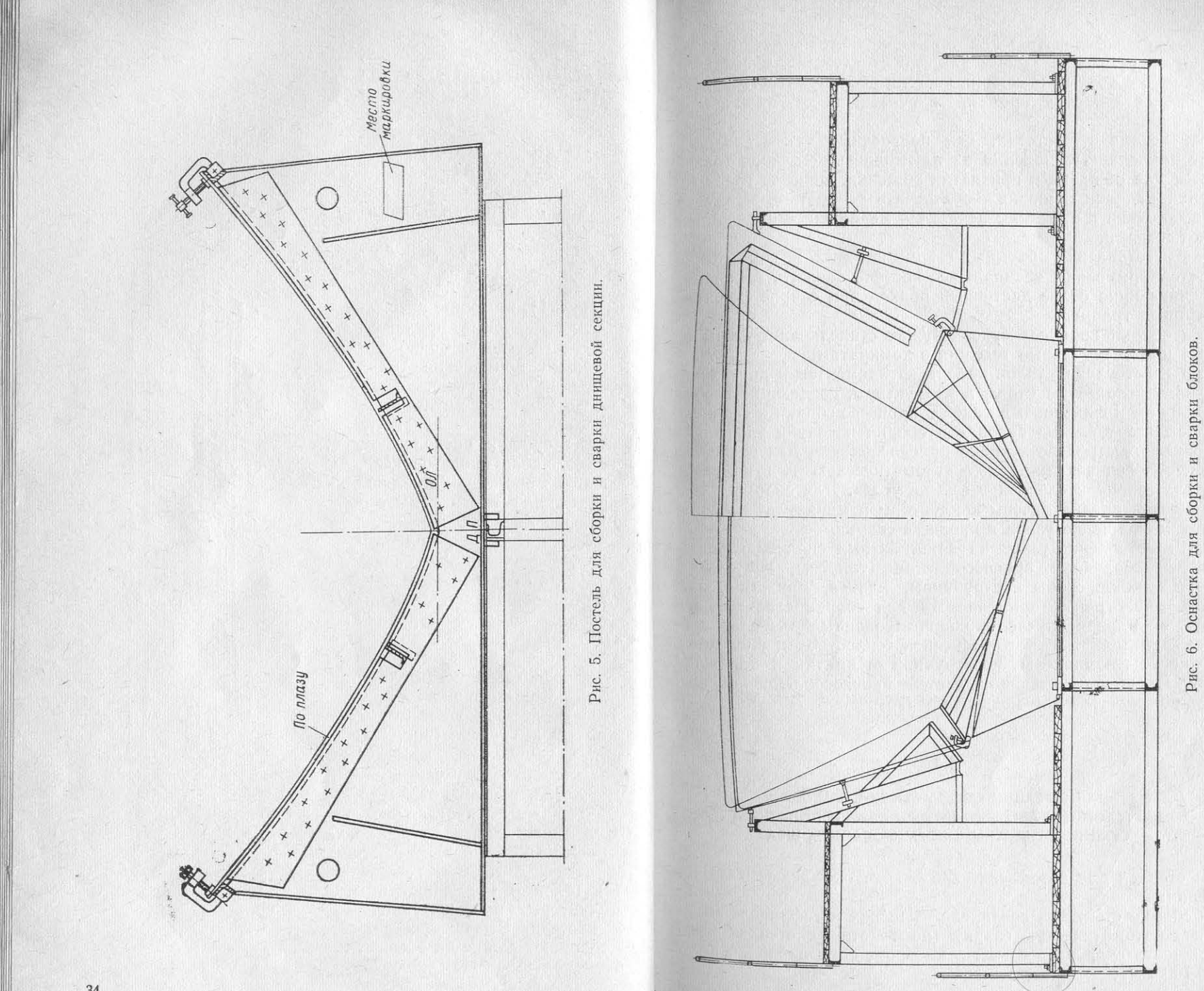

 $2*$ 

постели оборудованы лесами для удобства сборки и сварки богодменения электроприхваток; тов и палуб в объемные секции, постели оборудуются также струд цинами для обжатия кромок, талрепами и другими приспослва за один проход автомата; обратная сторона шва образуется блениями.

Все лекала в постелях, как поперечные, так и продольные имеют наклепанные наделки из алюминиевых сплавов толщиналавящимся электродом при толщине листов 2-8 мм, трехфазной 6-8 мм для обжатия и прихватки обшивки. Одно из главных нутой 10-20 мм и плавящимся электродом 4-20 мм. значений наделок обшивки - обеспечить теплоотвод за счет пр жатия обшивки к наделкам лекал. По мере износа наделок их зраженный на рис. 7. Он обеспечивает сварку неплавящимся элекменяют новыми.

Для изготовления объемных секций носовых и кормовых он неограниченной длине. Наиболее целесообразно для сварки на стенде использовать нечностей применяют специальные постели также с лекалами, обеспечивающие более доступный подход при сварке форштевнавтомат АДСВ-2 (рис. 8) (его технические данные см. в табл. 9). Титание автомата может осуществляться от источников перемени фигурных транцев.

пого тока: сварочного трансформатора, установки типов УДАР-500, Для сварки корпусов судов служат стапель-кондукторы с УДГ-501 и т. д. калами или специальные тележки с домкратами.

Для обеспечения жесткости верхней балки стенда, создающей При изготовлении узлов набора, фундаментов и других тавр вых узлов используют столы и кондукторы, создающие необходеобходимый прижим листов в процессе сварки, стенды балок мый прижим и фиксацию деталей в процессе сборки и сварки. Приходится проектировать высотой до 200 мм и более, что привосерийном изготовлении судов для сборки и сварки узлов набодит к некоторым изменениям конструкции автомата АДСВ-2.

Эти изменения следующие:

применяют быстродействующие приспособления или специальн станки, обеспечивающие также автоматическую или полуавтом — направляющие салазки каретки сварочной головки автомата тическую сварку в «лодочку» или «в угол». Для сборки и сварудлинены на 100 мм, что дало возможность опустить сварочную фундаментов предназначены кондукторы и манипуляторы, обесторелку до необходимой величины;

чивающие вращение узлов в процессе сварки. - установлено приспособление для регулировки и направления • При изготовлении узлов из алюминиевых сплавов использукеварочной головки и сварочной проволоки относительно линии различные сборочные приспособления (талрепы, винтовые растыка.

порки и стяжки, скобы и струбцины, клинья, прижимы «рыб Проведенная модернизация значительно улучшила условия упхвост»), аналогичные применяемым для сборки стальных конс<sup>равления</sup> автоматом при движении по верхней балке и дала возрукций, но в ряде случаев модернизированные для сборки альможность регулировать установку сварочной головки относительно миниевых изделий. Чтобы обеспечить теплоотвод и предохрани<sup>стыка</sup>.

Сборку и сварку на стенде выполняют следующим образом поверхности алюминиевых конструкций от вмятин и царапин. ружные части прижимающих частей приспособлений облицов того. 9). Листы 2, кромки которых зачищены и обезжирены, повают алюминиевым или медным сплавом.

# $§ 2$

# КОНСТРУКЦИИ СПЕЦИАЛЬНЫХ СТЕНДОВ ДЛЯ СБОРКИ И АВТОМАТИЧЕСКОЙ СВАРКИ ПОЛОТНИЩ СЕКЦИЙ С ОБРАТНЫМ ФОРМИРОВАНИЕМ ШВА

ляют специальные стойки для установки бортовых секций. Так - центровку стыков и прижим листов в процессе сварки без

- сварку стыков полотнищ с двусторонним формированием пи помощи прижимающей стальной планки с канавкой.

Сварку полотнищ на этих стендах выполняют автоматами не-

В судостроении наиболее распространен стенд, схематично изородом полотнищ шириной до 5 м при толщине листов 2-8 мм

цают на стенд и устанавливают по центру канавки прижимной стальной планки 3, находящейся в этом случае в крайнем нижнем положении. С помощью двухходовых кранов пульта управления к прижимным балкам 1 подают сжатый воздух давлением 4-5 кгс/см2, который заполняет резиновые шланги. Шланги, раздуваясь, поднимают штоки балки и стальную прижимную планку, которая, в свою очередь, прижимает кромки листов к верхней балке стенда. Произведенная таким образом сборка листов под сварку обеспечивает их прижатие без установки прихваток.

После стыковки листов автомат настраивают для проведе-На стендах для автоматической сварки выполняют следующиння сварки. Предварительно на пробных планках подбирают неоперации:

обходимый режим сварки. Головку автомата и сварочную прорации.<br>- сборку стыковых соединений плоских и гофрированных людтску регулируют по центру стыка. По приборам устанавливают стов под автоматическую сварку (на некоторых стендах имеет режимы сварки, затем включают автомат, который, двигаясь по возможность сваривать стыки с набором, если набор не доходинаправляющим вдоль верхней балки стенда, выполняет сварку.

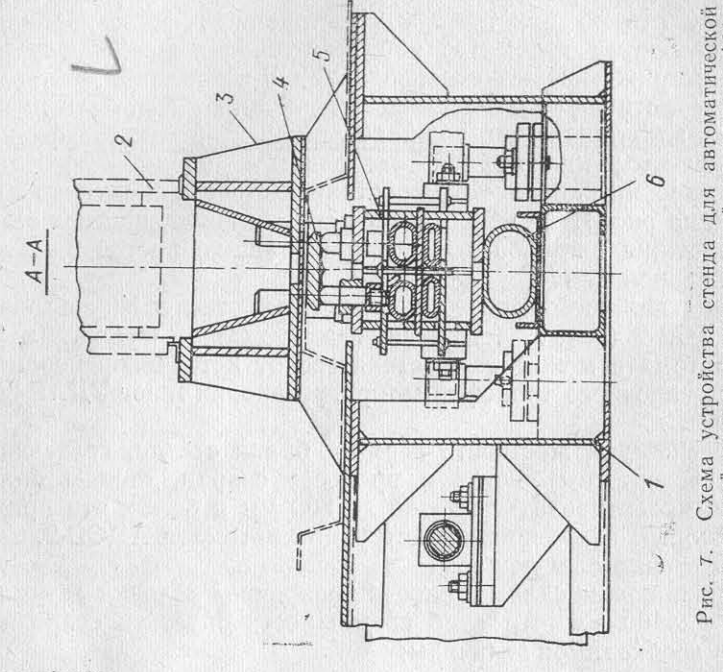

ка в сбс<br>прижимн

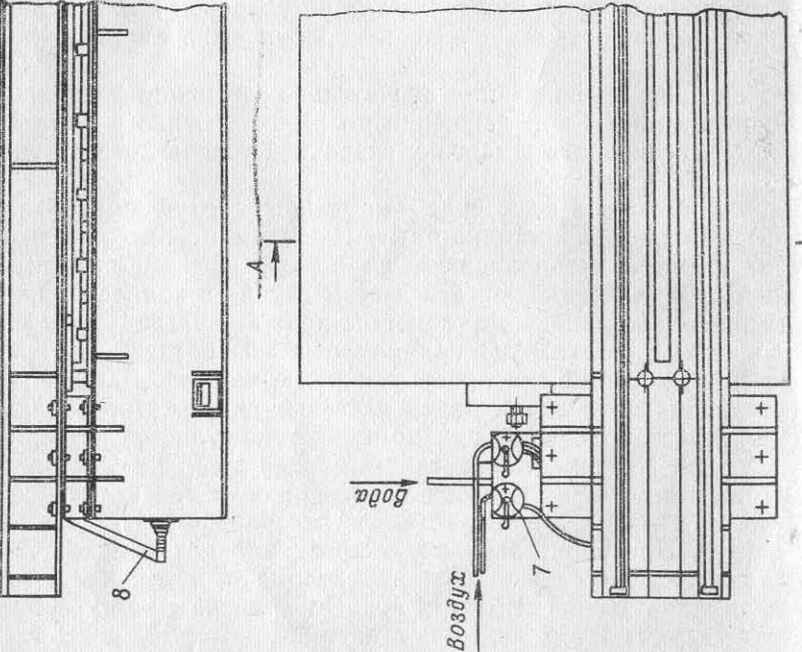

Сварщик-автоматчик с помощью корректора следит за правильным направлением проволоки по стыку.

В процессе сварки кромки листов расплавляются и благодаря наличию канавки в стальной прижимной планке расплавленный

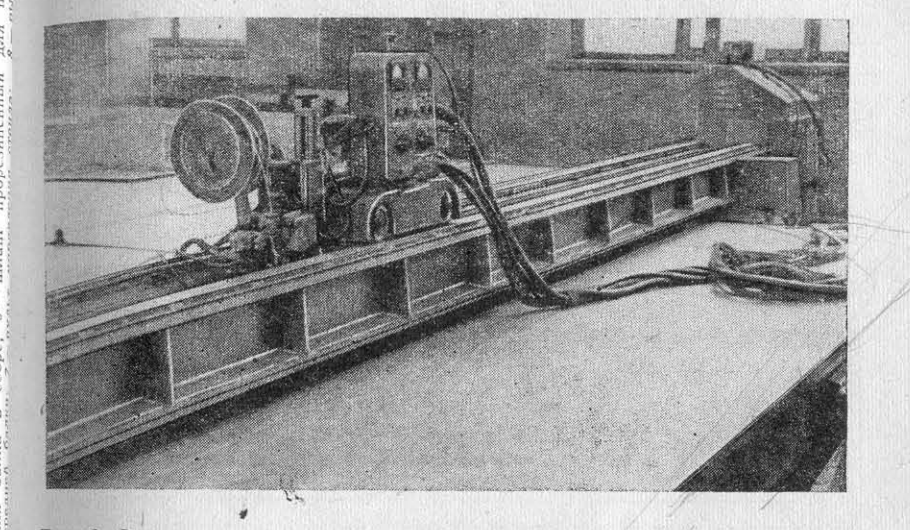

Рис. 8. Стенд для автоматической сварки с установленным на нем автоматом типа АДСВ-2.

металл затекает в нее, формируя обратную сторону шва. Таким образом за один проход сварочного автомата образуется двусторонний шов.

Конструкция стенда предусматривает сборку и сварку гофрированных листов или прессованных панелей, высота набора кото-

рых может доходить до 60 мм. Для этой цели в конструкции стенда имеется рычаг-стопор, который, фиксируя максимальное расстояние, обеспечивает проход гофрированных листов и дает возможность сваривать полотнища с гофрами или прессованные панели с набором.

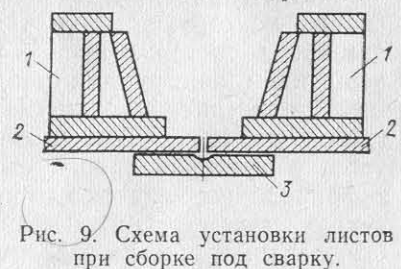

Стенд обычно устанавливают и встраивают в сборочно-сварочные

плиты, причем основные балки углубляют в землю. Для отвода тепла нижнюю часть верхней балки облицовывают листами из алюминиевых сплавов.

Применяют и другие стенды, отличающиеся лишь способом поджатия листов. Так, на стенде, изображенном на рис. 10, листы к формирующей планке поджимают с помощью рычагов в верхней балке, тогда как на стенде, описание которого приводится ни поджатие производят с помощью толкателей в нижней балке

Конструкция стенда, показанного на рис. 10, состоит из нижи балки 11, где находится формирующая планка 3 с канавкой. торая является сменной и в зависимости от конструкции мож охлаждаться водой. Для установки листов по центру канавки с жат фиксаторы 2. В нижней части балки расположен шланг В верхней балке 8 находятся резинотканевые шланги 4, которы раздуваясь, приводят в движение рычаги 6 и прижимают нажи ные планки 7 к свариваемым листам. Облицовочные листы 9 об печивают теплоотвод свариваемых конструкций. Вдоль верхн

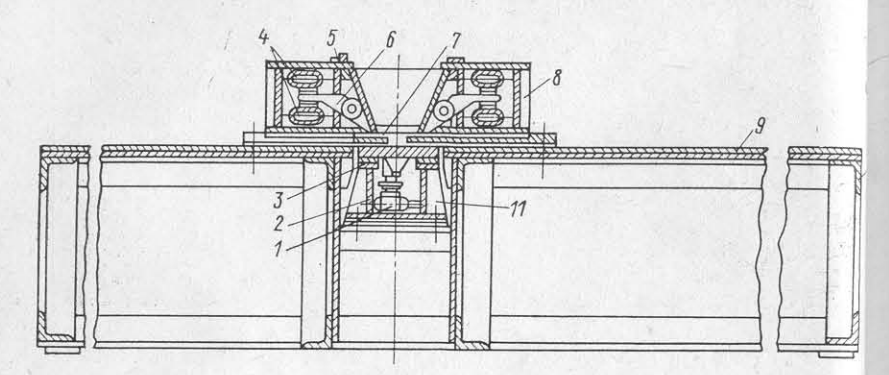

Рис. 10. Стенд для сборки и автоматической сварки полотнищ рычажного типа

балки расположены рельсы 5, по ним движется сварочный томат. Рама 10 встраивается в сварочную плиту, на которой п изводится сварка.

Увеличение габаритов свариваемых полотнищ, необходимо сварки конструкций большой толщины и обеспечение нужно прижатия листов в процессе сварки требуют создания более вершенной конструкции стендов. Сейчас изготовляется универса ный стенд (рис. 11) для сварки полотнищ длиной до 6.5 м и то щиной до 10-15 мм с использованием автоматов тракторно типа. Устройство такого стенда обеспечивает сварку плоских гофрированных листов или прессованных панелей (рис. 12), а так сварку стыков секций с высотой набора до 300 мм. (Автоматич ская сварка при изготовлении таких секций вызвана необход мостью сборки нескольких подсекций после приварки к ним и бора контактной сваркой, так как контактные машины выполня сварку изделий шириной не более 3 м, а соединение указани подсекций ручной сваркой вызывает значительные сварочные формации.)

Для сварки изделий трехфазной дугой с обратным формиров нием шва применяется стенд оригинальной конструкции, состо щий из несущей балки портального типа, двигающейся по напра

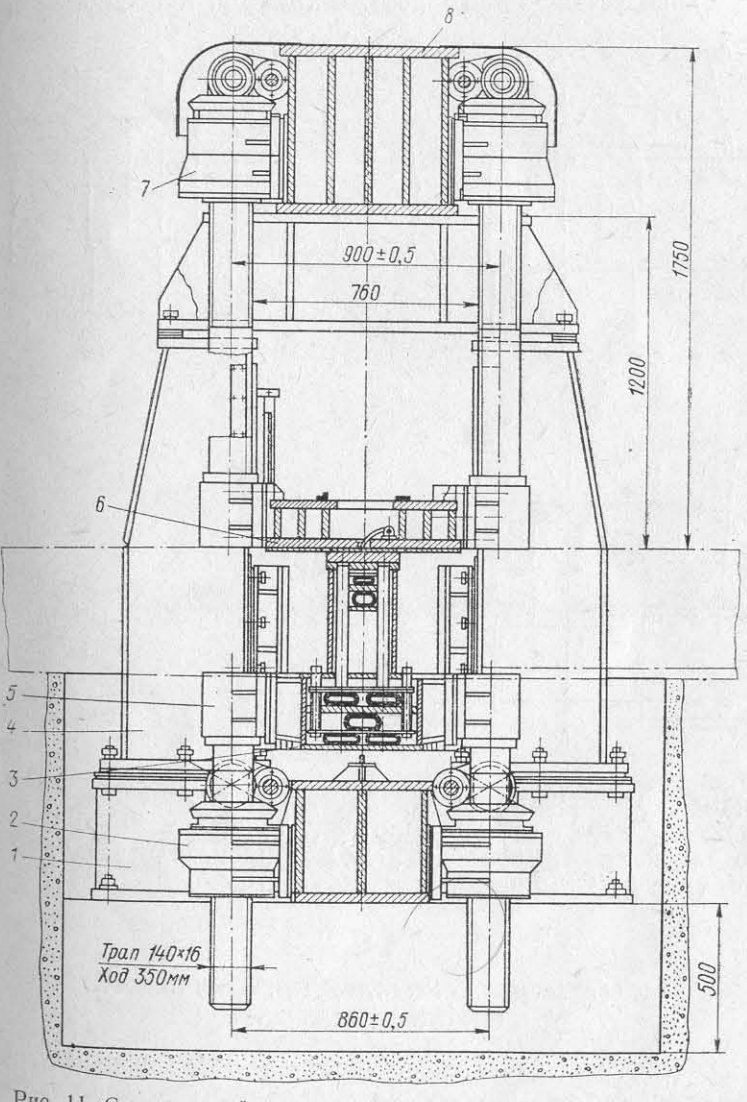

Рис. 11. Схема устройства стенда для автоматической сварки полотнищ и секций толщиной до 15 мм.

 $l$ — фундаментная рама; 2 — механизм привода средней балки; 3 — нижняя балка; 4 — колонны; 5 — механизм привода нижней балки; 6 — средняя балка; 7 — механизм привода верхней балки; 8 — верхняя балка.

ляющим плиты, и шарнирно подвешенной к ней балки, котор ногда применяют трубы на вращающихся осях. Рольганги часто прижимает кромки листов с помощью пневмоцилиндров. Под свазготовляют передвижными на колесах, а в момент сварки их ной стык подкладывается формирующая стальная планка. На пргопорят винтовыми стопорами. Рольганги обычно устанавливают жимной балке установлен сварочный трактор, движущийся по

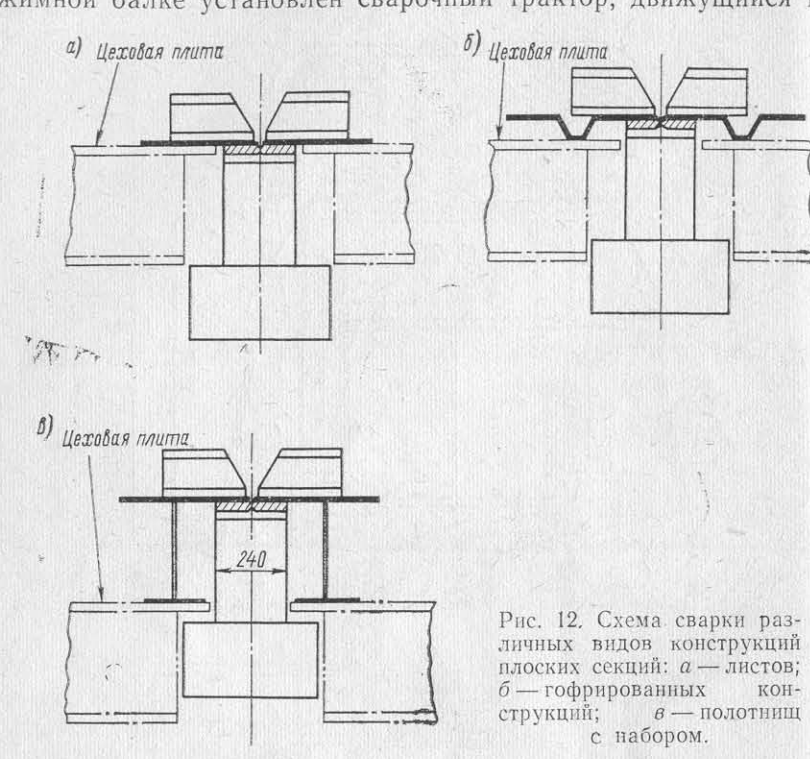

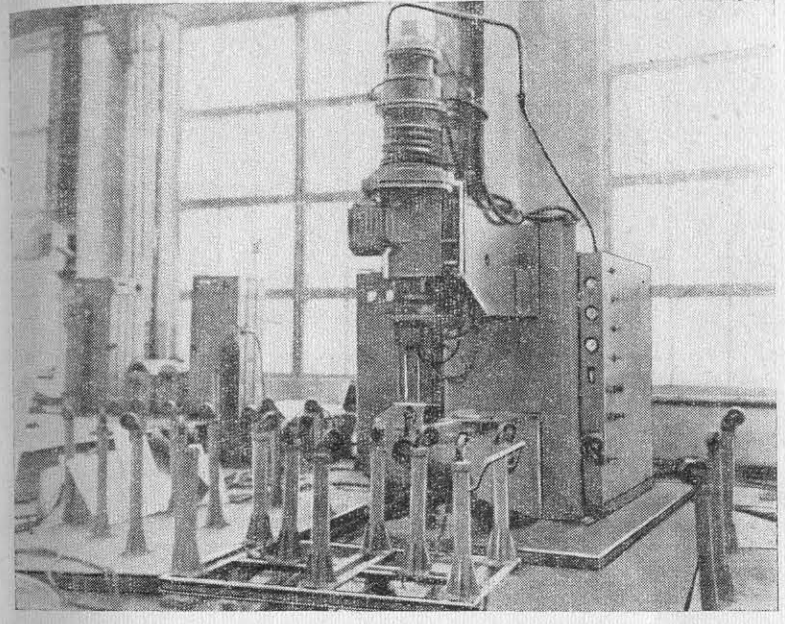

Рис. 13. Рольганги с роликами типа «гусиные шейки».

10 следующей схеме: два - для передвижения секций вдоль ма-<sup>иин</sup> и один - для поперечного передвижения секций.

В последнее время для автоматизации процесса сварки с двинаправляющим; прижимная балка может перемещаться вмескением секций к сварочным электродам применяют специальные прольгрольганги с заданным движением (с заданным шагом)

<sup>2</sup>(рис. 14). Указанное приспообление состоит из рамы 2, іа которой укрепляется сваиваемая секция или панель. Зама со свариваемой плоской екцией перемещается по ро-1икам 3, 5 каретки 4. Каретка

ке перемещается вдоль консоли машины по роликам стота 6. Таким образом, сваризаемая секция может переме-

TOM.

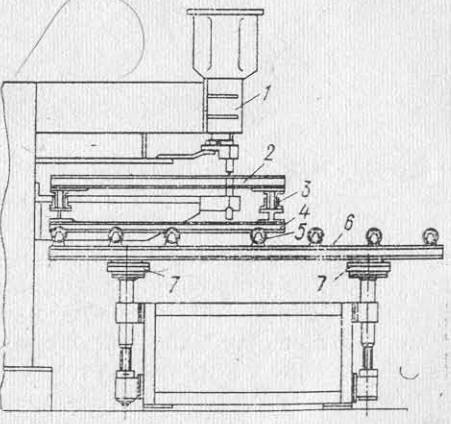

43

с порталом. Сварка стыков полотнищ толщиной 3-10 мм с мощью такой прижимной балки может производиться также томатом типа АДСВ-2 неплавящимся электродом.

## $$3$

# РОЛЬГАНГИ ДЛЯ КОНТАКТНОЙ ПРИВАРКИ НАБОРА К ПОЛОТНИЩАМ СЕКЦИЙ

Для обеспечения качества и удобства работ при контакт сварке применяют ряд приспособлений, дающих возможность уст навливать и передвигать узлы и секции в процессе сварки. Одн из основных видов оснастки для контактной сварки являю рольганги различной конструкции, представляющие собой сторольганги различной конструкции, представляющих секций <sup>и</sup>зис. 14. Стол-рольганг с заданным ша-

типа «гусиные шейки» (рис. 13), обеспечивающие разворот и д<sup>р</sup> жение секций, или обычные обоймы с шарикоподшипника

щаться как на шаг сварки, так и на другой ряд точек. Чтобы рагменных камер 7. Движение рамы с секцией на шаг свартируют и изготовляют сами заводы как специальную оснастку. можно производить вручную по разметке или с помощью спер альных шаговых устройств. Работа шагового устройства синхтактную сварку изготовлен станок, выполняющий зачистку поверхнизируется с работой сварочной машины 1.

ности свариваемой панели в горизонтальное положение отношечного типа и очищаются от оксидной пленки. тельно оси электродов. Однако такие приспособления целесо дано.

### $$4$

# ОСНАСТКА И ПРИСПОСОБЛЕНИЯ ДЛЯ МЕХАНИЗАЦИИ **ВСПОМОГАТЕЛЬНЫХ РАБОТ ПРИ СВАРКЕ**

Для обеспечения механизации вспомогательных работ сварке используют ряд приспособлений ы устройств. Так, длод полуавтоматическую сварку. правки и намотки сварочной проволоки в кассеты при автомати ской и полуавтоматической сварке применяют специальные стан

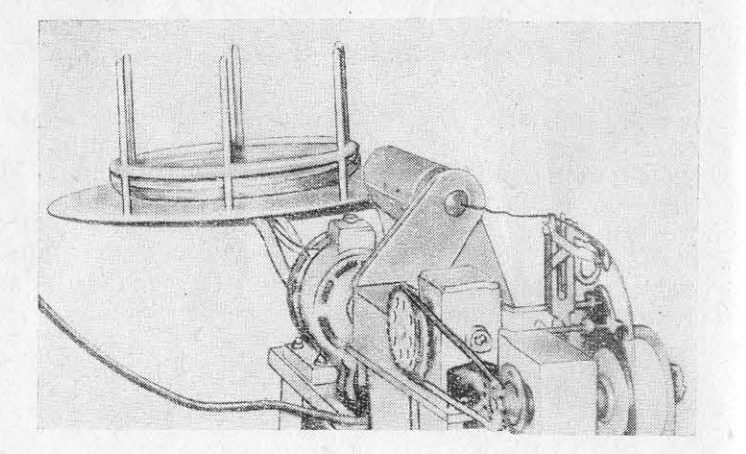

Рис. 15. Станок для намотки сварочной проволоки в кассеты для полуавтоматической сварки.

намотке, перед касством установку у швейных машин). Врев корпусные конструкции.

Для очистки профилей под контактную сварку и механизиронель не терлась о нижний электрод машины, стол после подъеванную аргонодуговую сварку также существует ряд станков и верхнего электрода поднимается вверх с помощью пневмодиаприспособлений. В большинстве случаев это оборудование проек-

Для зачистки профильного материала из сплавов АМг под кон-

ности проката с помощью металлических щеток. Станок может за-Для сварки секций (панелей), имеющих кривизну, иногда пчищать угольники, углобульбы, полособульбы, а также тавровые ектируют специальные манипуляторы для выравнивания поведрофили. Профили протягиваются через щеточные устройства ча-

Станок состоит из пяти основных узлов: станины, двух элекразны в том случае, если количество свариваемых деталей достродвигателей (мотор горизонтального вала А-032-4 - мощность точно велико и применение приспособлений экономически опрі кВт, частота вращения 1410 об/мин и мотор вертикального вала А-031-2, мощность 1 кВт, частота вращения 2830 об/мин); рабочего

механизма, направляющих устройств и четырех чашечных щеток.

Производительность станка 3 пог. м профиля в 1 мин. соответственно производительность труда повышается в 5-6 раз по сравнению с ручной очисткой при хорошем качестве работ. Станок обеспечивает двустороннюю очистку полки профиля под конглактную сварку и может выполнять одностороннюю очистку полки

> Глава Ш

СБОРКА И СВАРКА УЗЛОВ НАБОРА. **ФУНДАМЕНТОВ И ИЗДЕЛИЙ НАСЫЩЕНИЯ СЕКЦИЙ** 

 $§ 1$ 

# СБОРКА И ПОЛУАВТОМАТИЧЕСКАЯ СВАРКА УЗЛОВ НАБОРА И ФУНДАМЕНТОВ

При изготовлении корпусных конструкций применяют большое количество тавровых узлов (балок, бракет, ветвей шпангоутов, книц с поясками и др.), а также различных узлов набора и фун-(рис. 15). Станок состоит из рамы и барабана, в который укладтельно изготовлять на специализированных участках, применяя на специализированных учествовленной проволока проходит через пуниверсальную оснастку и механизированных участку. Изготовленвается оухта сварочной проволоки стрета на протора с редуктором намачные узлы набора и фундаменты комплектуют и складируют, завильное устроиство и с помощью могут ресурсируются при домы набора и фундаменты комплектуют и систему секвается в кассету. Чтобы проволога разнество для укладиий, что неооходимости, подают на участки соорки и слудник<br>намотке, перед кассетой устанавливают устройство для укладиий, а частично и на стапельные участки, где их уст

Тавровые узлы и балки в зависимости от действующих нагр зок сваривают двусторонними или односторонними сплошны швами с прерывистым швом с обратной стороны соединения. Л сварки узлов проницаемых соединений и соединений, не имеющ значительных нагрузок, применяют прерывистые швы, котор снижают сварочные деформации конструкций.

В связи с тем, что узлы набора имеют различную конфигу цию (прямолинейные балки, криволинейные узлы набора с ра личными радиусами кривизны и т. д.); их обычно группируют видам сварки. Прямолинейные узлы набора (стрингеры, фунд ментные балки, бракеты и кницы) сваривают автоматической сва кой на плитах или на станках для сборки и сварки тавров. Свар криволинейных узлов обычно выполняют полуавтоматами тип ПРМ-2 (рис. 16), ПРМ-4, «Спутник» (рис. 17) с импульсными п ставками. В этом случае узлы сваривают как сплошными шва так и прерывистыми.

Подготовку кромок под автоматическую и полуавтоматическ сварку выполняют следующим образом. Обычно узлы набора с ривают без разделки кромок. Если необходима разделка фас для тавровых узлов (фундаментные балки, стрингеры и т. д.), ботающих в условиях знакопеременных нагрузок, то, начиная с единений толщиной δ=5÷6 мм, с помощью пневматических бил, станка типа СКС-25 или на фрезерных станках производ разделку кромок для полного провара соединений.

- При полуавтоматической импульсно-дуговой сварке и автом тической сварке для тавровых соединений с фаской по ГОС 14806-69 рекомендуются угол разделки кромок  $\alpha = 60 \pm 1^{\circ}$ . пр тупление 2±1, зазор 0+1 мм. Место установки под сварку реб и полки тавра на ширину не менее 15-25 мм зачищают металь ческими щетками, затем обезжиривают уайт-спиритом или сми ками типа ОП-7 и прихватывают аргонодуговой сваркой. Меж стенкой и полкой тавра или фундамента в зависимости от толщи свариваемых листов допускается зазор 0,5-1,5 мм. Так как п хватки ухудшают формирование шва при механизирован сварке, особенно при полуавтоматической, они должны иметь нимальный калибр шва и длину не более 15-25 мм при толщ собираемых деталей 3-8 мм. Одностороннюю сварку тавров узлов лучше проводить на стороне, противоположной установл ным прихваткам.

Сварку прямолинейных тавровых узлов и элементов набора т щиной более 6 мм без разделки и с разделкой фасок стенки тав выполняют автоматами в защитных газах в положении «в дочку» (рис. 18). Фундаменты и узлы насыщения сварива обычно полуавтоматической сваркой.

Так как количество однотипных конструкций тавровых бал с двусторонними сплошными швами невелико, применение спет альных станков для сборки и сварки тавровых узлов при изгот лении конструкций из сплавов АМг экономически не всегда опра дано из-за высокой стоимости станков. Поэтому в большинся

46

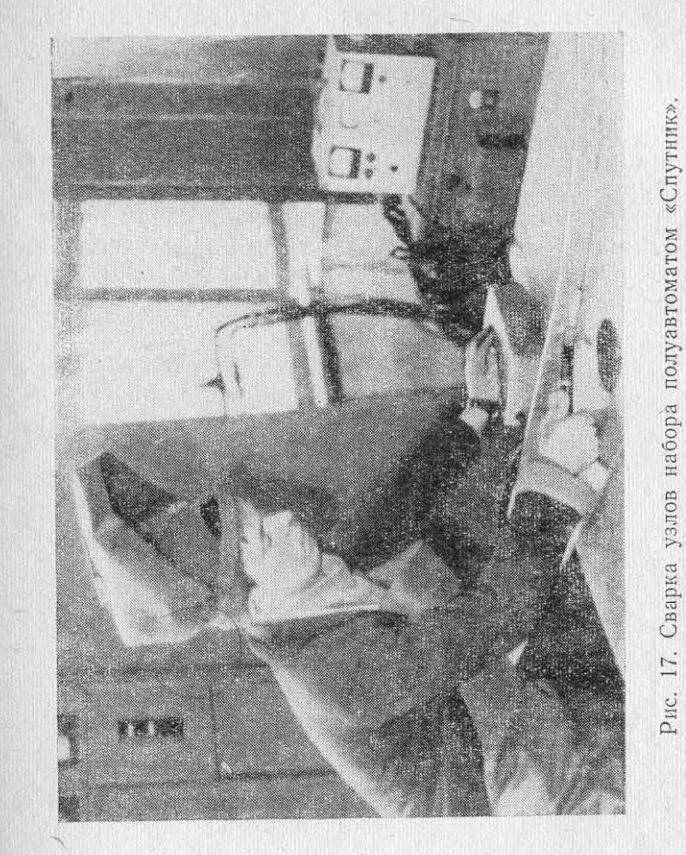

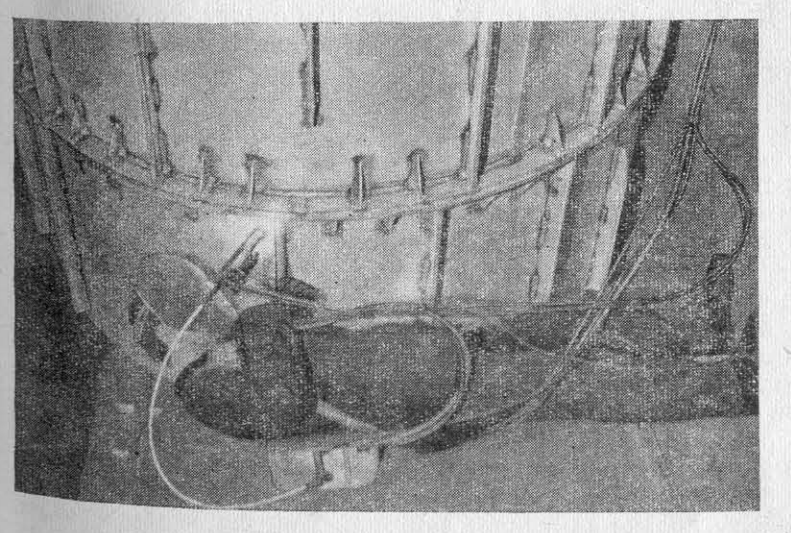

Сварка 16. Pис. случаев узлы типа стрингеров или фундаментных балок сварив<sub>а гратер шва</sub>. Для повышения качества прерывистых швов, там, где<br>на простейших приспособлениях автоматами при расположенто пелесообразно (тавровые балки и другие свариваемого узла «в лодочку» или полуавтоматами наклонны электродом. При значительном количестве тавровых узлов пример, при крупносерийной постройке судов), свариваемых сторонними швами, рационально применение специальных станклюсь в зависимости от калибра шва равен  $\sim$ 40-80 л/пог. м. для сборки и сварки тавровых узлов.

Очень удобен для сварки узлов набора толщиной δ=3÷4 мм Технологический процесс сборки и сварки при изготовлен<sub>иолуавтомат</sub> «Спутник». Он оборудован компактным поясным узлов набора конструкций из алюминиевых сплавов следующить управления механизмом подачи сварочной проволоки Сборку и сварку тавровых узлов; как прямолинейных, так и ку легкой горелкой. При правильном подборе режимов и отрабоволинейных, производят в корпусных цехах или на специальнеанной технике сварки им можно сваривать швы угловых и тав-

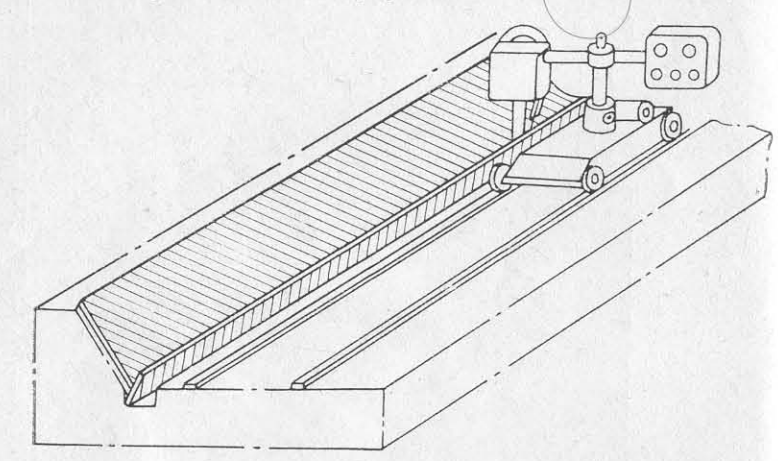

Рис. 18. Приспособление для автоматической сварки тавровых узлов «в лодочку».

участках. Узлы изготовляют на плитах или столах с помощью пре также к излишним затратам труда и сварочных материалов. способлений и кондукторов, которые обеспечивают установку с помощью электроприхваток. Балки с двусторонними сплошни цию положения тавра «в лодочку», с помощью автоматов тип<sup>та образцах</sup> предварительно, перед сваркой. АДСВ-2, АДСП-2 и в некоторых случаях модернизированными томатами типа АСУ. Иногда сварку выполняют импульсными луавтоматами плавящимся электродом.

Сварку прямолинейных тавровых узлов типа бракет или к можно производить автоматом «в лодочку» при установке однов менно нескольких узлов в линию. Автомат, двигаясь по напр ляющим, сваривает кницы или бракеты за один проход, затем с риваемые детали разъединяют и концы швов зачищают.

При полуавтоматической сварке угловых швов сварочная релка равномерно перемещается по оси шва без поперечных релка равномерно перемещается по оси шва должен составлаемого узла, необходимости получения соответствующего калибра<br>лебаний. Наклон горелки к изделию по оси шва должен составлаемого узла, необходимости получения соответс лебаний. Наклон горелки к изделию по оси приваривает приварива узла, необходимости получения соответствующего полоти<br>~75-80°. При сварке прерывистыми швами в конце приварива и обеспечения провара соединения. От скорости с сварщик несколько замедляет движение горелки, чтобы заполни

то целесообразно (тавровые балки и другие узлы большой тины), рекомендуют увеличивать длину свариваемого участка до 000-500 мм. Это улучшает условия сварки и уменьшает количетво образуемых кратеров. Расход аргона при сварке угловых

повых соединений во всех пространственных положениях. Опыты показали возможность применения этого полуавтомата с импульсной приставкой ГИД-1 при сварке проволокой диаметром  $8 - 1$  MM.

Для сварки узлов набора и фундаментов деталей толщиной >3 мм рекомендуются полуавтоматы типа ПРМ-2 или ПРМ-4 импульсной приставкой ГИД-1 или с импульсными генераторами нпов ВДГИ-102 и ВДГИ-301. В зависимости от толщины металла варку производят проволокой диаметром 1.5-2 мм. Применение пмпульсных генераторов дает возможность варьировать режимами варки таким образом, чтобы сваривать конструкции на малых оках и достигать стабильности процесса, не подвергая прожогам оединения малых толщин тавровых узлов, особенно при вертизальных и горизонтальных положениях шва в пространстве.

Сварка полуавтоматом требует сохранения определенной скоости, чтобы выдержать заданный калибр шва. Практика показызает, что в ряде случаев при полуавтоматической сварке завышаотся калибры швов, что крайне нежелательно, так как это ведет увеличению сварочных деформаций изготовляемых конструкций,

Необходимо строго придерживаться отработанных режимов подтягивание пояска к стенке тавра. Сборку обычно выполня варки и, в частности, скорости сварки. Выбор параметров - частоты импульса, силы сварочного тока, напряжения на дуге, скошвами сваривают на приспособлениях, обеспечивающих фик<sup>дости</sup> сварки и подбор расхода защитного газа производятся

Полуавтоматическую плавящимся электродом сварку выпол-1яют на постоянном токе обратной полярности. Источниками пигания служат сварочные генераторы типов ПСГ, ПСУ, выпрямигели типов ВС, ВСК, ВСУ или импульсные генераторы типа ВДГИ. лилу сварочного тока выбирают в зависимости от толщины сваливаемого металла. Величина силы тока зависит от скорости подачи электродной проволоки. При увеличении толщины металла нду тока необходимо увеличивать. При сварке узлов с располокением шва в вертикальном и потолочном положениях сила тока <sup>/Мень</sup>шается ( $\sim$ на 10-15%).

сит производительность труда сварщика, поэтому режимы ремендуется подбирать таким образом, чтобы скорость сварки бы элементы подготовки кромок для импульсной полуавтоматической сварки максимальной.

Напряжение на дуге обычно составляет 18-22 В. Чем нинапряжение на дуге, тем меньше разбрызгивание при обычной луавтоматической сварке. При импульсно-дуговой сварке напр жение на дуге регулируется в больших пределах, так как проце идет более стабильно. Определенное значение имеет правильно выбор расхода газа и направление потока защитного газа. В честве защитного газа при сварке угловых швов малой и средн толщины применяют аргон. При сварке тавровых соединений то щиной более 15 мм может быть использован гелий или смесь лия и аргона [16]. Применение гелия при сварке нахлесточных единений не совсем рационально, так как гелий очень летуч газ и не может обеспечить надежную защиту.

Малый диаметр сопла при больших расходах газа может пр вести к завихрению струи газа, что вызывает нарушение защи зоны горения дуги и сварочной ванны. Удаление сопла от шва Стыкс величину более 10 мм также может вызвать подсосы воздуха и вихрения. Средний расход газа для сварки угловых швов и опт мальные режимы полуавтоматической сварки приведены в табл. конструктивные элементы подготовки кромок для импульсной луавтоматической сварки - в табл. 21.

# всех пространственных положениях для конструкций толщиной 2-6 мм (по опыту предприятий)

Таблица 21

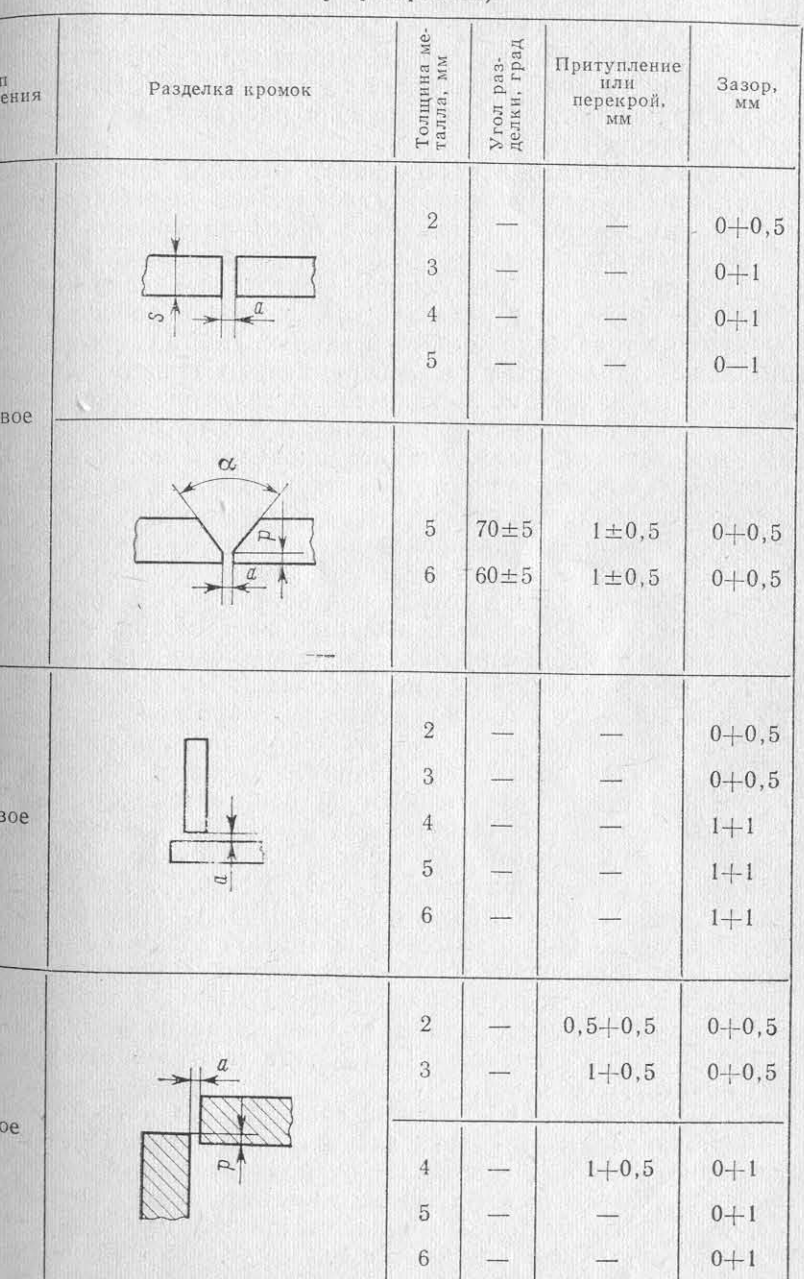

 $25 - 30 = 100y^{51}$ 

Режимы полуавтоматической импульсной сварки тавровых соединений без скоса кромок

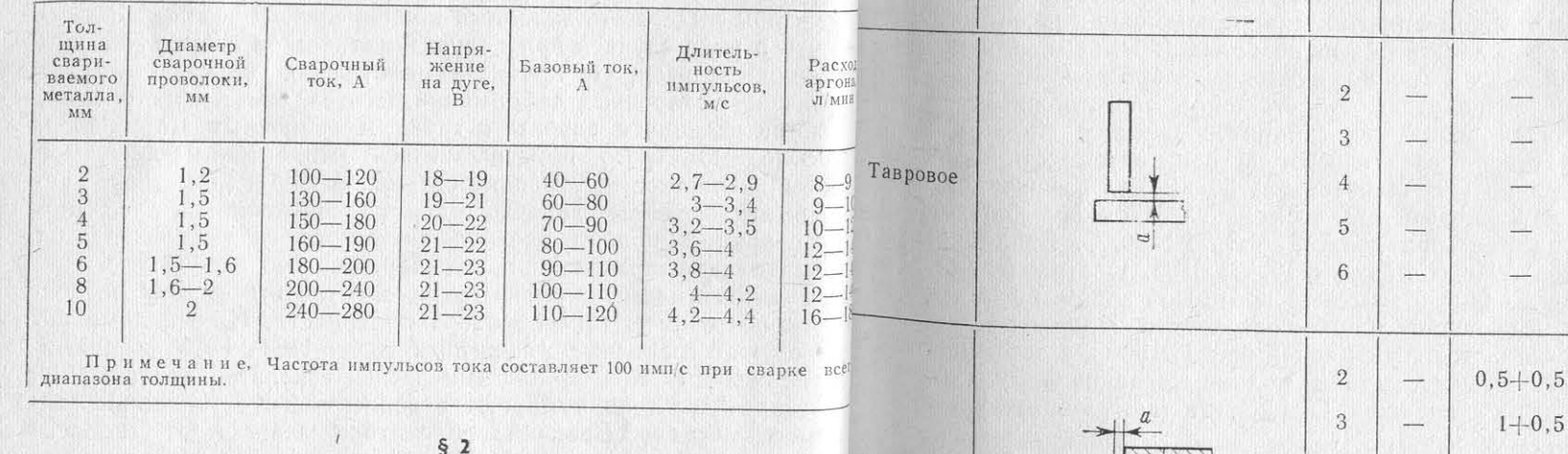

 $Vr_{JOR}$ 

Таблица

соедин

# СБОРКА И КОНТАКТНАЯ ТОЧЕЧНАЯ СВАРКА УЗЛОВ НАБОРА СЕКЦИЙ И ДРУГИХ ИЗДЕЛИЙ

При изготовлении небольших узлов набора и деталей насы ния из сплавов АМг, особенно малой толщины (8=1÷4 мм), пр меняют контактную точечную сварку. К этим узлам можно отнес

выгородки, рамки узлов набора, ветви шпангоутов, пайолы, ем сти, шкафы, детали насыщения, в том числе кассеты для кабедимо перед сваркой заточить по форме сферы. Если свариваемые и целый ряд других узлов для постройки судов. Такие узлы мо сваривать на контактных точечных машинах типов МТПУ. МТПТ-400 и МТПТ-600, на конденсаторных машинах МТК-6301, МТК-75 и т. д. Контактную сварку ответственных пусных конструкций производят по клею КС-609. Сварку по также применяют, если конструкции работают в условиях тр ков или требуют герметичности.

Контактная сварка обеспечивает высокую производительно работ, снижая их трудоемкость, значительно улучшает внешний свариваемых изделий, снижает затраты на правку конструкца тканевой основе (ГОСТ 13344-67).

Порядок подготовки деталей для контактной сварки узлов зачистку обычно производят с побора и насыщения следующий. Поверхности свариваемых струкций подвергают механической очистке в районе сварки 10-20 мм, которая обернута шкурпроизводят травление деталей в ваннах. Иногда при изготовлекой. Резиновая полоса зажимается небольшого количества деталей применяют зачистку поверхносмежду двумя электродами и, провонаждачным полотном. Механическую зачистку выполняют такрачиваясь вокруг оси электрода, заручными пневматическими машинками с металлическими щетканищает их поверхности до металлииз нержавеющей стали, диаметр проволоки щеток 0,2-0,15 ческого блеска. Для очистки профилей под контактную сварку в ряде случаев п. Узлы деталей под сварку соби-

детали одинаковой толщины, то оба электрода имеют одинакозый радиус сферы, при сварке деталей различной толщины сфера заточки электродов должна соответствовать толщине детали, с когорой соприкасается электрод. Радиусы электродов в процессе нарки проверяют специальным шаблоном (рис. 19). При образозании на рабочей поверхности электрода плоской площадки, диаметр которой превышает допустимый в шаблоне, электрод отправтяют на заточку.

Перед сваркой рабочие поверхности электродов зачищают от загрязнений с помощью шлифовальной наждачной шкурки № 3,4

Применяемые для сборки фиксаторы или струбцины распола-

знот таким образом, чтобы дать возможность производить при-

кватку в районе поджатия деталей. Это особенно важно при

имошью полосовой резины толщиной

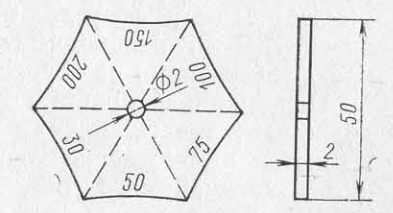

Рис. 19. Шаблон для проверки радиуса заточки электродов.

меняют специальные станки, через которые пропускают проферают обычно на столах из алюминие-

Очистку в этом случае производят с помощью установки набъых сплавов, находящихся возле контактной машины или непометаллических щеток определенной конфигурации. Очищенные редственно на рольгангах. Детали, после проверки качества металлического блеска детали под контактную сварку могут хвачистки и соответствия размеров и формы (отсутствие бухтин, ниться до 8 ч. Качество очищенных поверхностей контролиру офров, заусениц и т. д.), проходят предварительную сборку (подизмеряя контактное сопротивление с помощью микроомметра тонку), с помощью которой определяют точность сопряжения, от-М-246, которое должно быть не более 120 мкОм, или проверсутствие значительных зазоров. Затем намечают места сварки пуна внешний вид с помощью эталонных образцов. тем разметки по рейкам. Устанавливаемые при контактной сварке

Более производительным способом подготовки кромок секций оптические разметчики для сварки мелких узлов не присварку деталей небольших габаритов является химическое трменяют.

ление в растворе следующего состава: ортофосфорная кисл В зависимости от конфигурации узлов, их сложности и тол-(техническая по ГОСТ 10648-63) 50-100 г/л, двухромовокисщины свариваемых деталей окончательную сборку под сварку прокалий (хром калиевый технический по ГОСТ 4220-65) 0,5-1 изводят с помощью струбцин или фиксаторов, обеспечивающих температура раствора должна быть 20—40°С. Время травлеприжим деталей болтами или заклепками. Сборка деталей и узлов для сплавов АМг составляет 10-35 мин. Протравленные детлод контактную сварку сопряжена с проверкой их по шаблонам промывают в ванне с холодной проточной водой и обтирают <sup>ра</sup> линиям разметки. В связи с этим установка прихваток на конкой налет, имеющийся на их поверхности. Промытые детали <sup>гактной</sup> машине должна быть строго обусловлена местами размещают в ванну с горячей водой при  $T \ge 50^{\circ}$ С, а затем протир<sup>метки</sup> сварных точек. Прихватки необходимо устанавливать в месалфетками. Сушить детали можно в специальных сушиль<sup>стах</sup> сварки по чертежу через 150-200 мм, для того чтобы зазоры шкафах или на стеллажах. Очищенные таким образом детали вависимости от толщины свариваемых деталей были не более гут храниться до 5 сут. 0,5 мм. При прихватке деталей длиной более 0,5 м для их равно-

одновременно с подготовкой свариваемого металла подбир<sup>мерного</sup> «натяга» и уменьшения деформации сварочные точки слеи подготавливают к сварке электроды. В зависимости от кончует выполнять в направлении от середины к краям. гурации узлов и, в частности, от привариваемого профиля, меняют прямые или фигурные электроды или специальные лодки. Электроды должны обладать соответствующей жесткос лодки. Электроды должны ооладать соответствующей жество в районе поджатия деталей. Это особенно важно при и стоикостью. Гвердость электродов после термообразотки доставлей под точечную сварку выполняют на режимах, установленных

52

для данных деталей, размеры точек должны быть одинаковь с размерами точек, получаемых при сварке.

Перед сборкой деталей под сварку на свариваемые пове ности наносится клей или грунт. Нанесение грунта или клея про водится обычно шпателем или кистью на ширину нахлестки обе сопрягаемые поверхности с толщиной слоя 0,2-0,6 мм ита одним слоем толщиной 0,4-1 мм.

При контактной точечной сварке судовых конструкций наиди лее часто используют клей КС-609, который, однако, не ли ряда технологических недостатков (специфический запах, требщий хорошей вентиляции; жизнеспособность клея с момента вво в него отвердителя всего 1,5-2 ч при температуре  $20^{\circ}$  C).

Сварку по клею узлов набора и узлов насыщения обычно г изводят, если необходима герметичность конструкции, а так при эксплуатации ее в условиях повышенной вибрации.

Перед началом работы сварщик-контактщик или наладчик опделяет готовность машины к сварке. Для этого, в частности, п веряются прохождение воды по всей системе машины; напряд

ние питающей сети, обеспечивающее работу стабилизирующе Сварку пайол (настилов) толщиной  $\delta = 1.5 + 1.5$  мм выполняют устройства; правильность установки электродов (без перекода машине МТПУ-300 или МТК-75 с помощью специальных колои смещений). После включения машины проверяют сжатие эдок для сварки ячеек. Сначала отштампованные полосы пайол затродов по манометру и ход электродов, обеспечивающий нормалицают. Затем, собрав две полосы пайол, сваривают их между обой в местах касания. Последовательно наращивая полосы ное перемещение изделия в процессе сварки. Перед сваркой узлов производят, согласно норманнол, приваривают их в решетку.

ОН9-329-69, подбор режимов и выполняют сварку технологи ских проб для проведения испытания на скручивание и отрыв. жим корректируется до получения сварочного соединения с лит зоной необходимого диаметра. Для каждого сварного соедине режим сварки подбирают следующим образом. Сначала устан ливают величину сварочного тока (подбором ступени трансформ

тора) и длительность импульса, затем определяют усилие на эл При сварке конструкций из алюминиевых сплавов, особенно тродах по манометру и длительность пауз между импульсаз тонколистовых конструкций, возникают деформации. Сплавы сварки с помощью деления на шкале «импульс» и «пауза». ПодМг, обладая высокой теплопроводностью и повышенным коэфэтого выполняют сварку технологических проб и производят ищиентом линейного расширения, вызывают деформации расширазрушение (табл. 22) для проверки правильности выбранных ения, приводящие при остывании конструкций к возникновению жимов сварки и соответствия результатам механических исгухтин. Коэффициент линейного расширения алюминиевых сплатаний. ов в 2,5 раза выше, чем у стали. Сравнивая величины теплофи-

На подобранном таким способом режиме сварки при положических коэффициентов стали и сплавов АМг, можно отметить, тельных результатах контроля образцов выполняют сварку пето они характеризуются отношением а/су, где а - коэффициент тии узлов однотипных изделий.

Рассмотрим технологическую последовательность контакт<sup>ал</sup>/(г. °С);  $\gamma$  - удельный вес, г/см<sup>3</sup>. сварки некоторых узлов набора и насыщения.

МТК-75 обычными электродами. Сначала очищенные под свартелень деформации конструкций из алюминиевых сплавов по детали шпангоутов размечают по шаблону. Затем собирают <sup>равнению</sup> со сталью [9]. струбцинах поясок с вертикальной стенкой шпангоута и прих полняется от середины к концам шпангоута согласно разметке чек. Ветви шпангоута сваривают по отработанному режиму.

разрушающая нагрузка одной точки при испытании соединений из алюминиевых сплавов на растяжение

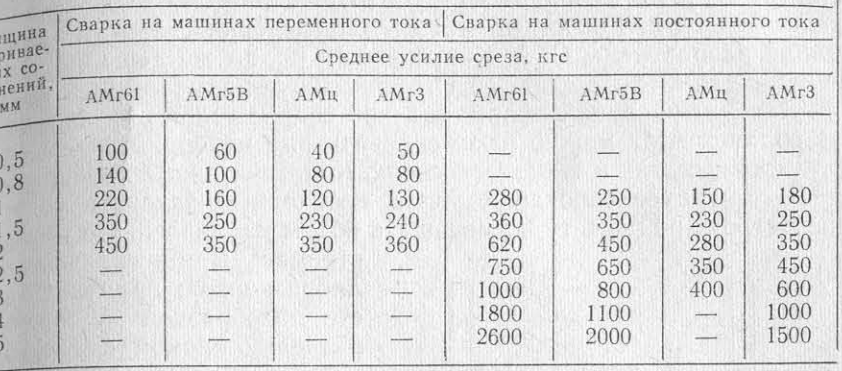

# $\delta$  3

# **И МЕТОДЫ БОРЬБЫ С ДЕФОРМАЦИЯМИ** ПРИ СВАРКЕ УЗЛОВ НАБОРА И ФУНДАМЕНТОВ

инейного расширения,  $1/(^{\circ}C \cdot 10^{6})$ ;  $c - y$ дельная теплоемкость, Это отношение составляет (14-16) - 10-6 см<sup>3</sup>/кал для стали и Ветви шпангоутов толщиной δ=2+2 мм сваривают на маш<sup>39</sup>-40) · 10<sup>-6</sup> см<sup>3</sup>/кал для алюминиевых сплавов, что и определяет

Неравномерный нагрев при сварке вызывает в зоне шва знатывают собранные детали на контактной машине. Прихватка и пользов напряжения, которые приводят к пластическим дефорчациям укорочения. После остывания узлов набора в конструкиях наблюдаются остаточные деформации укорочения и напрякения. Остаточные деформации укорочения в сварных швах

54

55

Таблица 22

возникающих укорочений швов в полотнищах конструкций об екрасивый внешний вид. зуются местные деформации в виде бухтин, домиков и ребь рекомендации по борьбе со сварочными деформациями.

из сплавов АМг можно рекомендовать ряд мероприятий, как к,заликов. структивных, так и технологических. Конструктивные мероприят

- при проектировании узлов необходимо задавать свари швы строго по расчету и уменьшать объем наплавленного метал

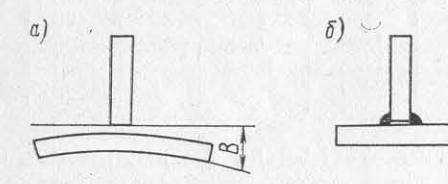

Рис. 20. Форма обратного выгиба узлов набора перед сваркой (а) и тавровое соединение после сварки (б).

стремясь к минимальным либрам швов; применять в сто Х-образной V-образн разделку кромок под сварь - использовать, где возможно, механизированн способы сварки, в том чис **КОНТАКТНУЮ, АВТОМАТИЧЕСКУ** и полуавтоматическую в щитных газах:

возможны в продольном и поперечном направлениях. В результый ваемых «жеваных» конструкций, т. е. конструкций, имеющих

Для уменьшения деформаций от сварки узлов набора и фунстости, а также изгибов конструкций и происходит укорочение даментов применяют холодную и горячую правку с приложением делия в целом. Расчетные методы определения сварочных деффейлий и без них. Правку изделий из алюминиевых сплавов вымаций разработаны С. А. Кузьминовым [9], им же даны некоторлодияют вручную на плитах. Горячую правку производят, нагре-13Я КОНСТРУКЦИЮ АРГОНОДУГОВОЙ ГОРЕЛКОЙ ВОЛЬФРАМОВЫМ ЭЛЕКТРО-Для уменьшения деформаций при сварке узлов и фундаментом без применения присадок, или путем наложения холостых

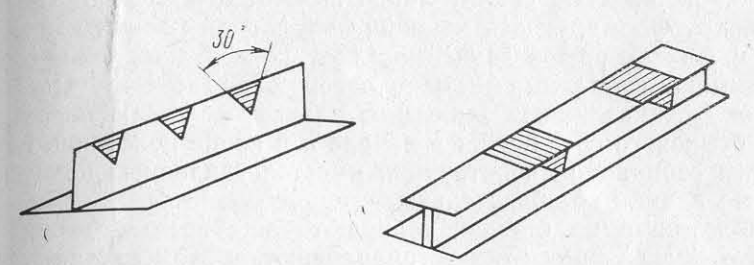

Рис. 21. Расположение мест нагрева при правке набора.

Линии нагрева при правке тавровых узлов набора располааются так, как показано на рис. 21. Нагрев производят от верх-

- применять прессоваето угла к основанию треугольника, при этом происходит выгиные и прокатные профили, исключающие приварку поясыйние тавра с помощью грузов или от ударов медной кувалды. набора.

Технологические мероприятия:

- детали, поступающие на сборку узлов набора, должны бы выправлены и не иметь деформаций, превышающих допустимы

- детали таврового набора перед сваркой необходимо подве гнуть обратному выгибу (рис. 20) для компенсации образуем сварочных деформаций, придав выгибу обратный знак возника щих деформаций;

- при сварке узлы следует закрепить в кондукторах и друг приспособлениях (прижимы, грузы);

- создать интенсивный теплоотвод за счет применения стол или кондукторов, облицованных легким сплавом или медью:

- рационально использовать последовательность сварки, т. необходима предварительная сварка стыков стенок и поясков п изготовлении балок из нескольких деталей; также рекомендует чтобы сварку тавровых узлов большой длины производили от редины балки (центра тяжести поперечного сечения конструкци к краям одновременно два сварщика:

блюдение зазоров) и обеспечивать заданные размеры швов либры швов, выдерживание ширины стыковых швов и т. д.).

наобра во многом способствует списание при большом объе также прессованных панелей. сварки приводят к перегреву основного металла и образованию

# Глава

# СБОРКА И СВАРКА **ПОЛОТНИШ СЕКЦИЙ**

# СБОРКА И АВТОМАТИЧЕСКАЯ АРГОНОДУГОВАЯ СВАРКА ПОЛОТНИЩ НЕПЛАВЯЩИМСЯ ЭЛЕКТРОДОМ С ОБРАТНЫМ ФОРМИРОВАНИЕМ ШВА НА СПЕЦИАЛЬНЫХ СТЕНДАХ

Для улучшения качества сварки полотнищ листов из сплавов повышать точность подготовки кромок (разделка фасок, MT толщиной 2-8 мм и уменьшения сварочных деформаций прииеняют автоматическую сварку стыковых соединений неплавячимся электродом с обратным формированием швов. Сварку при ры швов, выдерживание ширина.<br>Выполнение указанных рекомендаций при изготовлении узытом методе выполняют на специальных стендах. Наряду со свар-Выполнение указанных рекольствению деформаций и уме<sup>ой</sup> плоских полотниц практикуют сварку гофрированных листов,

Перед сваркой кромки листов после их обрезки на гильоти или другом оборудовании тщательно очищают от загрязнем Очистка может производиться пневматическими металлически щетками или химическим способом. Чтобы получить швы без, и других дефектов, торцы свариваемых листов дополнительно чищают напильником или другим инструментом. Ширина зачие кромок и прилегающих поверхностей листов составляет  $15-20$ Зачищенные кромки обезжиривают уайт-спиритом и другими творителями или водными растворами ОП-7 и ОП-10.

Зачищенные под сварку листы полотнищ помещают на сте по центру формирующей канавки подкладной планки или по рам и фиксаторам в зависимости от конструкции стенда. Заподжимают собранные листы с зазором под сварку. По кон стыков устанавливают выводные планки, обеспечивающие ка ство стыкового соединения в начале и в конце полотнищ. Если концам собираемой конструкции имеется удаляемый припуск, водные планки не обязательны.

Полотнища на стендах собирают чаще всего без прихватстабильное качество сварных соединений. Как показывают резульоднако иногда прихватки устанавливают, в этом случае усилетаты проведенных механических и металлографических испытаприхваток необходимо срубить перед сваркой заподлицо.

обеспечения усадки в процессе сварки полотнище рационально бирать с клиновым зазором в стыке. Так, при длине листов до клиновый зазор должен составлять от 1 мм в начале стыка 4-5 мм в конце стыка. При сварке клиновый зазор убирае за счет усадки, и полотнище имеет минимальные деформации.

После поджатия листов настраивают автомат на стык с мощью приспособления для корректировки направления свар ной головки и сварочной проволоки относительно линии сть При этом выполняют следующие операции. Головку автомий сварных образцов стыковых соединений, установлено, что ме-(вольфрамовый электрод) и сварочную проволоку сварщик лирует по центру стыка. Затем путем сварки пробных планок, торые выбирают такой же толщины, что и свариваемая констретственным корпусным конструкциям: ция, подбирают режим сварки, обеспечивающий получение к ственного сварного соединения. Режим сварки контролируют приборам, установленным на автомате.

Сварку ведут на переменном токе. Источником питания слуд трансформаторы типа Т-34, установки типа УДАР-500 или УДГ и др. Сварщик с помощью корректора следит за правильным рования шва.

При сварке кромки свариваемых листов расплавляются, плавленный металл по канавке, находящейся в стальной при». ной планке, затекает в нее, формируясь в подварочный шоводин проход сварочного автомата образуется двусторонний Чтобы обеспечить хорошее формирование обратной стороны

Режимы сварки стыковых соединений автоматом АДСВ-2

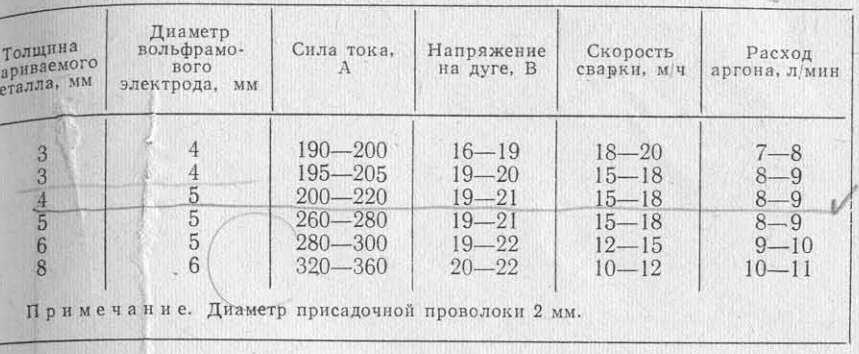

Сварка швов с обратным формированием шва обеспечивает

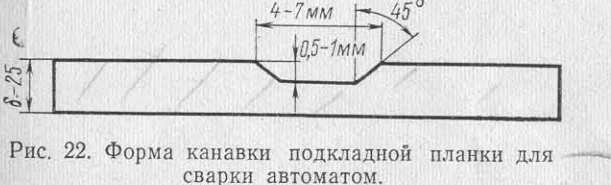

чанические свойства сварных соединений, указанные ниже, полностью отвечают техническим требованиям, предъявляемым к от-

Предел, кгс/мм<sup>2</sup>:  $31,5 - 32$  $16 - 17$  $11 - 12$ 180

Рентгенографирование сваренных конструкций также подтверправлением проволоки по стыку и получением хорошего фогждает хорошее качество сварки. На рис. 23, 24, 25 изображены внешний вид сварного соединения, а также образцы на разрыв 1 загиб, сваренные автоматической сваркой.

При сварке гофрированных листов имеются некоторые технологические особенности раскроя листов. Стыки в этом случае желательно располагать по центру расстояния между гофрами; смещение стыка, расположенного близко к гофру, может привести к смя-Чтобы обеспечить хорошее формированы образные оптимичаро последнего поджимающей планкои. Расстояние между<br>и получить швы высокого качества, была установлена оптимичентрами гофров должно быть не менее 150—200 мм, так как и получить швы высокого качества, одина установить и правециеви<sup>я</sup> более близкое должно быть не менее тоо—zoo мм, так им. ная конфигурация геометрии канарли, имеющей стыковых с<sup>о</sup>хождению близкое расположение гофров может препятствоватр про<br>форму (рис. 22). Рекомендуемые режимы сварки стыковых с<sup>о</sup>хождению поджимающей планки, ширина которой 130 мм. Полученные после такой сварки конструкции имеют хоро-

58

59

Таблица 23

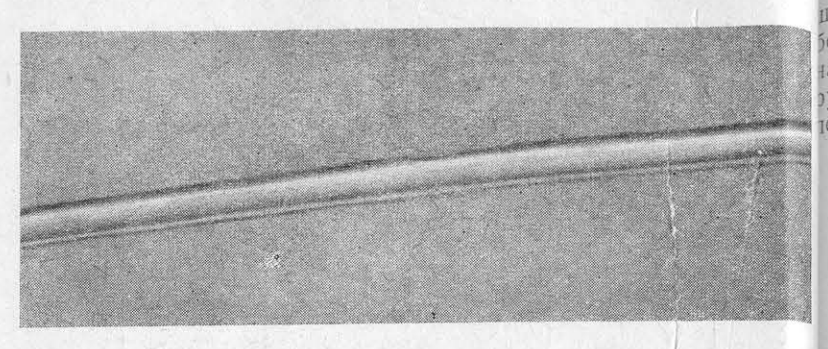

Рис. 23. Внешний вид шва, сваренного автоматической сваркой неплавя. щимся электродом.

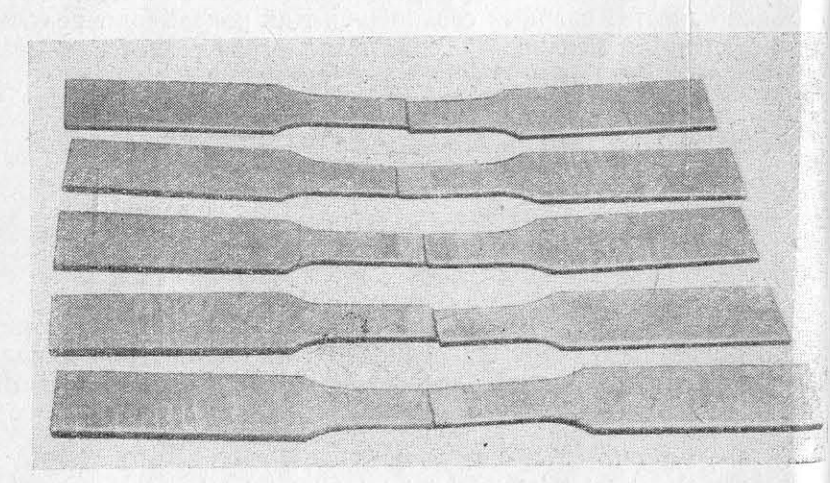

Рис. 24. Образцы на разрыв, сваренные автоматической сваркой.

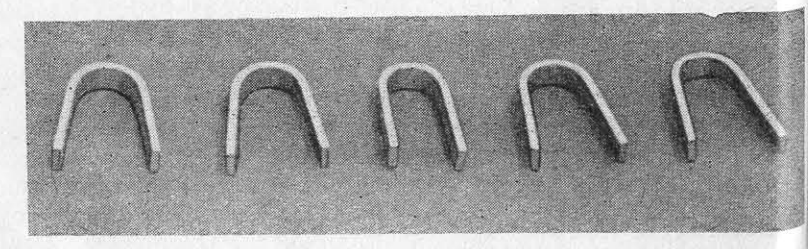

Рис. 25. Образцы на загиб, сваренные автоматической сваркой.

пий внешний вид, так как гофрированные полотнища обладают пии жесткостью. Наличие хорошего теплоотвода при сварке да стенде снижает сварочные деформации гофрированных конструкций. На рис. 26 изображена сварка автоматом гофрированных 10ЛОТНИЩ.

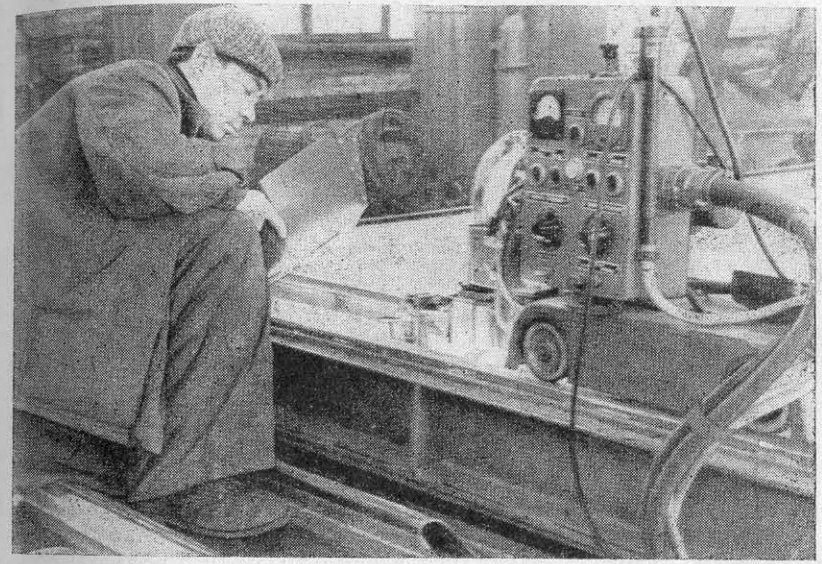

Рис. 26. Сварка автоматом АДСВ-2 гофрированных полотниц на стенде.

В последнее время в связи с изготовлением корпусных контрукций из прессованных панелей была опробована технология втоматической сварки их с обратным формированием (рис. 27).

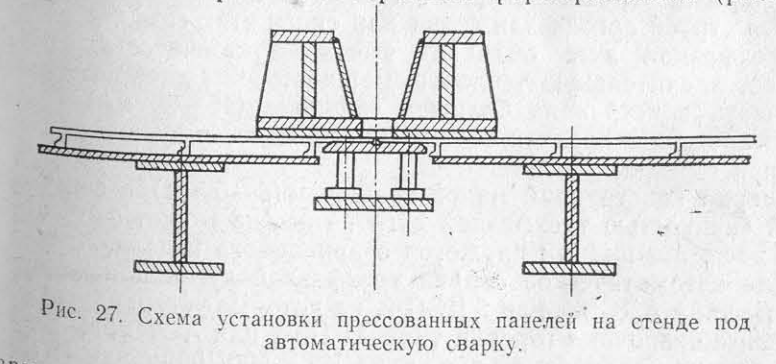

аварку панелей производят таким же образом, как и гофрирован-Полотнищ. В зависимости от конструкции стенда можно сваивать панели с различной высотой ребер жесткости, но при опрееленной ширине шпации. Сварку шва желательно выполнять со тороны панели, не имеющей набора. Таким образом, основной

шов, имеющий гладкую поверхность, будет образовываться со с роны обшивки, а обратный шов будет сформирован прижимы планкой со стороны набора и находиться внутри конструки

Режимы сварки панелей аналогичны сварке обычных лотниш.

# $§ 2$

# СБОРКА И АВТОМАТИЧЕСКАЯ АРГОНОДУГОВАЯ СВАРКА ПОЛОТНИШ ТРЕХФАЗНОЙ ДУГОЙ

При изготовлении конструкций из легких сплавов для увечения производительности труда наряду с однофазной сваркой плавящимся электродом в судостроении начали внедрять автом

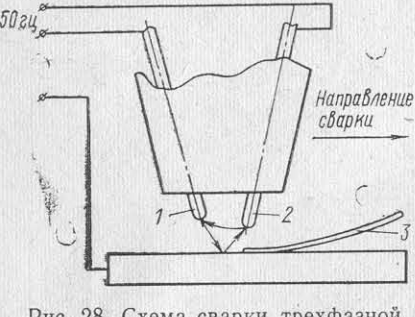

Рис. 28. Схема сварки трехфазной дугой. 1-первый электрод; 2-второй электрод: 3 - присадочная проволока.

тическую сварку трехфази дугой (рис. 28) в среде защ ных газов [13].

Эта сварка является раз видностью сварки непла ШИМСЯ электродом, пита трехфазной дуги осуществляе от источника переменного промышленной частоты 50 При горении трехфазная д как бы состоит из трех са стоятельных дуг - двух дуг, рящих между вольфрамовь электродами и свариваемым делием, и одной дуги, горящ

между электродами. Однако эти дуги взаимосвязаны.

Присадочный материал подается в зону горения дуги так как и при однофазной сварке неплавящимся электродом, и зад щается струей аргона или гелия или смеси этих газов.

Трехфазная дуга обладает высокой устойчивостью горен и имеет значительную тепловую мощность, что дает возможно сварочные токи замеряют с помощью трех амперметров переменсваривать конструкции большой толщины (15-20 мм) без делки кромок, а средней толщины - на более высоких скорост чем при однофазной дуге.

Сварка конструкций малой толщины (3-5 мм) в связи с сокой мощностью трехфазной дуги не всегда может быть обес чена из-за возможных прожогов свариваемого изделия.

Для автоматической сварки трехфазной дугой применяют томаты типа АДСВ-2 или АДСП-2, на которые устанавливают циальные сварочные горелки типа АГТФ-1 или АСТВ-2М, и ист ники питания трехфазной дуги типа ИТД-600/1000м или ИПТ обеспечивающие питание дуги током 100-600 А в электродах, соответствует току в изделии 175-850 А.

Установка для сварки трехфазной дугой может быть скомп тована также из стандартных сварочных аппаратов и прибо собранных по схеме, показанной на рис. 29.

в качестве источников трехфазной дуги могут быть использо-<sub>ваны</sub> установки УДАР-500, ИПК-3М, ИПК-600, СТН-500, вклюпенные в трехфазную сеть по схеме «открытый треугольник».

Для уменьшения величины составляющей постоянного тока служит батарея параллельно соединенных групп балластных реостатов, включенных в цепь фазы «сварное изделие». В схему помещают осциллятор для облегчения возбуждения дуги и силовой контактор для включения сварочных трансформаторов. Фазовые

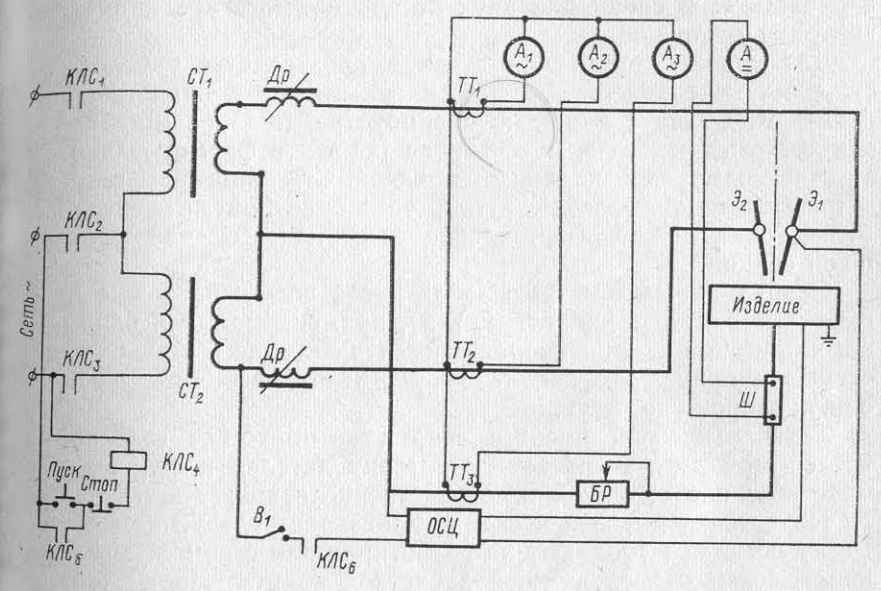

Рис. 29. Схема источника питания трехфазной дуги.  $\begin{array}{l} \vspace{2mm} C\Gamma_1,\;\; C\Gamma_2 \;-\; \text{c}$  сварочный трансформатор;  $\cal BP-$  батарея реостатов;  $A_1,\;\; A_2,\;\; A_3 \;-\; \text{a}$ мперметры переменного тока;  $A \;-\; \text{a}$ мперметр постоянного тока;  $\mathcal{O}C\bar{U} \;-\; \text{c}$ силллятор;  $K\$ 

ного тока с трансформаторами тока.

Установки для сварки трехфазной дугой типов ИТД-600/1000м и ИПТ-500м обеспечивают регулирование процесса сварки и последовательность включения газа и тока с помощью программного управления по приведенной ниже схеме:

- продувка газовой магистрали защитным газом в течение 2-5 с перед сваркой;

- возбуждение сварочной дуги с помощью осциллятора на пониженных токах и постепенное нарастание тока в течение нескольких секунд для защиты вольфрамовых электродов от разрушения;

- включение сварочного трактора на маршевую скорость;

отключение осциллятора после стабилизации дугового разряда;

включение подачи сварочной проволоки.

Отключение автомата и прекращение сварки также регуль руется по определенному циклу.

Сварку стыков полотнищ автоматами для трехфазной дуги в циональнее всего вести на стендах или балках, обеспечивающы обратное формирование швов за один проход автомата. В это случае сварку можно проводить на листах толщиной до 20 м что дает большой экономический эффект, снижает перегрев кон струкций и улучшает качество шва по сравнению с многопроход ной сваркой и сваркой с двух сторон автоматом с применение кантовки полотниш.

Для сварки трехфазной дугой в производство внедрена кок струкция передвижной балки с пневматическим прижимным уст ройством. Балка с помощью пневмоустройства прижимает сварь ваемый стык к плите, обеспечивая обратное формирование шво за счет подкладной планки с канавкой. Стыковые швы свариваю автоматом с трехфазной дугой, установленной на передвижно балке, обеспечивая изготовление как стыковых, так и пазовы швов секций.

Сварка автоматом трехфазной дугой возможна также на ст ционарном стенде (см. гл. II, § 2), применяемом для однофази аргонодуговой сварки неплавящимся электродом. При отсутстви стенда сварку трехфазной дугой можно проводить на плита с двух сторон «на весу».

Технологический процесс сварки автоматом с головкой да трехфазной дуги включает подготовку деталей к сварке, сборг полотнищ под сварку и непосредственно сварку полотнищ.

Подготовку деталей к сварке производят следующим образо Резку деталей выполняют на гильотинах или с помощью плазме ной головки с последующей зачисткой кромок. Листы толщино более 10 мм желательно обработать строжкой на станках, та как после гильотинной резки кромки реза, как правило, имеет серповидность. У конструкций толщиной менее 10 мм, сварива мых без разделки кромок, торцы желательно зачистить пере сваркой напильником. Для улучшения направления сварочной пр волоки по стыку рекомендуется делать небольшую фаску глуб ной  $1-1,5$  мм под углом  $45^\circ$ .

ходимо очистить свариваемые кромки листов. При сборке должно быть разностенности листов или неприлегания к стальн формирующей подкладке. В конце и начале свариваемого сты устанавливают выводные планки или заготавливают листы с пр пуском, обеспечивающим выход шва за пределы размеров секци Листы собирают с помощью пневматических прижимов, так ке прихватки в значительной степени ухудшают формирование шво Если сборка без прихваток невозможна, их количество долж быть минимальным. Прихватки выполняют ручной аргонодугов сваркой с полным проваром.

Электроды перед сваркой затачивают (рис. 30). Для электр дов диаметром менее 8 мм заточку выполняют только по торт

поверхности. Чтобы уменьшить попадание в шов вольфрамовых включений, заточка вольфрамовых электродов рекомендуется перез 30-40 мин непрерывной работы.

После настройки автомата на шов подбирают режим сварки, поторый при сварке трехфазной дугой включает:

- силу сварочного тока на электродах и на изделии, а также соотношение между этими величинами, определяемое величиной коэффициентов токов;

- расположение электродов относительно свариваемого стыка, определяемое величиной угла, образованного между плоскостью

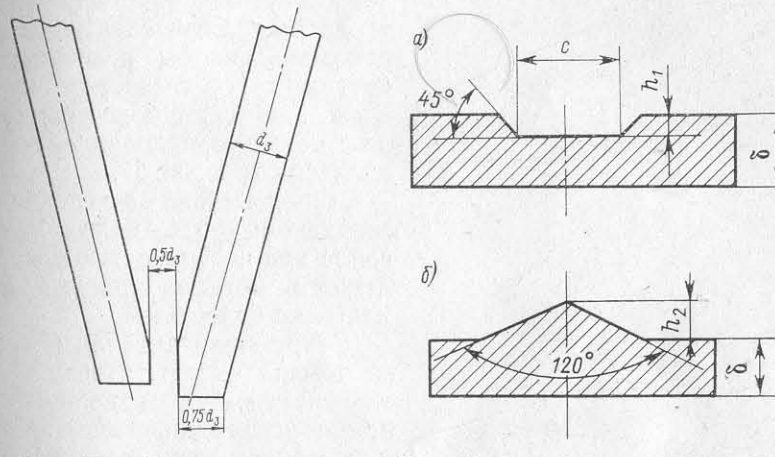

Рис. 30. Схема заточки вольфрамовых электродов.

Рис. 31. Форма подкладных съемных планок: а - формирующая; б призматическая.

электродов и осью шва, а также расстояние электродов относительно поверхности свариваемых листов;

- скорость сварки;

- скорость подачи присадочной проволоки;

- напряжение на каждой дуге.

При сварке трехфазной дугой в связи со значительной мощ-Перед началом сборки полотнищ на сварочном стенде нео ностью дуги существует опасность получения прожогов. При сварке с обратным формированием шва эта опасность уменьшается за счет поджимной формирующей планки. Для хорошего Формирования шва с обратной стороны, как и при однофазной сварке, применяют стальные формирующие подкладки (рис. 31).

При толщине свариваемых листов  $\delta = 6 \div 10$  мм ширина канавки формирующей планки составляет 8-10 мм; при  $\delta = 10$  мм и более 10-12 мм. Толщина формирующих планок 20-25 мм. Иногда для уменьшения нагрева формирующие планки охлаждают водой. для этого снизу приваривается желоб и пропускается вода.

При автоматической сварке «на весу» для избежания прожогов также необходимы подкладные планки. Если сварку листов ведут с разделкой кромок, рекомендуются призматические стальные планки (рис. 31, б) [13]. Высота призмы должна соответство \* вать глубине разделки кромок.

Стыковые швы сваривают углом вперед с наклоном горелы относительно вертикали 7-10°.

Глубина и ширина проплавления металла при трехфазно сварке зависят не только от параметров режима, но и от други

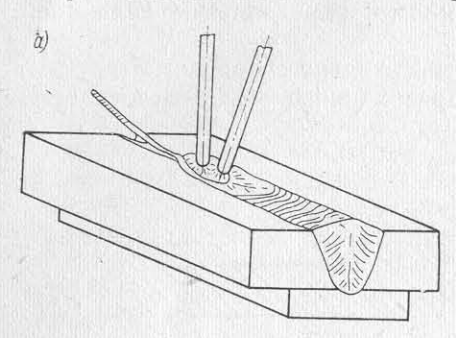

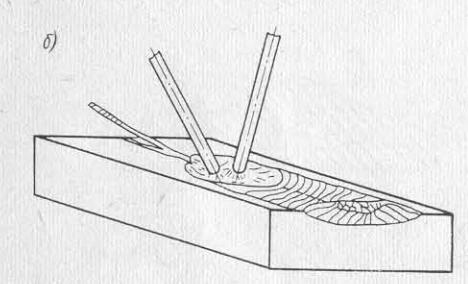

Рис. 32. Схема влияния установки электродов на форму шва и глубину проплавления: а - сварка последовательными электродами; б - сварка развернутыми электродами.

факторов, в частности, от распо ложения электродов. Если элек троды расположить последова тельно (рис. 32, а), можно полу чить глубокое проплавление узкий шов. Если электроды расположить как бы развернутым друг к другу с зазором межли ними, шов будет более широким но с меньшим проплавлением соединения (рис. 32, б).

Длина вылета электродов при сварке обычно 4-6 мм. Высота сопла над поверхностью расплан ленного металла должна быт также не более 6 мм.

Сварщик-автоматчик при сваг ке обычно следит, чтобы между электродами и изделием вс время поддерживалась постоян ная длина дуги, так как пр сварке соединений толщиной бо лее 10 мм длина дуги может уве личиваться за счет выдувани расплавленного металла. В та ком случае необходимо опускать электроды до первоначального зазора. Очень важно также, что

бы присадочная проволока равномерно поступала в сварочнуЮ ванну. Плавление проволоки должно происходить плавно. без «вскипания», при полной защите омывающим газом и сопровож даться ровным специфическим звуком. Проволока не должна выходить за пределы ванны и подходить под факел дуги.

Стыки необходимо сваривать без перерывов, в случае вынуж денного перерыва сварщик должен тщательно зачистить крате шва и возбуждение дуги для продолжения сварки произвести на ранее выполненном шве на расстоянии 50-60 мм от кратера.

При длительной сварке рекомендуется очищать сопло горелк от загрязнений, протирая ее салфетками.

Сварку панелей и гофрированных листов проводят таким же образом, как при однофазной сварке. Режимы сварки такие же как и для соответствующих толщин обычных листов. Рекомендуе мые режимы сварки трехфазной дугой приведены в табл. 24.

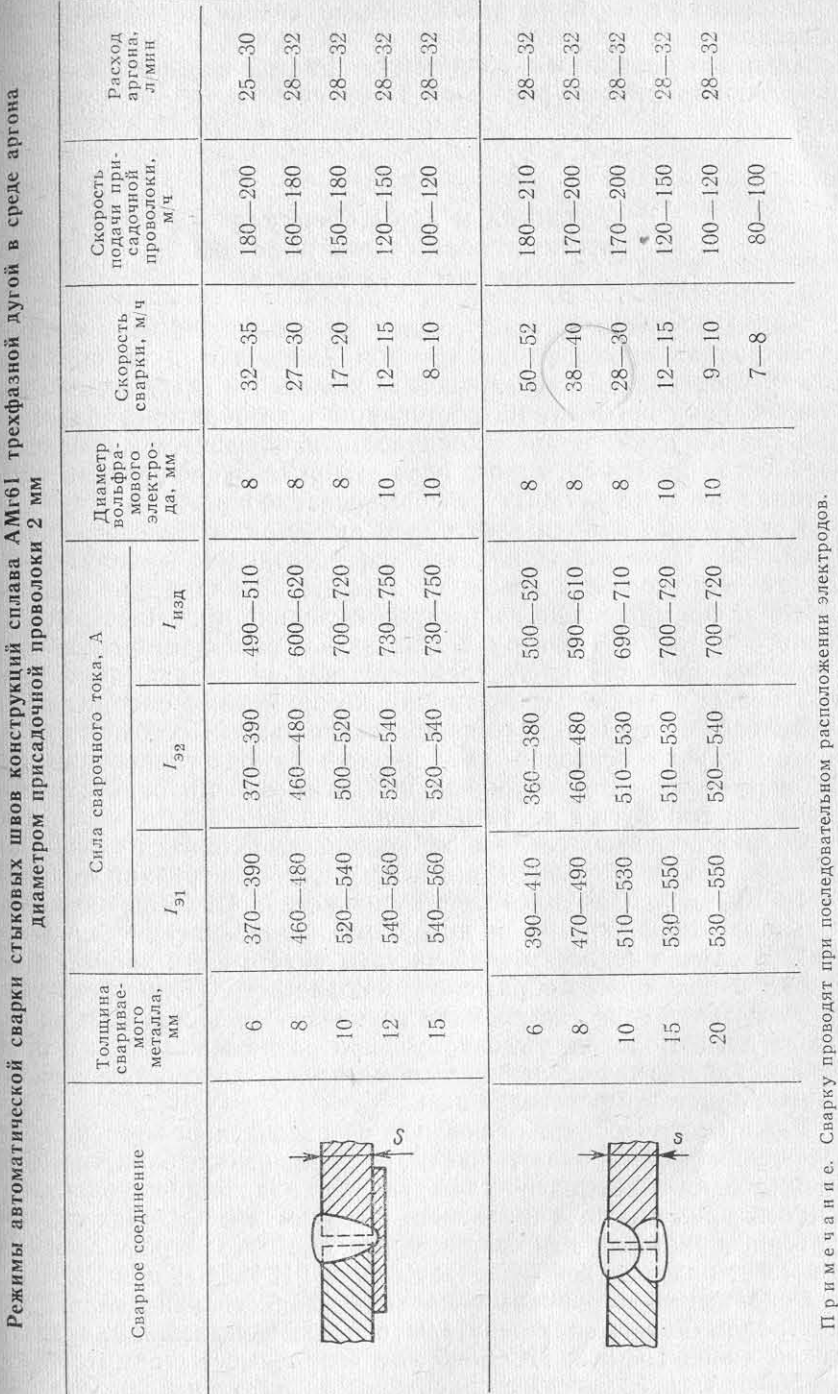

Расход аргона при автоматической сварке трехфазной дугов раты типа АДСП-2 или АДПГ-500 (их технические характерина основную сварку составляет 50-60 л/пог. м, а со вспомога. тельными операциями - 70 л/пог. м. Расход вольфрама с учетом переточки электродов равен  $\sim 0.3-0.5$  г/пог. м.

# $§ 3$

# СБОРКА И АВТОМАТИЧЕСКАЯ АРГОНОДУГОВАЯ СВАРКА ПОЛОТНИЩ ПЛАВЯЩИМСЯ ЭЛЕКТРОДОМ

Автоматическая аргонодуговая сварка плавящимся электродом представляет процесс, при котором сварочная дуга образуется 4 мм, который способствует уменьшению сварочных деформаций нежду электродной присадочной проволокой и свариваемым издели служит для компенсации усадки стыкового соединения. Листы лием. Сварку проводят на постоянном токе обратной полярности При сварке током прямой полярности наблюдается меньшая стабильность горения дуги и большее разбрызгивание расплавленного металла, а также ухудшается формирование шва.

Сварка плавящимся электродом имеет ряд специфических особенностей. При сварке плавящимся электродом в защитных газах от постоянства длины дуги зависит проплавление основного металла, формирование шва, разбрызгивание и плотность наплавленного металла. Поэтому одним из важных факторов является поддержание постоянной длины дуги. При сварке плавящимся электродом в защитных газах широко применяют системы подачи проволоки в дугу с постоянной скоростью. Постоянство дуга в этом случае основано на принципе саморегулирования дуги. Интенсивность саморегулирования дуги зависит от статических характеристик дуги и источника тока.

Сварка стыковых соединений должна выполняться с минимальными зазорами в стыке (до 1,5 мм) для конструкций толщиной  $\delta = 4 \div 10$  мм из-за возможности прожогов. Тщательной должна быть подготовка кромок и проволоки (травление и обезжиривание). В случае недостаточной чистоты поверхности кромок и проволоки в шве может образоваться пористость. Пористость также могут вызвать влага на кромках свариваемых листов и пары воды в зоне дуги. Водород, выделяемый при разложении воды в столбе дуги, поглощаясь расплавленным металлом, способствует образованию пористости в металле шва.

Важным фактором для повышения стабильности горения дуги, улучшения формирования швов и уменьшения пористости при использовании автоматической сварки плавящимся электродом явилось применение импульсного питания дуги. В качестве импульсной приставки для сварки проволокой диаметром 2 мм и более могут применяться генераторы типа ГИ-ИДС-1 или ГИД-1.

Основными источниками питания для сварки плавящимся электродом являются генераторы с падающей внешней характеристикой типов ПС-500, ПСО-500 или сварочные выпрямители типа ВД-500 и т. д. В качестве сварочного автомата используют аппа- $68^\circ$ 

 $_{\text{CHKH}}$  см. в гл. I, § 3).

При сварке плавящимся электродом на стенде с обратным формированием шва разделку кромок выполняют, как обычно, а зависимости от толщины свариваемого металла. При сварке стыковых соединений толщиной  $\delta = 4 \div 10$  мм разделку кромок можно не производить. Зазор для этих соединений должен быть не более 1-1,5 мм. При толщине соединений более 10 мм необходима у-образная разделка кромок.

При сварке полотнищ, где длина отдельных швов достигает 5 м при толщине свариваемых листов до 8 мм, целесообразно устанавливать в собираемых стыках клиновый зазор величиной 1на стенде перед сваркой закрепляют с помощью пневматических или других приспособлений, установленных на стенде.

Сборка листов полотнищ под сварку без прихваток - самая рациональная. В случае применения прихваток количество их должно быть минимальным, особенно при сварке плавящимся электродом, так как сварка по прихваткам вызывает появление пор и других дефектов в стыковых швах. Некачественные прихватки с трещинами и наружными порами должны быть вырублены и заварены вновь.

Нежелательно также смещение кромок относительно друг друга В стыковых соединениях, так называемая разностенность. Разностенность допускается не более  $10\%$  от толщины свариваемых листов.

На концах стыков полотнищ устанавливают заходные и выходные технологические планки размером  $\sim$ 150 $\times$ 150 мм. Планки необходимо приварить к стыкуемым листам, чтобы избежать прожогов при автоматической сварке. Подготовка кромок технологических планок должна быть идентична подготовке кромок свариваемой конструкции.

Очень большое значение при сварке плавящимся электродом имеет тщательная зачистка кромок перед сваркой. Иногда кромки запиливают напильником для обеспечения их чистоты. Если время между сборкой и сваркой более 2 сут, производят повторную зачистку кромок стыка. Однако это весьма трудоемкая операция, так как необходимо соединение разобрать, зачистить и вновь собрать.

Настройку режимов при импульсно-дуговой автоматической сварке выполняют путем установки базового и импульсного ампли-Тудного значений тока, напряжения на дуге, расстояния вылета электрода, скорости сварки, наклона электрода, расхода защитного газа. Эти параметры определяют опытным путем, наплавляя пробный валик. Перед сваркой при выключенном импульсном Генераторе принимают несколько заниженное значение сварочного тока, затем настраивают режим импульсного генератора. Устанав-<sup>ливают</sup> величину рекомендуемого сварочного тока на импульсных

генераторах, после чего включают генератор. В процессе пробно сварки производят окончательную регулировку сварочного тока стости рекомендуется выполнять сварку в аргоно-кислородной

Сварку выполняют «углом вперед». Угол наклона горелки к поверхности свариваемой детали должен составлять  $\sim 70-85^\circ$ . Пр сварке алюминиевых сплавов «углом вперед» слой расплавлен

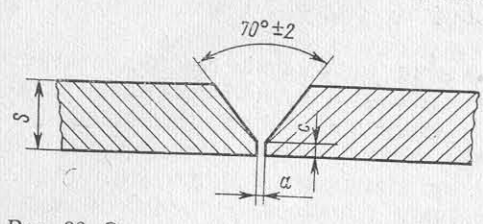

Рис. 33. Эскиз разделки кромок при автоматической сварке плавящимся электродом «на весу».

При  $S = 6$  мм  $-a = 0 + 1$  и  $c = 2 \pm 1$ ; при  $S =$  $= 8$  MM  $- a = 0$ <sup>+1</sup> H  $c = 2^{\pm 1}$ ; при  $S = 10$  MM —  $a = 0^{\pm 2}$  и  $c = 3^{\pm 1}$ ; при S=16 мм —  $a = 0^{\pm 2}$ и  $c = 3 \pm 1$ ; при  $S = 20$  мм —  $a = 0 + 2$  и  $c =$  $= 12 \pm 1$ .

димо производить через 15-20 мин после сварки.

и образуя зону необходимог сплавления. В результате соз довольно больших скоростях однако скорость необходим специально подбирать, инач может образоваться шов продольным гребнем.

Если сваривают листы разной толщины, ось горелки сле дует несколько смещать в ст рону более толстого металла создавая более равномерне проплавление обоих листо При сварке плавящимся элекродом от брызг значительно загрязняется поверхность газового сопла. Очистку сопла необхе

Таблица!

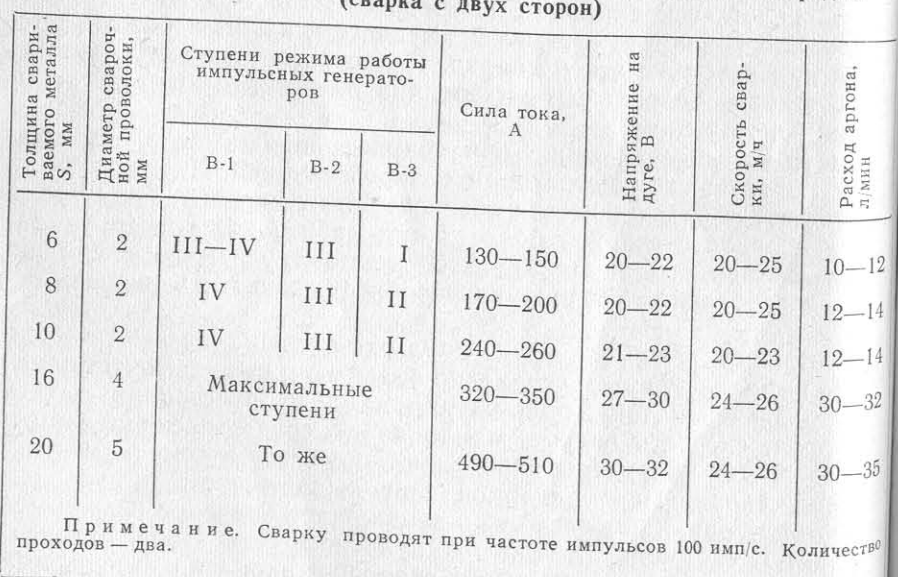

Режимы автоматической импульсной сварки плавящимся электродом

При отсутствии импульсной приставки для уменьшения поримеси при содержании кислорода 2-4% [16]. Кислород в смеси с аргоном улучшает стабильность горения дуги, снижает разбрызгивание электродного присадочного металла и повышает коэффипиент наплавки. Однако содержание кислорода не должно превыного металла ванны движется вперед, уменьшая глубину провар, пать 10%. Смешение газов при сварке можно получить с помощью инжекторного смесителя СМГИ-2.

Сварку полотнищ можно также производить «на весу» с раздается возможность сварки <sub>на дел</sub>кой кромок (рис. 33), при этом проплавленный металл со стопоны корня шва необходимо удалять после кантовки механической

Таблица 26

# Режимы автоматической импульсной сварки плавящимся электродом с обратным формированием шва

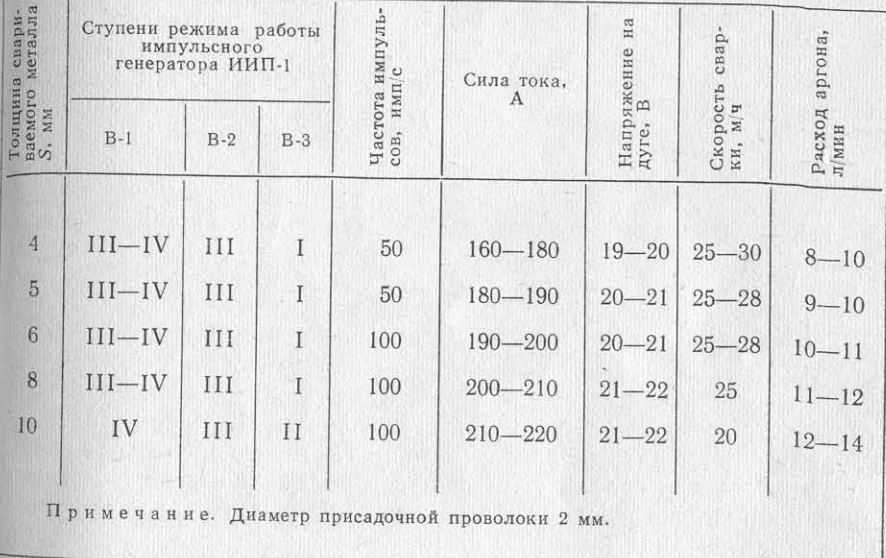

обработкой, путем вырубки пневматическим зубилом или фрезеровкой. Наличие непровара при вырубке характеризуется раздвоением стружки. После вырубки корня шва и его тщательной очистки полотнища сваривают с обратной стороны. Сварка швов стыковых соединений с обратной стороны должна производиться током несколько большей силы, чем сварка с основной стороны. Для листов толщиной более 15 мм рекомендуется автоматическая сварка «на подъем», что обеспечивает лучший провар и формирование швов. Угол подъема должен составлять  $\sim 20-30$  мм/пог. м.

Режимы автоматической импульсной сварки плавящимся электродом даны в табл. 25 и 26.

# СБОРКА И АВТОМАТИЧЕСКАЯ СВАРКА СЖАТОЙ ДУГОЙ ПЕРЕМЕННОГО ТОКА

 $$4$ 

В 1970-1971 гг. в судостроении нашел применение метод а томатической сварки сжатой (плазменной) дугой переменнотока на стыковых соединениях листов толщиной 3-10 мм. Это

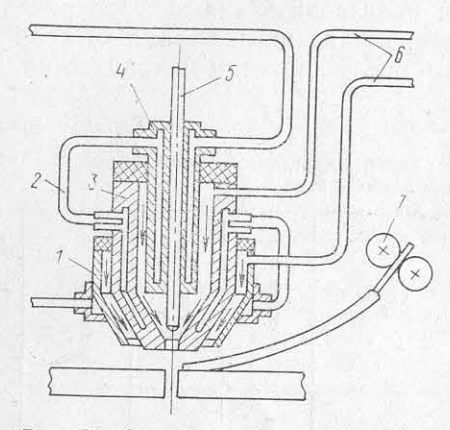

Рис. 34. Схема сварки алюминиевых сплавов сжатой дугой переменного тока и устройство плазмотрона.  $\begin{array}{rl} I-\text{33}\text{multiro}-\text{10}\text{multiro}-\text{10}\text{multiro}-\text{10}\text{multiro}-\text{10}\text{multiro}-\text{20}\text{multiro}-\text{10}\text{multiro}-\text{10}\text{multiro}-\text{10}\text{multiro}-\text{10}\text{multiro}-\text{10}\text{multiro}-\text{10}\text{multiro}-\text{10}\text{multiro}-\text{10}\text{multiro}-\text{10}\text{multiro}-\text{10}\text{multiro}-\text{10}\text{multiro}-\text{10}\text{multiro}-\text{10}\text{multiro}-\text$ 

метод представляет собой разно видность газоэлектрической сва ки неплавящимся электродом (7 Сварку сжатой дугой перемек НЫМ ТОКОМ ВЫПОЛНЯЮТ С по мощью специального плазмотра на (рис. 34), сопло которого охлаждается водой. Защиту рас плавленного металла шва воздействия воздуха осуществ ляют за счет подачи защитном газа из наружного защитно сопла плазмотрона. При сварк сжатой дугой так же, как и при сварке неплавящимся электре дом, сварочная проволока подается в сварочную ванну по спе циальному каналу по касатель ной к плоскости свариваемого изделия в факел дуги.

Сварку сжатой дугой вы полняют автоматами АДСВ-

(рис. 35) или «Алюминий-1». На сварочную головку автомата устанавливают плазмотрон, с помощью которого производят сварк)

Питание при сварке сжатой дугой переменного тока осуществ ляется от специализированного источника УДГ-701 или серийног источника питания дуги УДГ-501.

Макетный образец источника типа УДГ-701 имеет следующи основные характеристики:

Номинальное напряжение питающей сети пере-

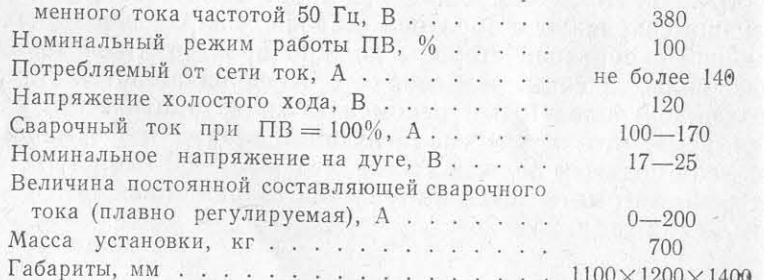

в ближайшие годы установка УДГ-701 будет серийно выпускаться промышленностью.

Автомат для сварки сжатой дугой имеет следующие устрой-«тва и системы, обеспечивающие стабильность процесса сварки: систему поддержания заданной длины дуги, устройство для возбуждения дежурной дуги с помощью осциллятора, устройство тля плавного регулирования скорости подачи сварочной проволоки, устройство для наклона плазмотрона «углом вперед» до

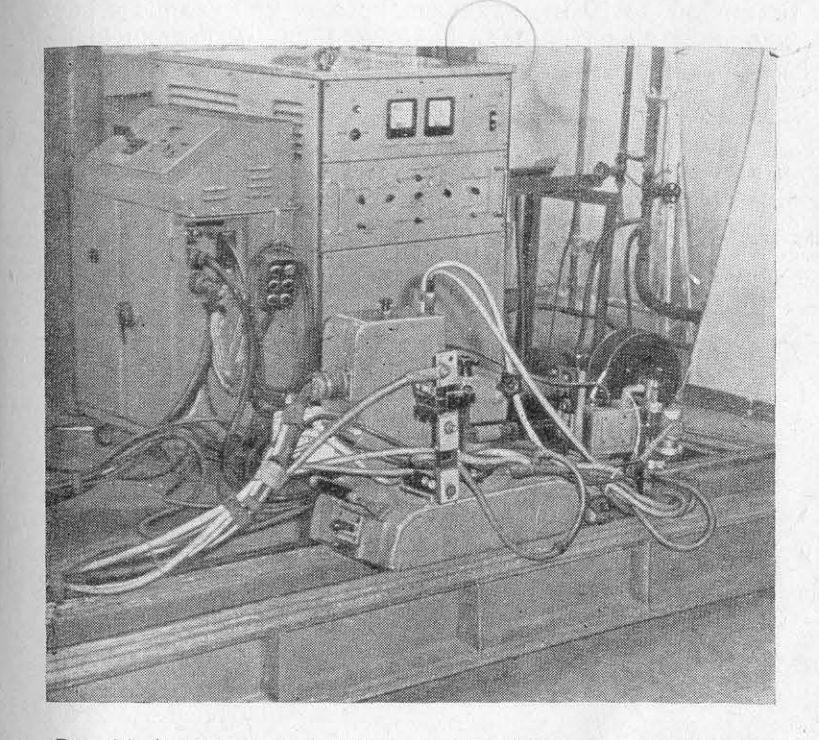

Рис. 35. Автомат типа АДСВ-2 с плазмотроном для сварки сжатой дугой переменного тока, питаемого от источника УДГ-701.

60°. Автомат также должен иметь скорость не менее 30 м/ч и быть оборудован автоматической системой, обеспечивающей включение сварочного тока только при подаче в плазмотрон защитного газа п воды для его охлаждения.

По окончании сварки и выключении сварочного тока подача <sup>газа</sup> должна прекратиться через 10-15 с, чтобы защитить ванну Расплавленного металла.

Для сварки сжатой дугой применяют проволоку диаметром  $2-2,5$  мм по ГОСТ 7871-63, в качестве плазмообразующего и за-ДИТНОГО газа используют аргон по ГОСТ 10157 - 62 марки А.

Для сварки сжатой дугой применяют вольфрамовые элекроды по ТУ ВМ2-529-57, могут использоваться также прутки итры рованного вольфрама марки ВИ по ТУ 48-42-73-71. Вольфрам вые электроды затачивают на станке, при этом чистота поверх ности должна быть  $\nabla 5$ , заточенные электроды устанавливать в цангу плазмотрона.

Стыки под сварку сжатой дугой подготавливают так же, как и для других способов автоматической сварки. Перед сварко устанавливают выводные технологические планки. Для конструк. формированием шва не производится. Режимы сварки швов с об. ратным формированием приведены в табл. 27. Подкладную формы.

Таблица

Режимы автоматической сварки сжатой дугой с обратным формированием шы

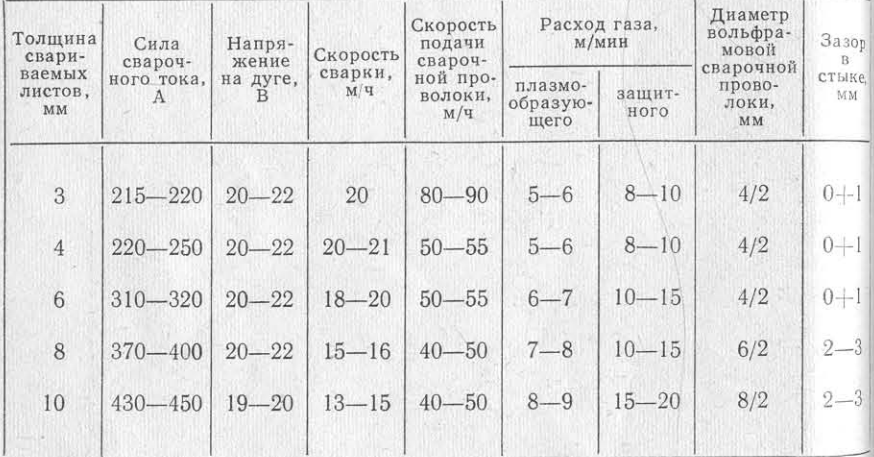

рующую планку применяют с канавкой следующих размеров: для и волнистости свободных кромок. соединений толщиной 3-6 мм - глубина 0,5-0,8 мм и ширин 4-5 мм, для соединений толщиной 7-10 мм - глубина 1-1,2 мм по уменьшению деформаций полотнищ: и ширина 6-7 мм.

По внешнему виду швы, сваренные сжатой дугой, напоми выбора габаритов листов; нают швы, сваренные автоматической сваркой неплавящимся электродом, но с несколько выраженной чешуйчатостью шва. А томатическая сварка сжатой дугой была опробована на произ водственных конструкциях. В результате сварки полотнищ толш ной  $\delta = 4 \div 5$  мм было выявлено, что применение автоматическо сварки сжатой дугой несколько уменьшает деформации и снижае общий расход аргона, однако особых преимуществ по сравнени с автоматической аргонодуговой сваркой неплавящимся электр дом этот способ не имеет.

Недавно разработан способ автоматической плазменной сварки на постоянном токе обратной полярности от обычных сварочных енераторов типа ПС-500 [5].

Применение сварки постоянным током обратной полярности пособствует разрушению окисной пленки на кромках изделия, то улучшает качество расплавленного металла в процессе сварки, а использование обычных генераторов упрощает схему сварочного поста и уход за оборудованием.

Новый плазмотрон более прост и устойчив в работе. Первые ций толщиной до 10 мм разделка кромок при сварке с обратным опыты дали обнадеживающие результаты. Сварку конструкций  $_{10,1}$ щиной  $\delta = 3 \div 10$  мм можно выполнять на скоростях, превышаюпих скорость автоматической плазменной сварки на переменном <sub>токе.</sub> Соединения из сплавов АМг6 и АМг61, сваренные плазменной сваркой на постоянном токе обратной полярности, по полученным данным, имеют прочность в пределах, требуемых техническими усповиями, и составляют 0,9-0,94 от прочности основного металла. В настоящее время указанный способ сварки проходит промышленную проверку.

# $§ 5$

# **ИМЕТОДЫ БОРЬБЫ С ДЕФОРМАЦИЯМИ ПРИ СВАРКЕ ПОЛОТНИЩ**

Исследования деформаций сварочных конструкций из сплавов АМг показывают, что деформаций у алюминиевых конструкций в 2,5 раза больше, чем у стали. Неравномерный нагрев и остывание металла при воздействии электрической дуги вызывают температурные напряжения и пластические деформации укорочения. После охлаждения в свариваемых изделиях образуются остаточные деформации и напряжения. В результате деформаций укорочения, как продольных, так и поперечных, в конструкциях (в частности, в полотнищах) возникают общие деформации в виде изгибов, а также местные деформации в виде «бухтин», «домиков»

При конструировании рекомендуются следующие мероприятия

- уменьшить число свариваемых стыков за счет правильного

- проектировать полотнища с совмещенными стыками и па- $3a$ <sub> $M$  $H$ </sub>;

- избегать перекрещивающихся стыковых соединений, вызывающих деформации в районе перекрестия;

- стыковые соединения листов полотнища желательно проектировать параллельно набору;

- стыки на гофрированных листах и в прессованных панелях чеобходимо располагать поблизости к ребрам жесткости на вели- $H_{HIV} \sim 100 - 120$  MM.

Технологические мероприятия по уменьшению деформаций пры сварке полотнищ следующие:

— правка листового материала перед сборкой под сварк в соответствии с допусками; листы и плиты при толщине 4 мм после правки не должны иметь волнистость поверхность (стрелку прогиба) более 3 мм на 1 пог. м, при толщине 5-10 мм не более 4 мм на 1 пог. м и при толщине 11 мм и выше - 5 мм на 1 пог. м.:

- сборка листов с соблюдением требуемых зазоров, разделок кромок и других параметров, обеспечивающих минимальный на грев свариваемых кромок;

— применение механизированной сварки на повышенных скоростях для уменьшения нагрева на единицу длины свариваемой конструкции и деформаций в целом;

- использование оснастки, обеспечивающей значительный теллоотвод от свариваемых конструкций за счет облицовки постелей деталей стендов алюминиевым сплавом;

- применение пневматических или других прижимов для закрепления листов на постели или стенде при сварке полотнищ;

- установка клинового зазора в стыках и пазах, обеспечнвающего необходимое укорочение тонколистовых полотнищ при сварке на стендах и препятствующего набеганию одной кромк на другую (домики, бухтины);

- соблюдение режимов сварки, обеспечивающих заданные конструктивные размеры швов;

- использование сварки с обратным формированием швов для минимального ввода тепла на единицу длины шва.

Как показывает практика изготовления полотнищ, сварка Ш механизированным способом на стендах с обратным формирова нием дает минимальные сварочные деформации. Это обусловлен значительным теплоотводом и высокой скоростью сварки. В этом плане сварка сжатой дугой более перспективна.

В некоторых случаях для уменьшения деформаций полотни применяют проколачивание швов непосредственно после сварк Проколачивание выполняют пневматическим молотком со встав ленной медной чеканкой. Чтобы исключить ручное проколачива ние швов, были проведены опыты по прокатке роликами тонко листовых полотнищ на специальном станке для растяжки око лошовной зоны. Растяжение околошовной зоны позволяет снизит напряжение в секциях и несколько уменьшить бухтиноватость полотнищ.

Деформации конструкций после сварки обычно устраняю правя их с помощью нагрева. В последнее время наряду с про колачиванием мест нагрева применяют также методы безударно правки. Нагрев мест под правку производят горелками для ручно аргонодуговой или плазменной сварки. В последнем случае след расплавления поверхностного слоя металла на поверхности Л стов отсутствуют.

# $\Gamma$ nara

# **УСТАНОВКА** И ПРИВАРКА НАБОРА В СЕКЦИЯХ

# СБОРКА И ПОЛУАВТОМАТИЧЕСКАЯ ПРИВАРКА НАБОРА И ФУНДАМЕНТОВ В СЕКЦИЯХ

Приварку набора (тавровые балки, бульбы, угольники и т. п.) к полотнищам секций производят на плитах, если это плоские секции, и в постелях, если секции имеют кривизну. Сваренное заранее полотнище закрепляют на плите прихватками по контуру или клиновыми прижимами и струбцинами к постели.

Разметку и установку набора выполняют с предварительной зачисткой и обезжириванием мест сварки (рис. 36). Набор зачищают пневматическими щетками или на специальных станках для зачистки профиля (см. стр. 45), затем устанавливают и поджимают к обшивке.

Прихватку рекомендуется выполнять ручной аргонодуговой сваркой, калибры прихваточных швов должны быть не более основных. Количество прихваток должно быть минимальным, и устанавливать их следует со стороны, противоположной сварке, так как сварка по прихваткам обычно вызывает неравномерный калибр шва и наплывы. Зазоры между полотнищем и ребрами жесткости должны быть не более 1 мм. При сварке соединений малой толщины ( $\delta = 2 \div 4$  мм) зазор желательно уменьшить до 0,5 мм. На подготовленную под сварку секцию для уменьшения сварочных деформаций устанавливают грузы (рис. 37).

Приварку набора к полотнищам секций механизированным способом производят как автоматической, так и полуавтоматической сваркой. Однако в связи с тем, что специализированные автоматы для сварки угловых швов промышленность сейчас не выпускает, приварку набора в большинстве случаев осуществляют полуавтоматической сваркой. Кроме того, применение автоматов Рационально при сварке сплошных угловых швов большой протяженности и наличии набора одного направления при раздельном слособе сборки и сварки. В настоящее время, когда в судостроении внедряется изготовление судовых конструкций из прессованных чанелей, где сварка угловых швов будет несколько ограничена, приварка набора (навесная система набора) к панелям будет выполняться в основном полуавтоматической сваркой.

Набор к полотнищам секций приваривают полуавтоматами <sup>гипов</sup> ПРМ-2, ПРМ-4, «Спутник», «Электрон» и т. д. Конструкция

этих полуавтоматов приведена выше (см. гл. I, § 3). Использова. ние импульсных приставок типов ГИ-ИДС-1, ГИД-1 и импульсных генераторов делает возможным применение импульсной полуавто матической сварки также и на секциях.

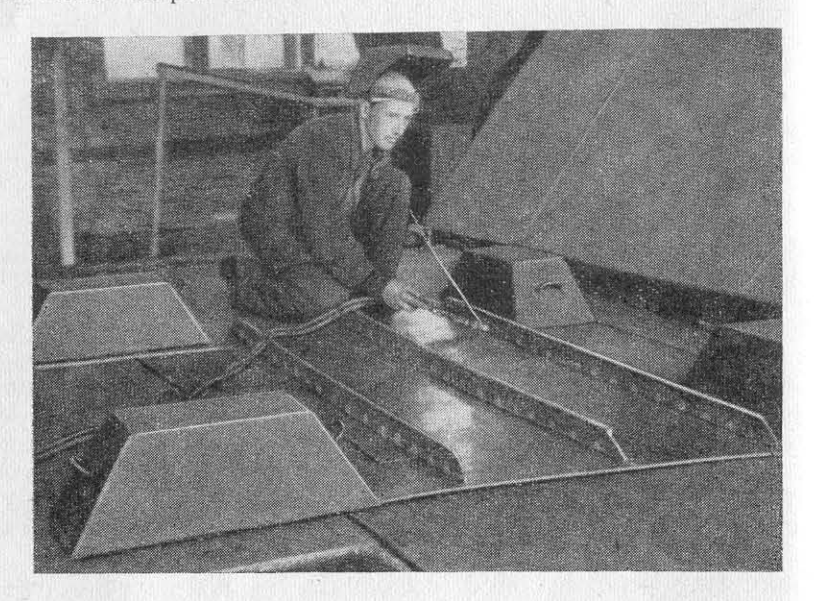

Рис. 36. Установка набора с помощью электроприхваток.

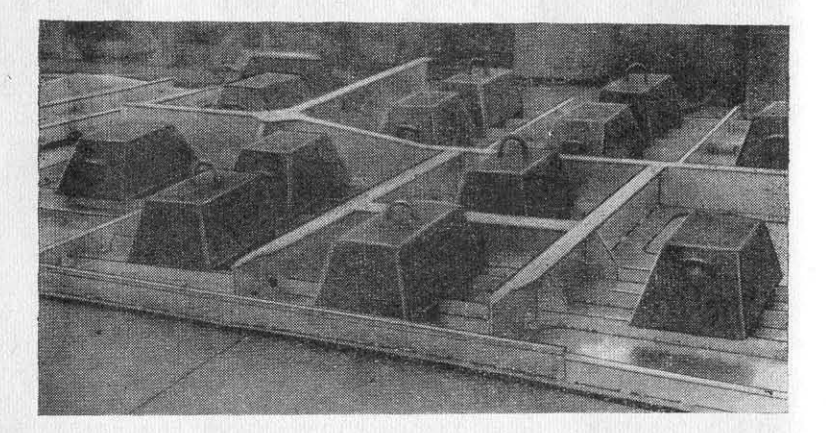

Рис. 37. Установка грузов для прижатия секций к плите.

В зависимости от требований, предъявляемых к конструкци и условиям ее работы, приварку набора к полотнищам секци с помощью полуавтоматической сварки в защитных газах выполняют: сплошными двусторонними швами, сплошными односторой ними швами, односторонними сплошными швами в сочетани с прерывистыми швами с другой стороны, двусторонними прерывистыми швами, односторонними прерывистыми швами, а также точечными швами как двусторонними, так и односторонними.

Вид шва и калибр угловых швов назначает проектант по раснету исходя из действующих нагрузок и особенностей работы конструкций. Для уменьшения деформаций тонколистовых конструклий и улучшения работоспособности прерывистых швов в последнее время вместо прерывистых шахматных швов с малой протяженностью участка шва применяют прерывистые швы с длиной

проваренных участков 300 мм и более, но с увеличенным шагом. Полуавтоматическую приварку набора можно выполнять во всех пространственных положениях «углом вперед». Угол наклона к поверхности свариваемых деталей должен составлять 70-80°.

Техника импульсной полуавтоматической сварки швов тавровых соединений несложна. Процесс сварки начинается с замыкания сварочной проволоки на свариваемое изделие; в этот момент электрод перпендикулярен линии направления сварки. О наличии импульсов судят по характерному звуку, издаваемому дугой при горении. Вылет электрода должен

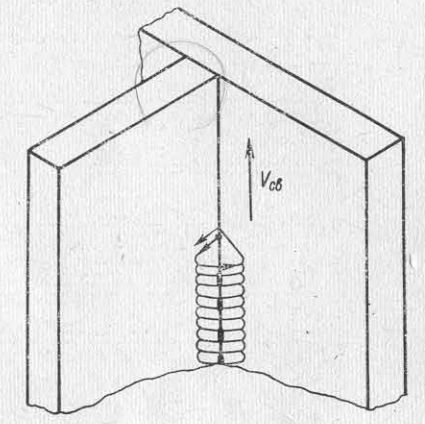

Рис. 38. Схема колебательных движений при сварке тавровых соединений калибром более 6 мм.

составлять  $\sim$ 8-12 мм. Начав сварку, горелку наклоняют углом вперед. Проволоку направляют в угол таврового соединения, образуемого свариваемыми кромками. Если толщина таврового соединения не одинакова, сварочную проволоку смещают несколько в сторону более толстого металла.

Так как подготовка и техника ведения полуавтоматической приварки набора к полотнищам в основном аналогична технике сварки узлов набора между собой (см. гл. III, § 1), укажем лишь на некоторые особенности сварки мест пересечения набора.

Сварку вертикальных швов мест пересечения набора и других соединений необходимо вести снизу вверх. Сварку малых калиб-Ров швов (до 5 мм) выполняют без колебательных движений го-Релки, сварку швов тавровых соединений калибром более 6 мм Рекомендуется производить с небольшими поперечными колеба-<sup>тельными</sup> движениями (рис. 38). Угол наклона электрода («уг-<sup>л</sup>ом вперед») должен строго выдерживаться в пределах 70-75°.

Сварку многопроходных швов выполняют последовательным наложением нескольких швов. Перед наложением каждого последующего шва тщательно зачищают предыдущие проходы.

Набор к полотнищам для уменьшения сварочных деформаций Фиваривают по разработанным схемам. Сначала производят

вертикальную сварку мест пересечений продольного и поперечного наборов, затем приварку ребер жесткости к полотнищу. Приварку набора полуавтоматом выполняют ячейковым способом два иль четыре сварщика одновременно. Обычно сварку начинают от середины секции в нос и корму. Если сварку ведет один сварщик то набор приваривается симметричными участками от середины секции в нос и корму. Схема сварки набора секций представлена на рис. 39.

| ÷<br>$\mathcal{I}\mathcal{I}$       |          | 5                        | Ŗ                               |   | 5              | ha-           | 11                    |
|-------------------------------------|----------|--------------------------|---------------------------------|---|----------------|---------------|-----------------------|
| ⊸≼<br>10                            |          | 4<br>$\overline{A}$      |                                 |   | $\sqrt{4}$     | $\ddot{b}$    | ≫<br>$10$             |
| $\overline{g}$<br>12                | 13       | $\overline{3}$           | $\mathcal{L}_{0}$               | 6 | $\overline{3}$ | ⋗<br>13<br>12 | yp.<br>$\cal{Q}$      |
| ۰<br>$\overline{7}$<br>ö            | Æ<br>нá  | $\mathbf{Z}$             |                                 |   | 1              |               | ķ<br>Ő                |
| $\overline{7}$                      |          |                          |                                 |   | $\overline{1}$ |               | 7                     |
| $\rightarrow$<br>$\mathcal S$<br>12 | 45<br>13 | $\overline{\mathcal{C}}$ | $\boldsymbol{\delta}$           | 6 | $\overline{c}$ | 13<br>12      | $\beta$               |
| ۰<br>$\mathcal{Q}$                  |          | $\overline{3}$           | ä<br>$\boldsymbol{\mathcal{B}}$ |   | $\overline{3}$ |               | Ť<br>$\boldsymbol{Q}$ |
| $70$<br>11                          |          | 4                        | ۰                               | ۰ | 4<br>5         | ⋗             | 10<br>11              |

Рис. 39. Схема сварки набора секций. направление сварки; 1, 2, 3, ... - очередность сварки, А, Б, В, Г сварщики.

Предварительно сваренные фундаменты приваривают, как правило, сплошными швами, часто с полным проваром. В этом случае производят разделку кромок таврового соединения. Вначале приваривают швы со стороны разделки кромок, подрубают корень шва и сваривают шов с противоположной стороны. В начале шва скорость сварки должна быть меньшей, чем при установленном режиме, чтобы создать необходимый провар. Для обеспечения устойчивого процесса сварки большое значение имеет постоянство скорости подачи электродной проволоки, поэтому перед сваркой необходимо уделять внимание качеству намотки проволоки в кассеты, а также качеству подготовки полуавтоматов к сварке, в частности, подготовке подающих шлангов.

При сварке горизонтальных и потолочных швов тавровых соелинений техника сварки та же, что и при сварке швов в нижнем положении, но сила тока несколько меньше, и проволока должна направляться точно в угол таврового соединения.

Сварку сплошными швами необходимо вести равномерно с постоянной скоростью для того, чтобы сплошные швы имели одинаковый калибр (заданный в чертежах) на протяжении всей длины. Металл шва должен быть мелкочешуйчатым, а поверхность -

блестящей по всей длине. Сплошные швы обычно применяют для тавровых соединений, работаюших на отрыв или циклические нагрузки. Эти пивы являются плотнопрочными и обеспечивают непроницаемость соединений. Швы тавровых соединений, работающие на отрыв и испытывающие циклические нагрузки, требуют сплошного проплавления сечения, поэтому сварку в этом случае выполняют по разделке кромок. Такие швы должны иметь плавный переход от шва к основному металлу (вогнутые швы). Наличие плавного (галтельного) перехода шва к стенкам основного металла обеспечивает хорошую их работоспособность при вибрационных нагрузках, даже при наличии некоторых дефектов. Вогнутые швы с плавным переходом получают при оптимальном подборе режимов сварки (струйный процесс), правильном направлении сварочной проволоки как при сварке наклонным электродом в нижнем положении, так и в положении изделия «в лодочку». Такими швами приваривают

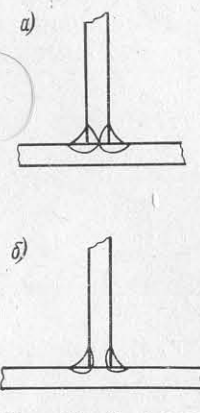

Рис. 40. Тавровые соединения:  $a$ с частичным проплавлением;  $\delta$  – с полным проплавлением.

килевые листы, стрингеры, фундаментные балки и другие соединения. На рис. 40 изображены вогнутые швы тавровых соединений с полным и частичным проплавлением.

/ При сварке сплошных швов или обварке швами по периметру узлов сварные швы необходимо выполнять без перерывов и образования кратеров, являющихся концентраторами напряжений. При случайных перерывах в работе или обрыве дуги для дальнейшего выполнения сварки необходимо возбудить дугу на ранее заваренном шве, заварить кратер, образовавшийся при обрыве, и продолжать сварку. При сварке сплошных швов полуавтоматами в несколько проходов или по прихваткам необходимо стремиться к полному расплавлению ранее наложенного шва и прихваток.

Приварку тавровых соединений прерывистыми швами выполняют в конструкциях, которые не испытывают циклических нагрузок и где не требуется непроницаемость. Прерывистые швы бывают чаще всего шахматные, реже цепные.

В последнее время применяют комбинированные швы, у кото-Рых одна сторона сплошная, другая - прерывистая (для обеспечения устойчивости связей). Особенность техники сварки пре-Рывистых швов заключается в том, что выполнять их необходимо точно по разметке и заплавлять кратеры каждого участка шва.

При сварке неответственных конструкций толщиной 2-6 мм могут применяться точечные швы, выполняемые полуавтоматамы плавящимся электродом. Сварку точечных швов применяют при изготовлении тавровых, угловых и нахлесточных соединений выгородок, платформ и других конструкций, которые должны иметь хороший внешний вид и не испытывать силовых нагрузок при эксплуатации. Точечные швы могут быть односторонними или расположенными в шахматном порядке при двусторонней сварке Проведенные опыты показали, что прочность одной точки при

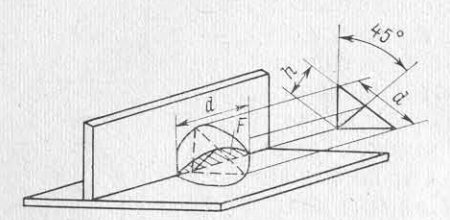

Рис. 41. Геометрические формы сварной точки.  $d$  — диаметр точки;  $h$  — высота точки;  $F$  площадь опасного сечения точки.

сварке тавровых соединений из сплавов АМг5В и АМг61 обеспечивает усилие на отрыв 250-300 кгс и на срез до 450-500 кгс. Схема расположения точки и ее геометрические формы показаны на рис. 41.

Сварку точками выполняют как в нижнем положении, так и в вертикальном. Сварку точеч-НЫХ ШВОВ ПРОИЗВОДЯТ С ПОМОЩЬЮ того же оборудования, что и обычную полуавтоматическую сварку, диаметр сварочной проволоки

берется 1,2-2 мм в зависимости от толщины металла. Требования к сборке под сварку точками такие же, как и при приварке набора к настилам секций сплошными швами, только зазоры при установке набора допускаются не более 0,3-0,5 мм для избежания прожогов. Прихватка подготовленных под сварку конструкций производится точками на тех же режимах, что и сварка основных точек. Сваренные точки во время прихватки остаются в конструкции, поэтому их выполняют по разметке так, чтобы попадать в шаг основной сварки. Перед выполнением прихватки и сварки реечным шаблоном производят разметку установки точек.

При сварке точечных швов полуавтоматом сварочная проволока направляется по биссектрисе угла таврового соединения, образует сварочную дугу и расплавляет свариваемый металл, создавая сварочную точку. Сварочная точка имеет форму круга или круга с небольшим эллипсом, расположенного относительно вершины угла соединения. Каждую сварочную точку выполняют без перемещения держателя полуавтомата вдоль соединения. Для сварки последующих точек держатель полуавтомата быстрыми рывками перемещают от точки к точке свариваемого изделия без выключения сварочного тока, подачи аргона и сварочной проволоки. Время перехода от одной точки к другой составляет  $\sim 0.5$  с

Сварку точками выполняют «углом вперед», равным 70-75°, как и при обычной полуавтоматической сварке. Сваренные точки имеют круглую или несколько эллиптическую форму, их диаметр

12-16 мм (диаметр точки назначает обычно конструктор в чертежах в зависимости от толщины свариваемых соединений). Долуск на эллиптичность точки  $\pm 1.5$  мм. После усадки металла в центре точки может образоваться след в виде лунки. Такая лунка допускается, если глубина ее не более 1 мм, а диаметр не более 2 мм. Дефектные точки, имеющие свищи или трещины. полжны вырубаться и затем завариваться вновь. Режимы полуавтоматической сварки точками приведены в табл. 28.

Таблица 28

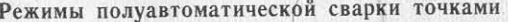

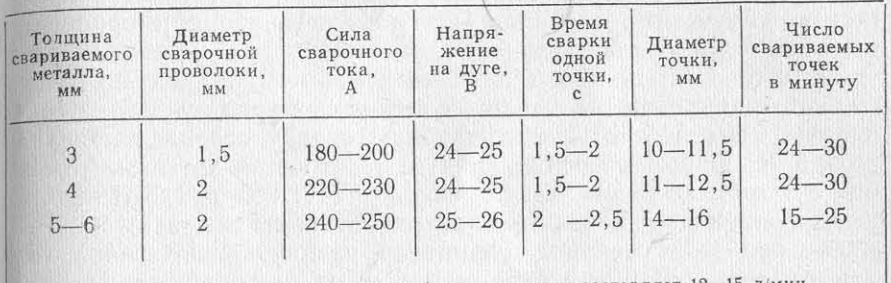

Примечание. Расход аргона на 1 пог. м сварки составляет 12-15 л/мин.

Чтобы проверить качество соединений, сваренных точками, изготовляют тавровые и крестообразные образцы для испытаний на срез и отрыв. При этом прочность одной точки должна быть ие менее 250 кгс/мм на отрыв и 450 кгс/мм на срез. При правильной технологии точечной сварки разрушение точек обычно происходит по «опасному» сечению точки F (см. рис. 41).

# $§$  2

# СБОРКА И ПРИВАРКА НАБОРА К ПОЛОТНИЩАМ НА КОНТАКТНЫХ ТОЧЕЧНЫХ МАШИНАХ

До последнего времени в судостроении контактную сварку корпусных конструкций из сплавов АМг применяли довольно редко. Недостаток исследований по надежности сварных соединений, выполненных контактной сваркой, отсутствие сравнительных данных по прочности соединений, сваренных точечной и аргонодуговой сваркой и клепаными соединениями, малое количество современного оборудования на заводах сдерживало внедрение и применение контактной сварки.

Контактная сварка является одним из высокопроизводительных способов механизированной сварки, она делает возможным минимальный ввод тепла в изделие, экономит ряд дорогостоящих сварочных материалов (вольфрам, аргон и т. д.), обеспечивает высокую культуру производства. Особенно эффективна контактная сварка при приварке набора к полотнищам конструкций толщиной б = 1 - 5 мм, требующих хорошего внешнего вида. В настоящее время отраслевая нормаль ОН 9-329-69 предусматривает де такта и увеличивают плотность тока. Загрязнения ухудшают проление сварных соединений, выполненных контактной точечной сваркой, на категории. Категорию в зависимости от условий ра боты конструкции определяет проектант.

Ранее в судостроении при изготовлении надстроек, платформ палуб, главных переборок и других корпусных конструкций, при приварке набора к полотнищам секций применялась только арго. нодуговая сварка. Внедрению контактной сварки корпусных кон. струкций предшествовал комплекс исследований и подготовитель. ных работ, связанных с изучением механических свойств сварных соединений, отработкой технологии сварки, изготовлением оснастки, получением специальных профилей набора и приобрете. нием необходимого оборудования.

В 1965-1966 гг. была проведена работа по внедрению контактной сварки при изготовлении корпусных конструкций из сплавов АМг61 и АМг5В. На контактную сварку перевели приварку набора переборок, платформ, палуб, надстроек и других конструкций с использованием машин типов МТПТ-600 и МТПУ-300.

При внедрении контактной сварки были исследованы механические свойства сварных соединений различных сочетаний толщин сплавов АМг5В, АМг61, отработаны режимы и технология сварки крупногабаритных секций, изготовлена оснастка для сварка указанных конструкций. Проведенная совместно с проектантами работа по составлению номенклатуры сварки, а также разбивка секций на отдельные подсекции дала возможность изготовлять конструкции с помощью контактной сварки (контактные машины при длине хобота 1,5 м и с учетом перестановки секции могут сваривать секции шириной только до 3 м).

Составление и утверждение проектантами нормалей на изготовление технологичных углобульбовых профилей с полкой, противоположной бульбе, ранее не изготовлявшихся для судостроения, дало возможность внедрить контактную сварку корпусных конструкций в более широких масштабах.

С 1966 г. в судостроении начали применять клеесварные соединения с использованием клея КС-609\* для сварки конструкций, работающих в условиях повышенной вибрации и обеспечивающих местную и общую прочность судна, а также для соединений повышенной коррозионной стойкости и непроницаемости. В некоторых случаях для получения плотнопрочных соединений набора применяют роликовую контактную сварку.

Технология подготовки деталей под контактную точечную сварку и сварка конструкций состоит из следующих операций.

Предварительно сваренные полотнища устанавливают на плиты или другие приспособления для очистки мест под сварку. Окислы, краска и другие загрязнения, имеющиеся на поверхности листов, неэлектропроводны и затрудняют прохождение электрического тока при сварке, при этом они уменьшают площадь электрического конлесс сварки, вызывая выплески, прожоги и другие нежелательные авления.

Места под контактную сварку очищают пневматическими щетками из нержавеющей проволоки диаметром 0,1-0,2 мм и длиной 40-50 мм с двух сторон листа на ширину 30-40 мм. Небольшие поверхности иногда очищают наждачной бумагой или наждачным полотном вручную или с помощью механизированных приспособлений. Однако в связи с быстрым истиранием наждачного полотна этот способ себя не оправдывает.

Подготовка к сварке профилей с помощью станка для механической очистки значительно облегчает труд и увеличивает его производительность. Профиль пропускают через отверстие в станке, и с помощью щеток зачищают полку углобульбового профиля с двух сторон (описание и устройство станка см. гл. II, § 4). Наиболее качественный способ очистки поверхности под контактную сварку - травление листов, которое производят в ваннах (CM.  $\Gamma J$ , II, § 2).

Сборку деталей под сварку выполняют на сборочных плитах или непосредственно на рольгангах, установленных возле машины. Углобульбовый набор или другой профиль на свариваемые полотнища устанавливают после разметки мест сборки набора и наведения ребер жесткости на линию разметки по ширине нахлестки. При установке набора на полотнище проверяют отсутствие зазоров между полкой профиля и полотнищем. При больших зазорах или бухтинах профили или листы могут быть подправлены гладилкой. В зависимости от условий эксплуатации данной конструкции зачищенные под сварку места полотнища и полку углобульбового профиля покрывают либо грунтом для предотвращения коррозии, либо клеем, если конструкция работает при знакопеременных нагрузках. Подгонка и установка набора на полотнище производится бригадой из двух сборщиков, которые последовательно устанавливают ребра жесткости, выравнивают их и наносят слой грунта или клея, подготавливая секцию к сварке. Обычно один из сборщиков имеет диплом сварщика для работы на контактных машинах и производит прихватку и сварку секций.

Грунт типов КФ-030, ГФ-032 и АЛГ-12 или клей КС-609 наносят шпателем или кистью на ширину нахлестки ровным слоем на обе свариваемые поверхности. Установив и закрепив по концам полотнища ребра жесткости с помощью струбцин или фиксаторов, производят прихватку ребер жесткости на контактной машине. Чтобы облегчить сборку плоских секций (типа панелей) с набо-Ром, применяют приспособления в виде прижимов для крепления Углобульбовых профилей. Места прихватываемых точек размечают шаблонами с отверстиями, рейками или специальным разметчиком в процессе сварки (механическим или оптическим). Разметку швов с помощью реек производят мягким карандашом. В процессе сборки и прихватки необходимо обеспечить между ребрами и листами минимальные зазоры  $(0,1-0,6$  мм).

<sup>\*</sup> Авторское свидетельство № 138301, 1961 г.

Во время предварительной сборки проверяют базовые раз. меры свариваемой конструкции, величину зазора, чистоту свари. ваемой поверхности, маркировку (марку) материала. Места уста. новки прихваточных точек должны совпадать со штатными точками, установленными по чертежу. Прихваточные точки выпод. няют на тех же режимах, что и основные. Для уменьшения сварочных деформаций установка точек должна производиться от середины к краям ребер, это дает также возможность исключить смещение деталей в процессе прихватки и предотвратить натяг ребер жесткости. Шаг точек при прихватке ребра может составлять ~100-200 мм. После прихватки одного ребра полотнище передвигают по рольгангам, устанавливают и прихватывают последующие ребра. Затем выполняют приварку набора.

Перед прихваткой и сваркой необходимо подготовить контактную машину к работе. Применяемые для сварки легких сплавов трехфазные машины с игнитронными преобразователями типов МТПУ-300, МТПТ-400 и МТПТ-600, а также конденсаторные машины типов МТК-75 и МТК-63-01 имеют сложное устройство и требуют тщательной подготовки всех систем. При проверке готовности машины к работе особое внимание обращают на следующее:

- проходит ли вода через электроды и охлаждающую систему электрической части машины;

- достаточно ли напряжение в питающей сети для обеспечения стабилизации тока;

- правильно ли установлены (без перекосов и смещений) электроды и зачищены ли они перед сваркой;

- выполняется ли сжатие электродов с заданным усилием;

- включается ли сварочный ток после сжатия электродов и снимается ли давление после выключения сварочного тока;

- достаточна ли величина рабочего хода для перемещения свариваемого изделия:

- обеспечивается ли качественная сварка точек (машина должна работать устойчиво, и точки должны быть заданного размера); сварщик часто проверяет работу машины совместно с наладчиком сварочной аппаратуры, который устраняет неисправности, если они имеются.

Установку электродов, их заточку, а также выбор электрода в зависимости от конфигурации свариваемого узла производит сварщик, который, имея набор электродов и специальных колодок, устанавливает их по мере надобности на машину. В специальном шкафу у машины обычно хранится набор инструментов и приспособлений для контактной сварки, в том числе электроды и колодки.

Для сварки углобульбовых профилей с полкой, направленной в противоположную сторону бульба, зетовых профилей, угольников и т. д. применяют специальные электроды (рис. 42 и 43). электроды для сварки углобульбовых профилей с полкой, направленной в сторону бульба, и колодки для сварки пайол показаны на рис. 44 и 45. Углобульбовые профили с полкой, направленной в сторону бульба, имеют довольно сложную форму и не очень

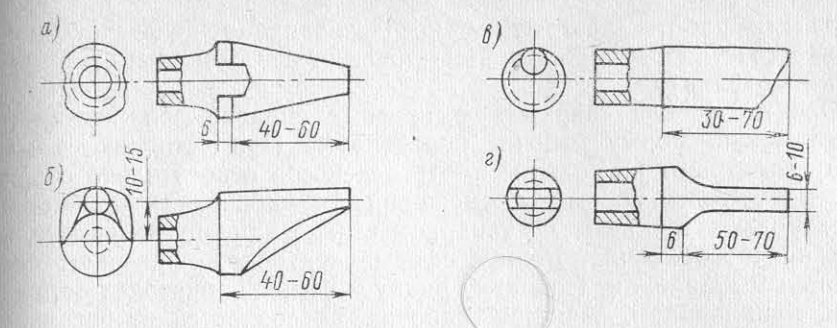

Рис. 42. Электроды прямые специальные:  $a$  - конусный; 6,  $\theta$  - со специальной рабочей поверхностью; г - плоский.

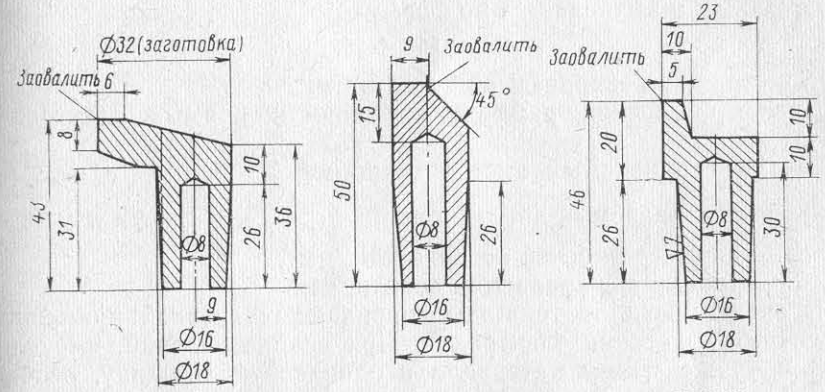

Рис. 43. Электроды для сварки в труднодоступных местах.

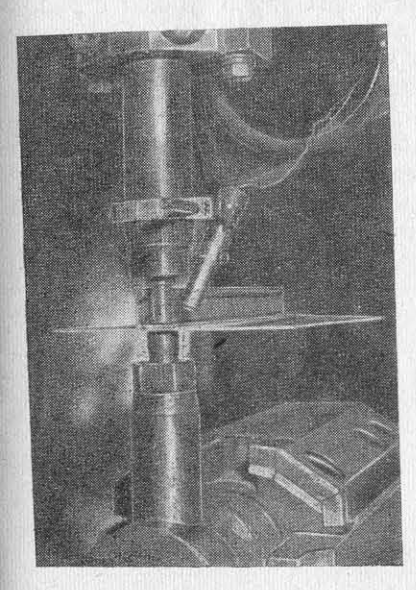

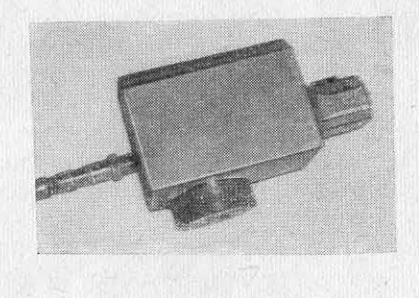

Рис. 44. Колодка для сварки пайол.

Рис. 45. Электроды для сварки углобульбовых профилей, направленных в сторону бульба.

удобны в работе, поэтому их использование нежелательно при сварке (частое смещение сварных точек от оси разметки от центра полки профиля).

Электроды для сварки алюминиевых сплавов должны иметь сферическую форму рабочей поверхности. При установке в машину электроды не должны иметь перекосов относительно свариваемых деталей, а также смещений их рабочих поверхностей Электроды затачивают на токарном станке или других специальных приспособлениях. Радиус сферы электродов проверяют специальным шаблоном. Поправку радиуса сферы производят бархатным напильником, зачистку рабочих поверхностей от загрязнения - наждачной шкуркой.

Существует несколько эмпирических формул для определения размеров электродов. Радиус сферы электродов должен быть не более 200 мм и вычисляется по формуле

### $R_{3\pi} = 25S + 25$

где S - толщина свариваемой детали, мм.

Диаметр плоской рабочей поверхности прямых электродов равен:

- для свариваемых листов толщиной до 3 мм  $d_{\kappa} = 2S + 3$ ;

— для свариваемых листов толщиной > 3 мм  $d_{\kappa} = sV\overline{s} + 1.5$  мм. где  $d_{\kappa}$  - диаметр рабочей поверхности, мм;

S - толщина свариваемой детали, мм.

В зависимости от толщины свариваемых деталей применяют различные сочетания электродов. При сварке изделий, имеющих одну и ту же марку материала и одинаковую толщину, необходимы электроды идентичной формы. При сварке деталей различной толщины и теплопроводности устанавливают электроды с различными контактными поверхностями и различной теплопроводностью. При этом со стороны сплава с меньшей электропроводностью устанавливают электрод с большей контактной поверхностью из материала с наибольшей теплопроводностью. При сварке деталей различной толщины радиус сферы или диаметр контактной поверхности электрода должны соответствовать толщине той детали, с которой в процессе сварки они находятся в контакте.

Рекомендуемые размеры электродов (мм) в зависимости от толщины свариваемой детали приведены ниже.

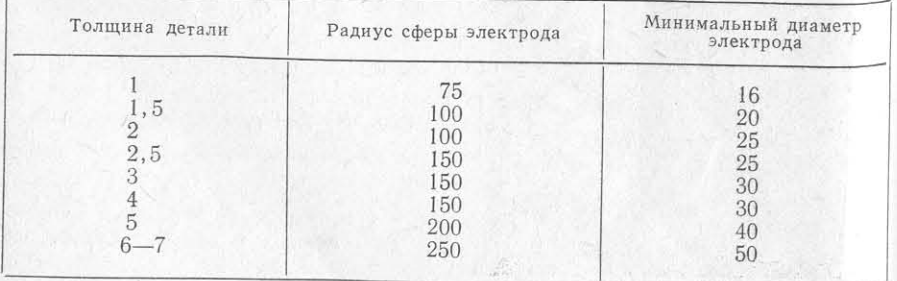

Качественный процесс сварки зависит от правильно выбранных параметров режима сварки. Режимы сварки обычно подбирают экспериментальным путем, затем проверяют на образцах технологической пробы, которые должны быть идентичны свариваемым деталям. Правильность выбранных режимов и прочность сварных точек дополнительно проверяют путем проведения механических испытаний образцов-свидетелей.

Режим сварки определяют для каждого сочетания толщин листов в зависимости от марки свариваемого материала. В режим сварки входят следующие основные параметры:

- величина сварочного тока;

- длительность прохождения тока;

- величина усилия на электродах;

- форма рабочей поверхности электродов;

- изменение усилия сжатия в зависимости от изменения сварочного тока.

При сварке изделий разной толщины режимы сварки необходимо подбирать по наименьшей толщине детали. При сварке материалов с различной электропроводностью режим выбирают по материалу с наибольшей электропроводностью. Режим сварки также зависит от физических и механических свойств сплавов и, в частности, от электросопротивления и предела текучести материала при повышенных температурах. Группы металла с одинаковыми параметрами обычно объединяют в подгруппы и для них разрабатывают режимы сварки, обеспечивающие необходимые механические свойства.

Отработку режимов сварки на скручивание и отрыв выполняют на образцах технологической пробы в соответствии с нормалью ОН 9-329-69, действующей в судостроении. Режимы подбирают до получения качественного сварного соединения с литой зоной необходимого диаметра. Для проверки режимов сварки ответственных сварных конструкций дополнительно сваривают контрольные образцы, на которых проводят механические и металлографические испытания.

Для проверки качества сварных точек особо ответственных конструкций может применяться рентгеноконтроль. Однако, как показывают исследования, на сплаве АМг61 не все дефекты выявляются рентгеном (в основном обнаруживаются только трещины). Поэтому кроме рентгена необходимы и другие виды контроля. Отработанные режимы обычно заносят в таблицы.

Перед сваркой секций, если на машине не установлены приборы для дилатометрического контроля, которые обеспечивают контроль сварных точек без разрушения образцов, выполняют еварку образцов-свидетелей. Образцы-свидетели подвергают в лаборатории испытанию на растяжение. При получении положитель-«вих результатов (см. табл. 22) ОТК разрешает проведение сваочных работ.

Коэффициенты прочности сварных соединений, выполненных онтактной сваркой, приведены ниже.

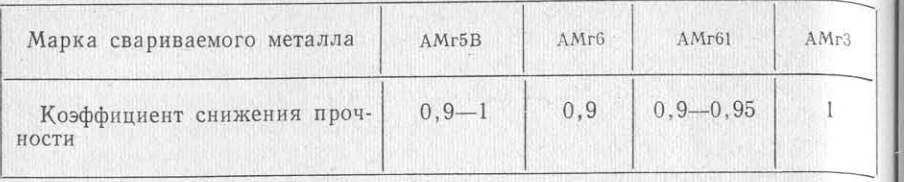

В процессе работы сварщик для проверки правильности применяемых режимов, а также после смены или заточки электродов периодически проводит сварку технологических проб (рис. 46).

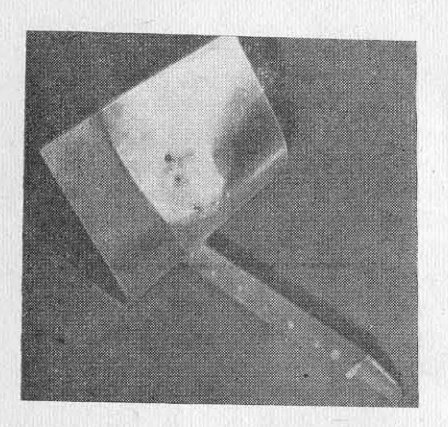

Рис. 46. Технологическая проба.

Наблюдая по приборам за стабильностью работы машины. сварщик обычно следит за давлением воздуха, напряжением в сети (его колебания не должны выходить за пределы  $\pm 10\%$ ). чистотой поверхности свариваемого металла и чистотой электродов.

Основные требования к приварке набора секций состоят в том, чтобы точки устанавливались строго в соответствии с шагом по разметке, чтобы не было вывыплесков и других дефектов и диаметр точки соответствовал величине, заданной чертежом.

В процессе сварки не должно быть перекосов свариваемого

узла относительно электродов, а также нарушений конструктивных размеров свариваемого узла. Основные конструктивные элементы расположения точечных швов при приварке набора к полотнищам в зависимости от толщины свариваемых элементов приведены в табл. 29. В некоторых случаях могут корректироваться режимы сварки. Однако при этом необходимо помнить, что при уменьшении шага точек сверх допустимых могут возникнуть явления шунтирования тока. Для обеспечения нормального процесса сварки ток в этом случае следует увеличить. При сварке соединений с повышенными зазорами также необходимо несколько увеличить силу сварочного тока.

В ряде случаев, когда приварку набора выполняют специальными фигурными электродами с недостаточной жесткостью, не всегда удается применить необходимые усилия сжатия сваривае мых элементов и силу сварочного тока. Поэтому приходится ограничиться «мягкими» режимами сварки (пониженные значения тока) и для получения качественных соединений увеличить длительность протекания тока. Однако перегрев металла при мягком режиме сварки нежелателен из-за увеличения деформаций свари-

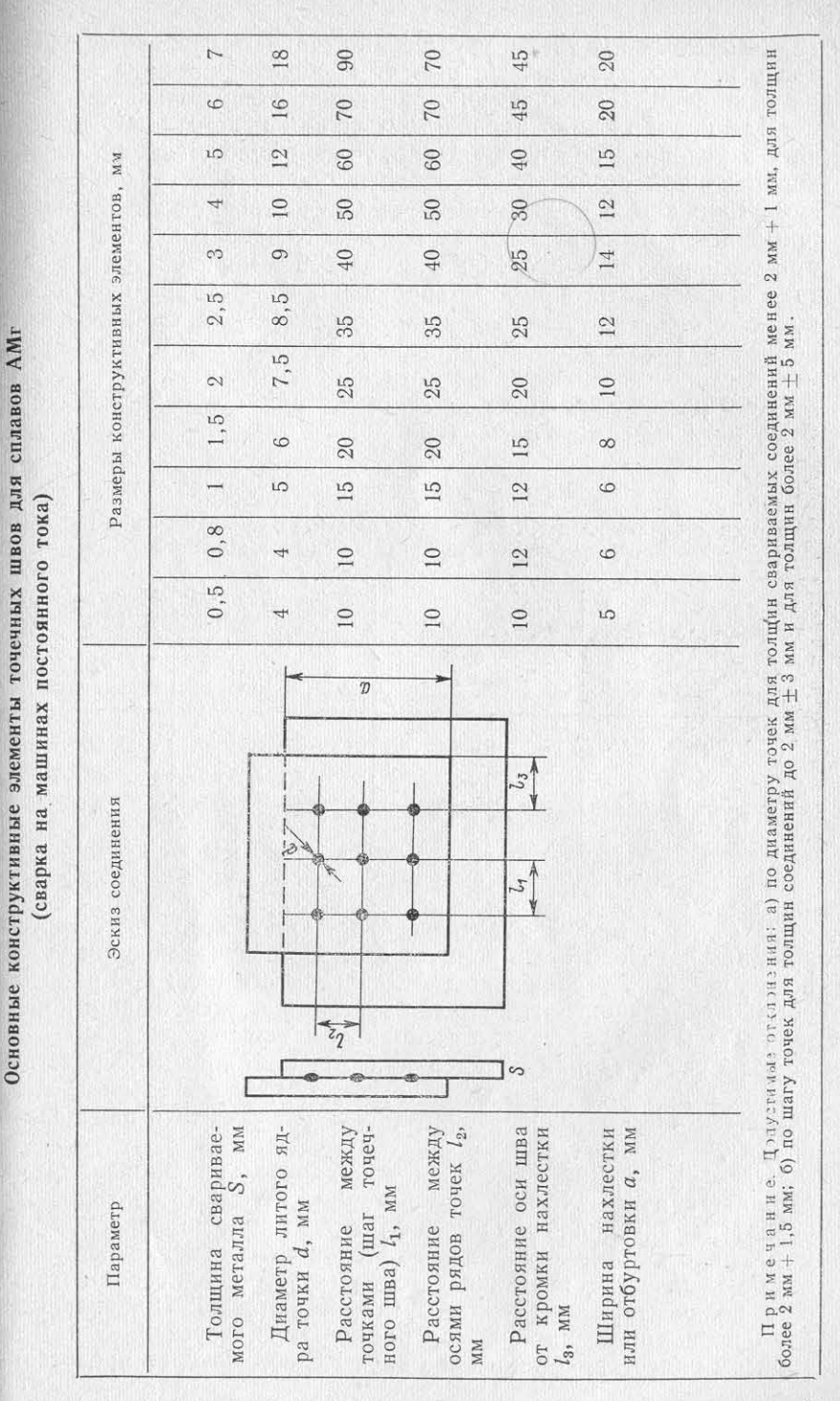

ваемых деталей, а также ухудшения стойкости сварочных электро. дов в процессе сварки. На рис. 47 изображена сварка переборок на машине МТПТ-600, на рис. 48 - готовая переборка.

Для приварки плотнопрочными швами конструкций, действую. щих в условиях повышенной вибрации и требующих повышенной коррозионной стойкости, включая и работу конструкции в усло. виях тропиков, в последнее время в судостроении начали широко применять контактную сварку по клею КС-609. Клей КС-609 стоек при температуре -40÷+80°С в пресной и морской воде, в кислотах, применяемых при оксидировании, фосфатировании и оцинковке. Может применяться в конструкциях для тропического исполнения. Нестоек в бензине, керосине, соляровом масле. Не склонен к старению. Отвердение клея происходит в течение 7 сут.

Контактная сварка по клею имеет ряд особенностей в связи со свойствами самого клея (табл. 30).

Таблица 30

Жизнеспособность клея КС-609 в зависимости от температуры его хранения и механические свойства клеевых соединений

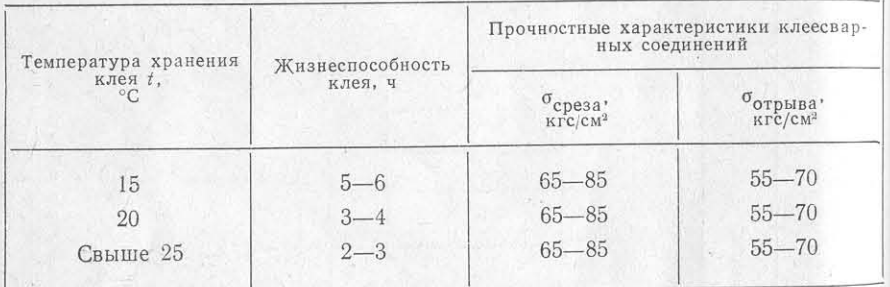

В связи с малой жизнеспособностью клея его приготовление должно производиться в количествах, обеспечивающих сварку данного узла. Для увеличения жизнеспособности клея при работе его обычно перемешивают, не давая застояться. Загустевший клей непригоден к употреблению и не может быть разбавлен.

На ряде предприятий клей приготовляют или непосредственно у контактной машины в специальном помещении (в виде будки), нли в химической лаборатории (по заданию цеха в определенное время).

Основные компоненты клея предварительно очищают и приготовляют в химической лаборатории, затем их смешивают по рецептуре, указанной в табл. 31, в следующем порядке. В очищенном эфире БМА растворяют и осторожно перемешивают необходимое количество перекиси бензола, затем вводят соответствую щее количество полимера - бутилметакрилата. При периодическом перемешивании полимер растворяется через 3-5 ч. Таким образом приготовляется основа клея КС-609, которая представляет

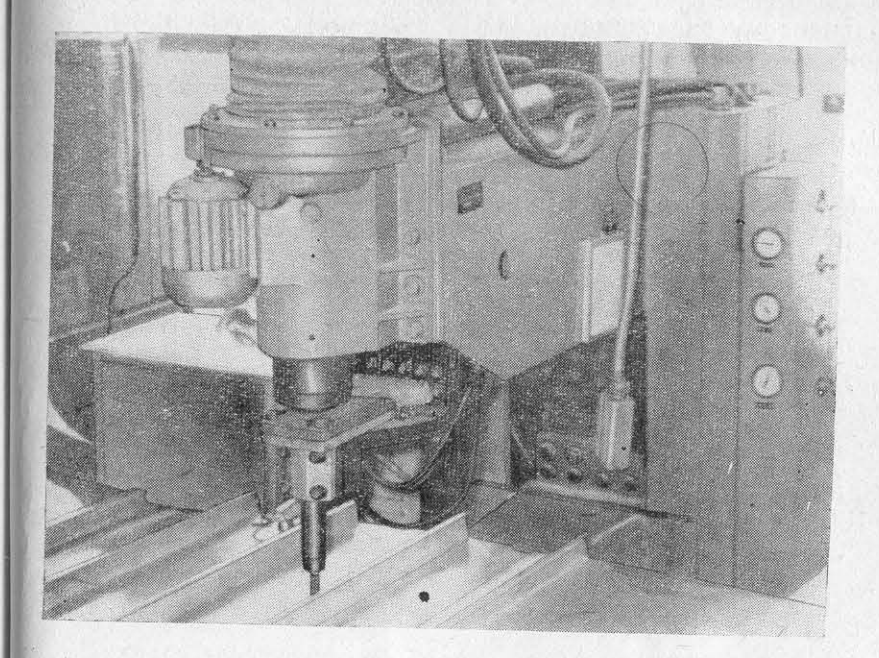

Рис. 47. Приварка набора к переборке на машине МТПТ-600.

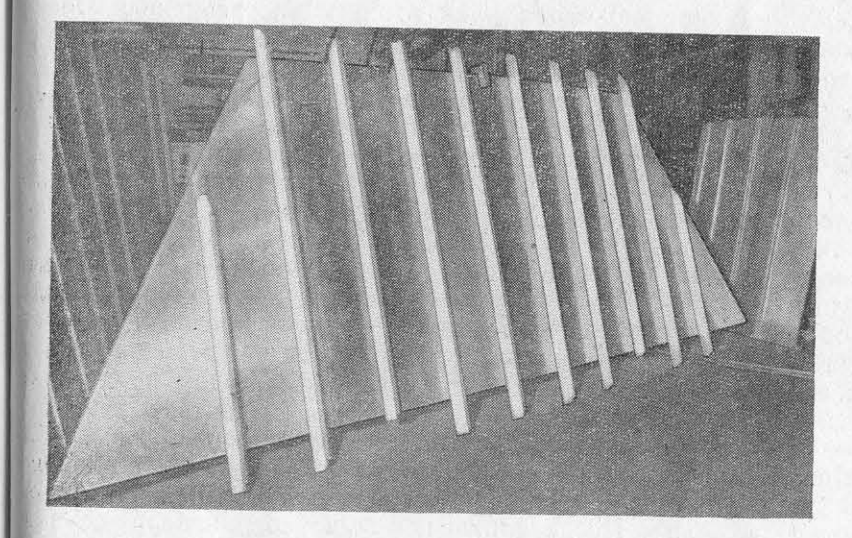

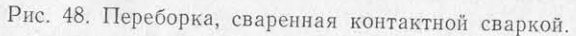

собой бесцветную прозрачную жидкость с вязкостью 8-11 с (по шариковому вискозиметру ГОСТ 8420-57). Основа клея КС-600 может храниться при температуре 20°С и использоваться для приготовления клея в течение 5-7 сут.

### Таблица з

Компоненты, входящие в состав клея КС-609, и их весовое соотношение

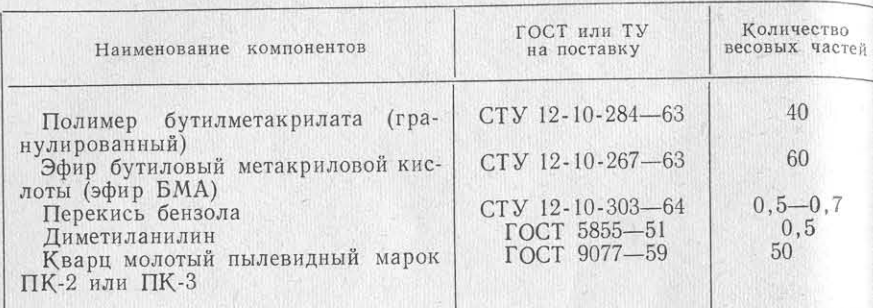

Для приготовления клея непосредственно перед сваркой в указанную основу клея вводят диметиланилин в очень небольшом количестве (0,5-0,7 вес. ч.) и после тщательного перемешивания добавляют пылевидный кварц в количестве до 50 вес. ч. После 5-10 мин перемешивания клей готов к употреблению. Обычно окончательную стадию приготовления клея выполняет сам сварщик.

Место, где проводят сварку по клею, должно быть оборудовано эффективной приточно-вытяжной вентиляцией, так как клей КС-609 имеет специфический и несколько неприятный запах.

Подготовка к сварке конструкций по клею не требует дополнительных операций по сравнению с обычной сборкой под контактную сварку. После тщательной очистки конструкций под сварку, разметки и примерной установки набора на свариваемые полотнища шпателем или кистью наносят клей на подготовленную поверхность. Клей наносят за 1 ч до сварки. Толщина клеевого слоя обычно составляет 0,3-0,5 мм на каждую сопрягаемую поверхность (допускается нанесение клея на одну из поверхностей). Затем производят прихватку набора на контактной машине-Выдержка клея перед сваркой после его нанесения должна быть не более 2 ч. После прихватки часть выдавленного клея сваршив вых сваренных подсекций шириной до 3 м в общую секцию путем кистью размазывает по торцам соединения, создавая как бы ров зарки пазов соединений, ручной или автоматической сваркой. ную поверхность. После прихватки всех ребер набора их свари ак, если необходимо сварить платформу шириной 9 м и длиной вают непосредственно по жидкому клею. Сварка конструкций по м, то секцию разбивают на три подсекции шириной 3 м и дликлею на обычных и конденсаторных машинах требует некоторонной 10 м. После приварки набора контактной сваркой эти секции корректировки режимов усилия давления на электроды.

Номенклатура изделий, свариваемых точечной сваркой по клею, довольно разнообразна. Производится приварка набора к переборкам, палубам, платформам в районах, подверженных ибрационным нагрузкам, сваривают тонколистовые конструкции надстроек толщиной 1,5-2 мм, причем сварку стыковых швов выполняют на подкладной планке (рис. 49). Контактная точечная

варка по клею тонколистовых контрукций надстроек позволяет знаительно уменьшить сварочные дерормации и улучшить внешний вид вариваемых конструкций.

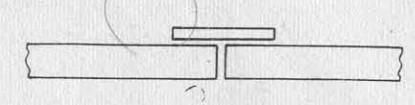

Рис. 49. Сборка стыков на подкладной планке.

Исследования, проведенные в оследнее время, показали, что со-

динения, выполненные контактной сваркой без клея и по клею С-609, не только не уступают клепаным конструкциям по прочнотиым характеристикам (табл. 32, 33, 34), но и обладают более ысокой работоспособностью при знакопеременных нагрузках.

Таблица 32

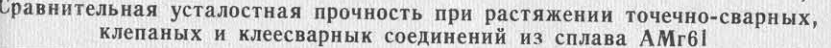

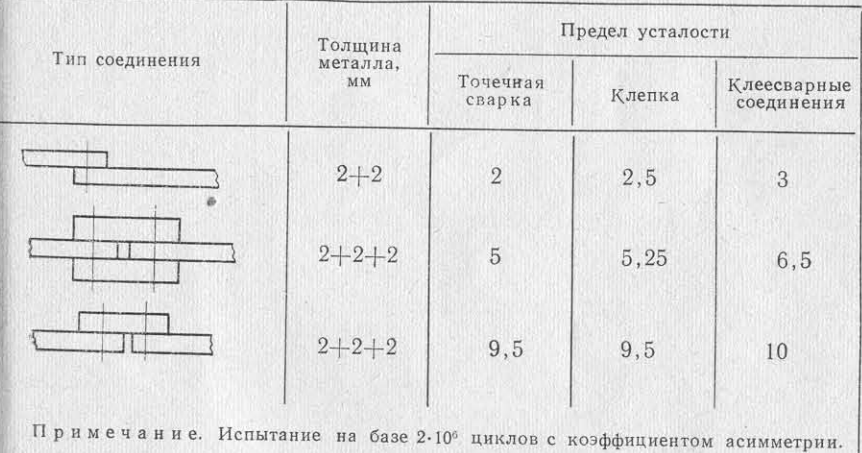

Выносливость клеесварных соединений несколько выше, чем лепаных, в связи с тем, что клеевая прослойка в соединении оспринимает часть нагрузок, снижая деформации соединений за чет увеличенной жесткости конструкции.

При контактной приварке набора к полотнищам секций, имеюцих большие габариты, приходится выполнять стыкование отдель-1ыкуются на плите и могут свариваться автоматической сваркой

Таблица за

Сравнительная статическая прочность на срез точечно-сварных, клепаных и клеесварных швов соединений из сплава АМг61

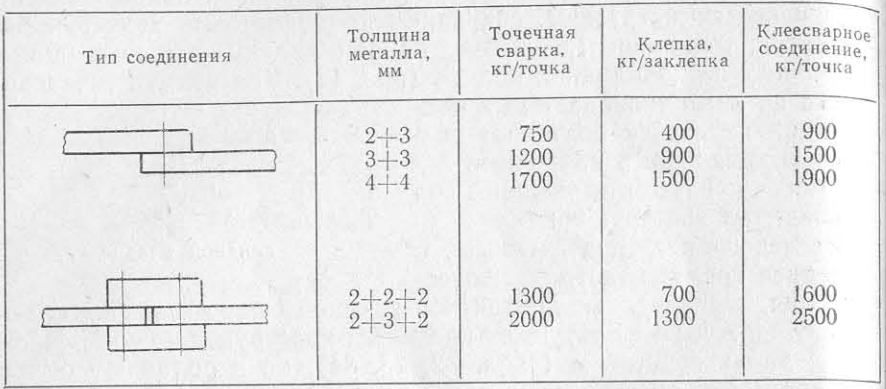

Таблица 34

Сравнительная прочность на равномерный отрыв точечно-сварных, клепаных и клеесварных соединений из сплава АМг5

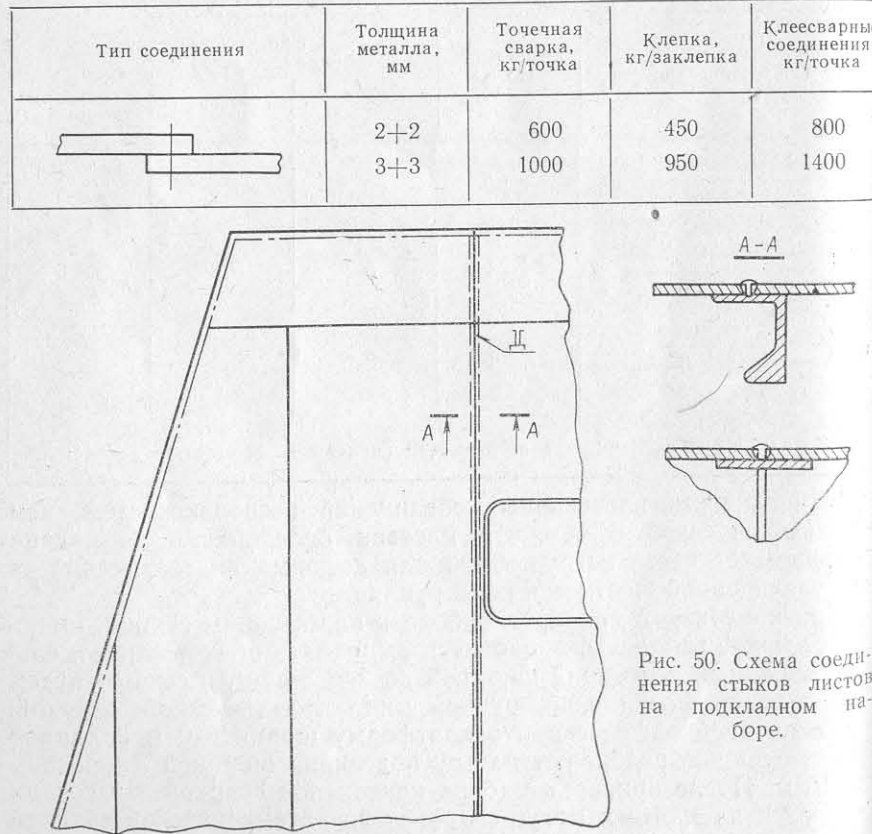

обратным формированием шва на стенде или ручной аргонодугоой сваркой, причем при сварке вручную для уменьшения дефорлций может быть применено соединение стыков листов на подладке углобульбового профиля (рис. 50). Такое соединение обесчивает необходимую жесткость конструкции, снижая при этом арочные деформации.

В секциях, свариваемых контактной сваркой, может встреться перекрестный набор из углобульбового профиля. В этом пучае в секции сначала сваривают продольный набор, затем поречный (разрезной набор). В местах пересечения набора для еличения жесткости по концам пересекающихся узлов ставят ычно несколько точек с уменьшенным шагом, не вызывающим унтирование тока. Сварку таких точек ведут током повышенной лы.

 $§$  3

# СБОРКА И КОМБИНИРОВАННАЯ СВАРКА НАБОРА КОНТАКТНОЙ И АРГОНОДУГОВОЙ СВАРКОЙ

Комбинированный метод сварки ранее в судостроении не принялся. Но, как показали опытные работы, при изготовлении оских секций с пересекающимся рамным и обычным набором иболее эффективной для уменьшения сварочных деформаций азалась контактная сварка в сочетании с аргонодуговой. В этом учае необходимо, чтобы набор продольного направления (углольбовые профили) приваривался контактной сваркой, а попечный рамный набор (стрингеры, карленгсы и др.), имеюни большую высоту и широкую полку, вследствие чего конктная точечная сварка невозможна, сваривался аргонодуговой Іркой.

После проведения опытных работ была освоена следующая хнология комбинированной сварки. Сваренное полотнище на орочной плите размечают под установку набора, затем зачиют места набора пневматическими щетками. Одновременно чготавливают набор под сварку. После подготовки профилей и лотнищ под сварку устанавливают и прихватывают набор. Сната собирают и прихватывают рамный набор, при этом необхочо точно совместить вырезы для протяжки продольного набора обульбовых профилей (бимсов). Полки углобульбовых профи-(бимсов) промазывают клеем КС-609 или грунтом.

В выштампованные вырезы рамных профилей протягивают обульбовые профили, и предварительно собранную секцию чают на рольганги под контактную сварку (рис. 51), где приивают продольные ребра жесткости. Сварку ведут, если это бходимо, с поворотом секции на рольгангах. Затем секцию анавливают на плите, прихватывают по контуру прихватками уменьшения коробления и приваривают тавровые профили

### Ю. Л. Рубинчик

к листам полотнища аргонодуговой полуавтоматической сваркой Аргонодуговую сварку таких секций необходимо выполнять, соблюдая калибры швов, так как излишний перегрев секций вызывает появление значительных сварочных деформаций, которые сводя

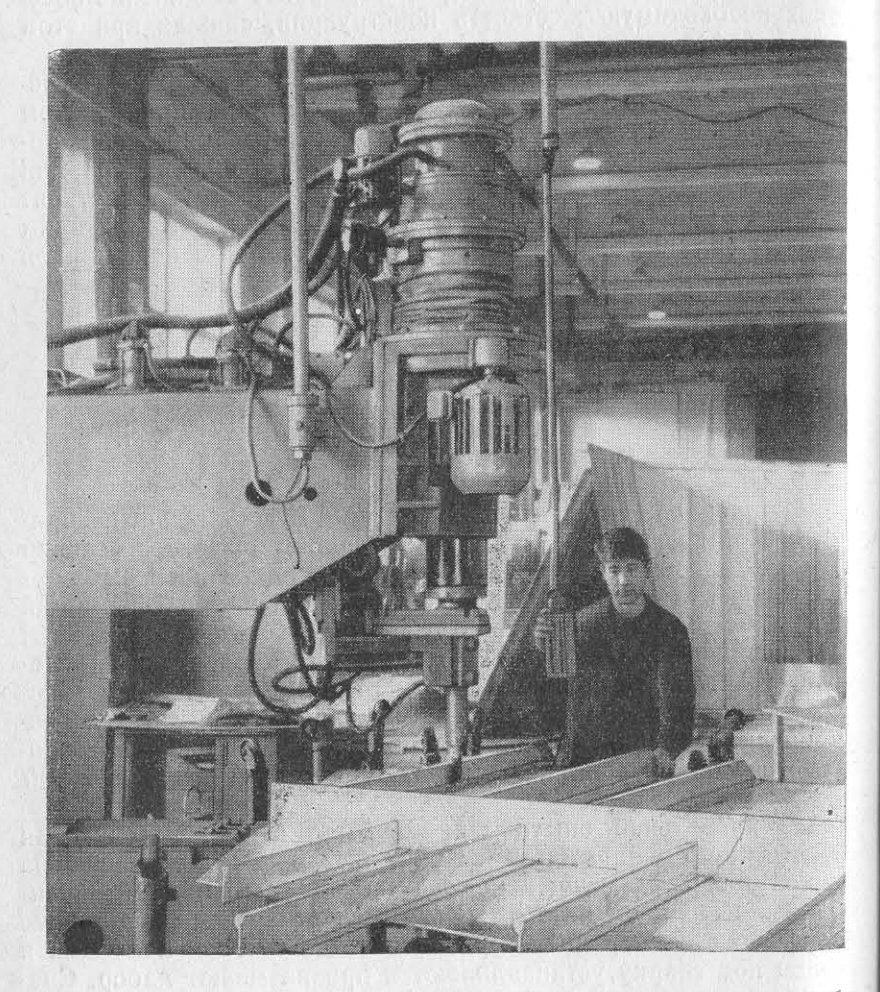

Рис. 51. Контактная приварка набора при комбинированном способе сварки.

на нет эффект, полученный от применения контактной сварки Комбинированная сварка дает возможность несколько снизит

сварочные деформации крупногабаритных тонколистовых конст рукций типа наружных стенок надстроек, платформ, палуб и дру гих секций по сравнению с обычной аргонодуговой сваркой. Секция, сваренная комбинированным методом, изображена рис. 52.

Изготовление конструкций комбинированным способом сварки потребовало некоторой переработки узлов секций, соединяемых контактной и аргонодуговой сваркой. В местах пересечения разрезного набора на конструкциях необходимо устанавливать кницы для компенсации необходимой прочности. В местах пересечений концы углобульбовых профилей проваривают контактной сваркой

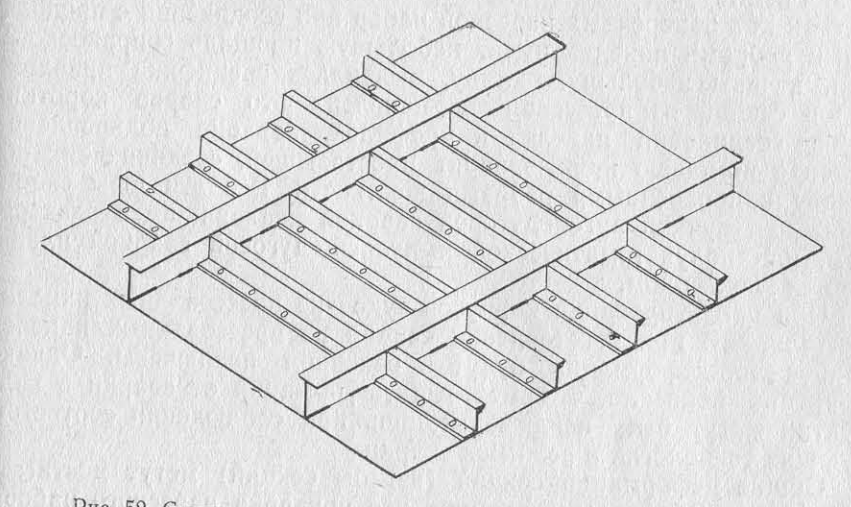

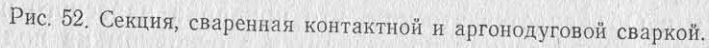

учащенным шагом. В дальнейшем, по мере применения новых форм прессованных профилей и совершенствования оборудования, секции смогут быть сварены с большим объемом контактной сварки, что даст возможность улучшить их внешний вид и увеличить объем механизированной сварки.

Разработаны рекомендации по применению узлов секций панелей, свариваемых по клею КС-609, они дают возможность использовать более рациональные узлы набора при перекрестном наборе секций, свариваемых контактными машинами.

# $$4$

# СБОРКА И ПРИВАРКА НАБОРА К СЕКЦИЯМ, **ИЗГОТОВЛЕННЫМ** ИЗ ПРЕССОВАННЫХ ПАНЕЛЕЙ

В последнее время для изготовления корпусов судов начали применять различные виды прессованных панелей, которые, как показывает практика, уменьшают трудоемкость изготовления секций и улучшают внешний вид свариваемых корпусов судов. Однако в связи с тем, что большинство прессованных панелей

 $1/24*$ 

имеет набор только одного направления, для обеспечения необходимой прочности корпуса на продольный набор прессованных панелей устанавливают и приваривают «навесной» поперечный набор. Навесной набор приваривают к ребрам прессованных панелей. Для увеличения жесткости панелей в продольном направлении также устанавливают и приваривают стрингеры, фундаментные балки и т. д.

Так как поперечный навесной набор при соединении с продольными ребрами панелей имеет небольшую площадь соприкосновения, а швы небольшую длину, выявилась специфика приварки узлов секций из прессованных панелей - это сварка коротких швов соединений панелей и профилей, заварка подкреплений узлов с помощью книц, заварка проставышей, соединяющих обшивку с поперечными ребрами жесткости. Все эти швы сваривают или ручной аргонодуговой сваркой неплавящимся электродом, или полуавтоматической импульсно-дуговой сваркой плавя-ШИМСЯ ЭЛЕКТРОДОМ.

При проектировании корпусов судов из прессованных панелей считали, что при изготовлении секций из прессованных панелей сварочные деформации будут в основном исключены. Однако практика показала, что местные деформации от сварки в виде бухтин могут быть исключены лишь при соблюдении соответствующих технологии и режимов сварки.

Общие деформации секций (изгибы секций) могут достигать 10-15 мм. Объясняется это тем, что приварка навесного набора, книц и насыщения секций производится в основном на полки набора панелей, что вызывает их продольное укорочение, поэтому полотнища панелей получают общие деформации (изгибы), особенно по концам секций (палубы, бортовые секции и т. д.). В связи с этим в основу технологии приварки узлов и навесного набора к прессованным панелям должен быть положен принцип симметричности сварки. Калибры швов должны быть минимальными и не превышать расчетных значений. Желательно, чтобы сварку узлов набора производили полуавтоматами несколько сварщиков одновременно для обеспечения равномерной усадки на всех участках секций.

В 1972 г. для замены клепаных тонколистовых конструкций из сплава АМг61 начали изготовлять прессованные вафельные панели как с продольным, так и поперечным направлением ребер. Обшивка таких панелей имеет толщину 1,5-2 мм, что очень важно для облегчения веса корпусных конструкций. Хотя такие панели имеют продольный и поперечный набор, однако для обеспечения общей прочности конструкций их необходимо усиливать за счет приварки к поперечным ребрам тавровых профилей.

Как показала опытная приварка ребер, соединение дополнительного набора к вафельным панелям (рис. 53) может быть осуществлено ручной аргонодуговой сваркой неплавящимся электродом или полуавтоматической сваркой плавящимся электродом тонкой сварочной проволокой полуавтоматом «Спутник», причем

сварку приходится проводить в неудобном для сварщика положении.

Для улучшения условий сварки секций из вафельных панелей необходимы специальные качающиеся постели, дающие возможность разворачивать закрепленную на них секцию в удобное положение и обеспечивать сварку низкого набора. Наряду с вафельными панелями сейчас применяют прессованные панели толщиной З мм, которые достаточно технологичны и дают возможность переводить клепаные конструкции на сварные в панельном варианте.

### $$5$

# МЕТОДЫ БОРЬБЫ С ДЕФОРМАЦИЯМИ ПРИ ПРИВАРКЕ НАБОРА В СЕКЦИЯХ

При приварке ребер жесткости к обшивке вследствие неравномерной усадки металла в зоне свариваемого листа и укорочения от швов образуются угловые деформации, а из-за пластических деформаций листы между ребрами подвергаются сжимающим напряжениям. В результате этого пластина теряет местную устойчивость и появляется бухтиноватость между ребрами. Были проведены исследования [9] образования сварочных деформаций конструкций из алюминиевых сплавов с целью определения устойчивости пластин при приварке набора при различных методах отвода тепла (сварка «на весу», на стальных постелях, сварка на плитах, облицованных листами из легких сплавов, и др.). Графики полученных зависимостей (рис. 54, 55, 56) показывают, что значительный теплоотвод и прижатие секций к плитам позволяют снизить бухтиноватость секций при приварке набора.

Борьба со сварочными деформациями должна начинаться уже на стадии проектирования конструкций, а также в процессе их изготовления. К конструктивным мероприятиям по уменьшению деформаций при приварке набора необходимо отнести следуюшие.

1. Уменьшение числа привариваемых соединений, причем привариваемые ребра жесткости должны иметь минимальный объем наплавленного металла, исходя из расчета прочности свариваемых конструкций.

Расстояние между набором и выбираемая толщина листов обшивки, на которую приваривают набор, должны быть рассчитаны по графикам устойчивости обшивки от приваренного набора [9].

2. Применение прессованных панелей и гофрированных конструкций вместо сварных конструкций с ребрами жесткости, особенно на тонколистовых изделиях типа стенок надстроек, выгородок, тентов и т. д., для улучшения внешнего вида секций.

3. Использование контактной сварки при приварке набора к полотнищам, которая снижает сварочные деформации и может дать значительный эффект при правильном проектировании узлов набора, исключающих дополнительное применение аргонодуговой сварки.

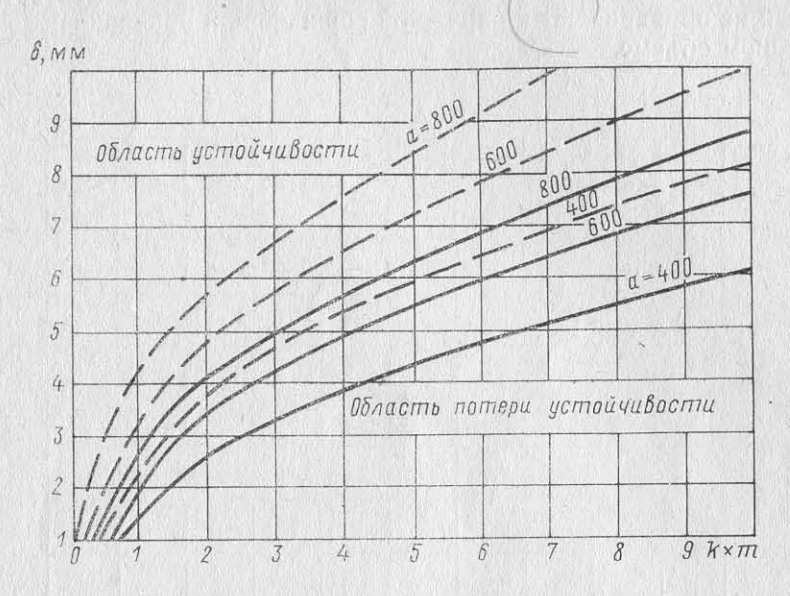

Рис. 54. График для определения устойчивости обшивки от приварки набора (сварка на плите или постели, облицованной стальными листами).

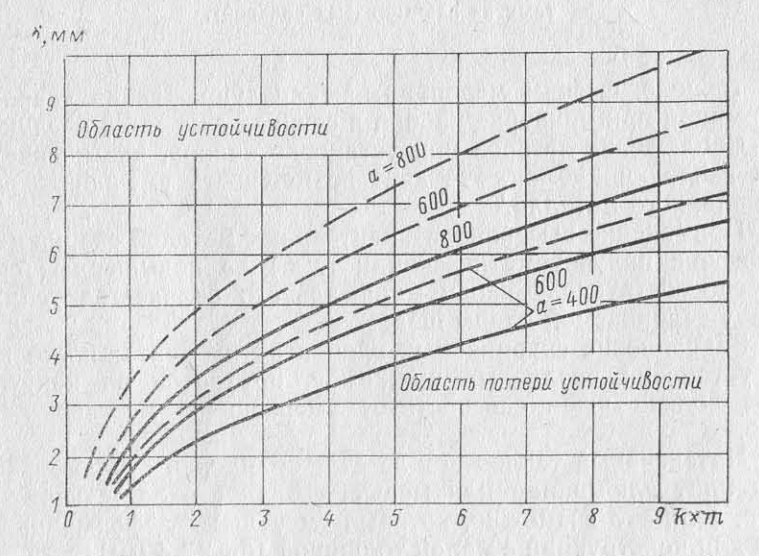

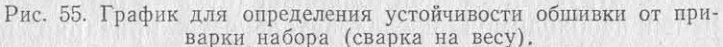

4. Применение в определенных случаях навесного набора, который не приваривают к наружной обшивке или приваривают в небольшом объеме.

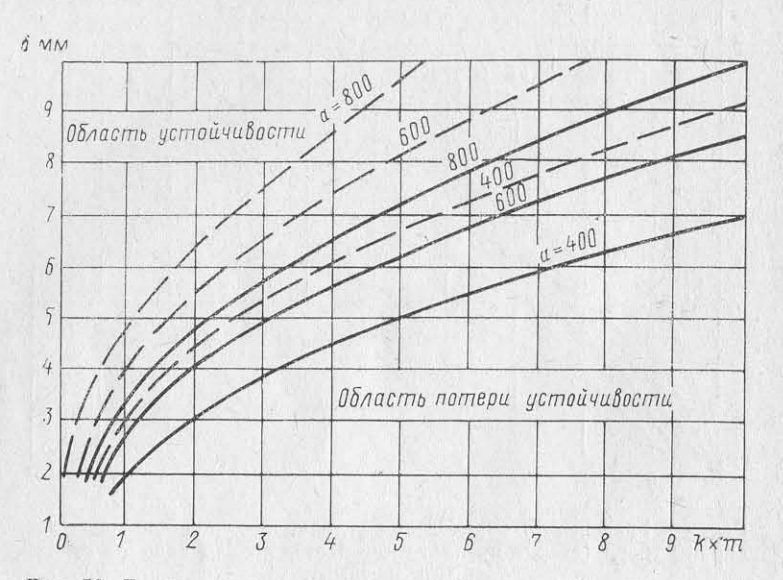

Рис. 56. График для определения устойчивости общивки от приварки набора (сварка на плите или постели, облицованной листами из алюминиевых сплавов).

К технологическим мероприятиям предупреждения сварочных деформаций при приварке набора в секциях относятся следующие.

1. Соблюдение зазоров при установке набора, повышение точности разделки кромок, это дает возможность уменьшить объем наплавленного металла.

2. Применение высокопроизводительных методов сварки (автоматической, полуавтоматической и т. д.) на повышенных скоростях, способствующих вводу минимального количества тепла на единицу свариваемой длины шва.

3. Закрепление свариваемых элементов на плитах-постелях за счет установки различных прижимов, прихваток по контуру и грузов вблизи швов способствует уменьшению местных деформаний.

4. Интенсивный теплоотвод за счет облицовки стальных постелей и плит алюминием или медью, создание охлаждающих устройств, если это возможно, которые уменьшают деформации, особенно для конструкций с малой толщиной (δ=2÷4 мм).

5. Выбор необходимой последовательности приварки набора в секциях. Эту работу желательно выполнять с помощью нескольких сварщиков, что позволяет создать равномерную симметричную усадку привариваемого набора. Обычно при сварке секций сна-

чала приваривают вертикальные соединения мест пересечения продольного и поперечного набора, затем двое или четверо сварщиков от середины в нос и корму приваривают набор ячейковым методом.

6. Установка фальшребер для обеспечения непрерывности набора или же прогрев вольфрамовым электродом предполагаемых мест установки ребер жесткости для уменьшения волнистости по краям секций, если ребра жесткости не доходят до конца об-ШИВКИ.

7. Создание предварительных деформаций обратного выгиба путем установки в секциях колодок или прокладок и разжатия

свариваемой секции с помощью прижимов. После сварки эти секции должны прийти в первоначальное положение. Обычно такие приемы применяют для сварки секций серийных заказов. Величину обратных выгибов или высоту подкладок для разжатий устанавливают опытным путеми корректируют в процессе сварки ряда секций.

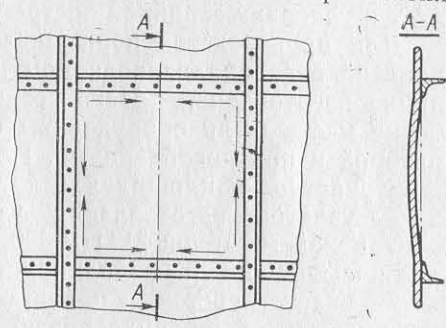

8. При контактной приварке набора из-за наличия излишних Рис. 57. Схема деформации смещения зазоров и усадки металла в сварном шве возникают пластиче-

деталей при контактной сварке.

ские деформации и сдвиг деталей относительно друг друга. Деформации растяжения при сварке алюминиевых сплавов превышают деформации сжатия, в результате при сварке набора в двух направлениях возникают бухтины.

Деформации смещения деталей возникают и при смещении осей электродов относительно друг друга (рис. 57, стрелками показан сдвиг деталей).

Для уменьшения таких деформаций желательно подобрать оптимальные режимы контактной сварки, в которых необходимо уравновесить напряжения сжатия и растяжения, это удается сделать за счет корректировки ковочного усилия увеличивающих растяжение листов.

Для исключения смещения электродов при сварке необходима одинаковая жесткость нижнего и верхнего электрододержателей и самих электродов, а также их правильная установка.

Для избежания коробления деталей при контактной сварке набора желательна правильная равномерная прихватка набора, выполняемая от середины к концам соединения, такая же схема сварки снижает сварочные деформации при точечной приварке набора.

9. Проколачивание околошовной зоны пневматическим молотком с медной чеканкой для уменьшения деформаций при приварке набора аргонодуговой сваркой.

# ОРГАНИЗАЦИЯ ПОТОКА ПРИ ИЗГОТОВЛЕНИИ ПЛОСКИХ СЕКЦИЙ И ОПЫТ КОМПЛЕКСНОЙ МЕХАНИЗАЦИИ СВАРКИ ПРИ ИЗГОТОВЛЕНИИ КОРПУСНЫХ КОНСТРУКЦИЙ

Отсутствие специализированных цехов и соответствующих условий для изготовления корпусных конструкций из алюминиевых сплавов, а также недостаток опыта по механизации сборочносварочных работ не давали возможности организовать поточный метод изготовления узлов и секций, что ухудшало технико-экономические показатели сборки и сварки конструкций из сплавов АМг в условиях серийной постройки судов.

Для производства корпусных конструкций на одном из предприятий в специализированном цехе была организована поточная линия изготовления плоских секций, где некоторые участки и рабочие места были оборудованы соответствующей сварочной аппаратурой и приспособлениями. Поточная линия состоит из следующих участков и площадок (плиты и рабочие места):

- участок изготовления узлов насыщения, оборудованный контактной машиной МТПУ-300, для сварки дельных вещей и узлов насыщения типа пайол, подкреплений и т. д.;

- участок сборки и полуавтоматической сварки узлов набора и фундаментов, оборудованный столами, быстрозажимными приспособлениями и сварочными полуавтоматами для сборки и сварки тавровых узлов набора;

- площадка со стендом для автоматической сварки полотнищ с обратным формированием шва и плит для сборки и полуавтоматической приварки набора к секциям;

- площадка для подготовки секций к контактной приварке набора, участка контактных машин с рольгангами для приварки набора и сварки тонколистовых полотнищ внахлестку (выгородки, стенки надстроек и др.).

Порядок перемещения узлов и заготовок собираемых секций на поточной линии при комплексной сборке и механизированной сварке следующий. Обезжиренные и очищенные листы после разметки и обработки поступают на плиту с пневматическим стендом, где производят сборку и автоматическую сварку стыков полотнищ с обратным формированием шва за один проход автомата. На стенде сваривают как плоские, так и гофрированные полотнища, а также прессованные панели. Сваренные полотнища передвигают на следующее рабочее место-плиту, где размечают и устанавливают набор секций под контактную или полуавтоматическую сварку в защитных газах.

Предварительно на участке сборки и сварки набора на плитах и специальных столах сваривают тавровые узлы набора и фундаментов с помощью импульсно-дуговой полуавтоматической сварки, которые после изготовления подаются на сборочные плигы, где устанавливают набор в секции. Здесь же выполняют сборку и прихватку набора к полотнищам под полуавтоматическую арго-

нодуговую сварку, сварку набора, установку и сварку насыщения, а также сдачу секций ОТК. Затем готовые секции идут на складирование в накопитель или на участок изготовления объемных секций, где из них собирают блок-секции.

На другой плите, установленной у контактных машин, выполняют предварительную зачистку углобульбового набора и секций, пдущих под контактную сварку. Затем листы и профили устанавливают на рольганги контактных машин, где производят контактную приварку набора по «сырому грунту» или клею КС-609. На этой же плите подготавливают стыки тонколистовых выгородок и стенок надстроек толщиной 1,5—2 мм. После зачистки их подают на рольганги контактных машин и сваривают стыки листов нахлестку. Готовые секции, сваренные контактной сваркой, поиещают на места складирования или же на места сборки объемных секций или блоков надстроек.

Для облегчения труда сборщиков и сварщиков были механиированы некоторые вспомогательные операции, такие, как наютка сварочной проволоки для автоматической и полуавтоматиеской сварки; на участке контактной сварки был установлен стаюк для зачистки профилей под контактную сварку и т. д.

Следует отметить, что в рассмотренной схеме поточного произодства конструкций из алюминиевых сплавов еще необходимо совершенствование механизации сборочно-сварочных работ и ранспортировки узлов и секций от одного участка на другой, также автоматизации вспомогательных и сопутствующих опеапий.

Для дальнейшего совершенствования сборочно-сварочных проессов и рациональной организации изготовления плоских секций южно предложить следующие мероприятия (некоторые из них же внедряются в производство).

1. При серийной постройке судов имеется значительное колиество тавровых узлов, свариваемых односторонними или двустоонними сплошными швами. На участке предварительной сборки сварки узлов набора следует установить специальный станок ля сборки и сварки тавровых балок с применением сварочной оловки для импульсной автоматической сварки.

2. Для увеличения номенклатуры свариваемых автоматами лоскостных секций из листов и прессованных панелей с высоким абором или нескольких панелей и секций между собой необходимо поточную линию установить стенд длиной 6,5 м для сварки обратным формированием шва, обеспечивающий изготовление екций с высотой набора до 300 мм и толщиной листов до 10-5 мм. Для механизации подачи листов при сварке и перемещения заренных полотнищ стенд должен иметь ролики, которые переещают листы.

Применение такого универсального стенда обеспечивает неободимый прижим листов в процессе сварки и достаточный теплотвод. На таком стенде можно использовать сварочное оборудоание, делающее возможным необходимое проплавление листов достаточную производительность сварки (автоматы для сварки

сжатой дугой, трехфазной дугой, неплавящимся электродом и т. д)

3. Для проверки полотнищ после сварки желательно создать специальную камеру, оборудованную портативными рентгенов скими аппаратами, и встроить ее в поточную линию.

4. При полуавтоматической приварке набора в секциях ячей. ковым методом может быть рекомендовано специальное приспособление для установки на передвижном портале сварочного оборудования, от которого вниз идут гибкие шланги со сварочными горелками. Несколько сварщиков смогут одновременно привари. вать набор в ячейках секций. Этот способ может быть применен для сварки в аргоне конструкций из сплавов АМг.

5. С целью автоматизации подачи секций при контактной сварке могут быть использованы специальные рольганги с механизированной шаговой подачей секций. Это дает возможность одному сварщику сваривать секции больших габаритов.

6. Для проведения контроля контактной точечной сварки без разрушения конструкций рекомендуется на контактных машинах применять приборы (по принципу дилатометрии) для проверки качества сварных точек и регистрации режимов в процессе сварки Это уменьшит количество технологических проб и образцов-свидетелей. Сконструированный прибор типа АКС-1 был опробован на некоторых заводах, однако схема его еще далеко не совершенна. Разрабатываемые по этому же принципу приборы с числовым отсчетом типа АКС-2 должны найти применение в поточных линиях

7. Чтобы увеличить производительность контактной сварки, необходимо рекомендовать на поточных линиях установку конденсаторных машин типа МТК-75, потребляющих в несколько раз меньшую мощность и имеющих несколько большую производительность, чем машины типов МТПТ-400 и МТПТ-600.

При усовершенствовании организации поточных линий необходима рациональная подача деталей и транспортировка секций к рабочим местам и на участок складирования. В этой связи рекомендуется оборудовать участки по сборке и сварке секций грузоподъемными и транспортирующими устройствами, различными рольгангами, кранами с пневматическими присосками, транспортными тележками и другими средствами, обеспечивающими передвижение деталей с малыми усилиями. В частности, приспособление для транспортировки листов с помощью пневмоприсосок используют в описанной выше поточной линии для изготовления плоскостных секций. Для транспортировки мелких деталей необходимо применять контейнеры. Детали для сборки, необходимая оснастка и приспособления должны быть расположены в стеллажах у рабочих мест.

Предполагаемая схема поточной линии для изготовления плоскостных секций на основе рационального использования современной сварочной техники (но без применения транспортных средств) показана на рис. 58.

При серийной постройке цельносварных судов из сплавов АМг значительно увеличивается объем сборки и сварки узлов

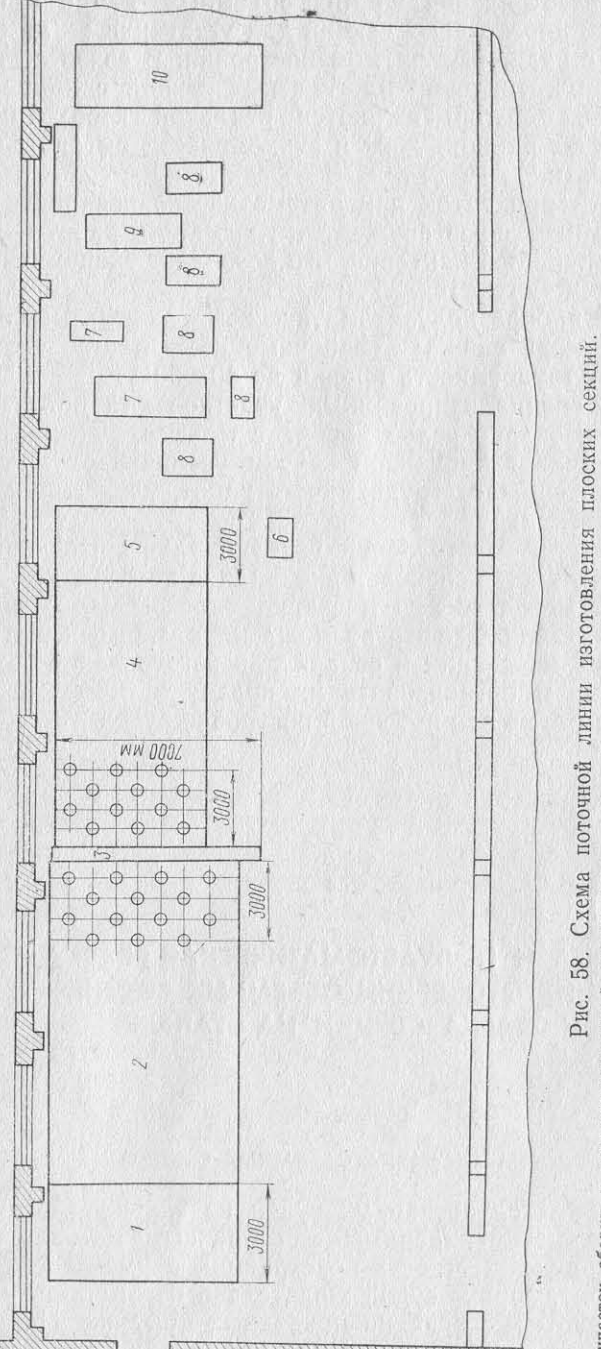

ой); 2 - плита  $\star$  д (1822 вы<br/>.<br>(автомат типа АДСВ-2 вы.<br>ов н набора под контактную машин;  $I$ - участок сборки и полуавтоматической сварки узлов набора (полуавтомат типа ПРМ-4 с импульской приставкой);<br>ки листов под полуавтоматическую сварку; 3 - стенд для автоматической сварки с обратным формированием шва (ав секций.

и секций для изготовления из них объемных секций и блоков. а также готовых плоскостных секций для установки их на стапеле в соответствии с заданным ритмом постройки. В связи с этим поточные методы изготовления плоскостных секций с применением механизированной сварки являются реальной необходимостью. Указанные методы рациональны и экономически выгодны по следующим причинам:

- сборка без прихваток при автоматической сварке с обратным формированием швов снижает трудоемкость работы, а главное устраняет операцию кантовки, что позволяет экономить производственную площадь до 15-25%;

- приварка набора полуавтоматической и контактной сваркой в значительной мере снижает сварочные деформации, что позволяет уменьшить трудоемкость правки до 40-50%;

- создание специализированных участков для поточных линий по сборке и сварке узлов набора с максимальным применением методов механизированной сварки увеличивает производительность труда, снижает трудоемкость работ, улучшает качество изготовляемых узлов;

- при поточном изготовлении изделий улучшается организация труда и повышается сроковая дисциплина постройки;

- поточный метод сборки и сварки плоскостных секций при наличии механизации делает возможным с малыми затратами обеспечить задел подсекций и секций для изготовления объемных секций и блоков и организовать их подачу в стапельные цехи в определенном ритме для поточной постройки судов.

# Глава

# СБОРКА И ПОЛУАВТОМАТИЧЕСКАЯ СВАРКА ПРИ ИЗГОТОВЛЕНИИ ОБЪЕМНЫХ СЕКЦИЙ И СВАРКА СЕКЦИЙ НА СТАПЕЛЕ

### $\delta$  1

# СБОРКА И СВАРКА ОБЪЕМНЫХ СЕКЦИЙ

При постройке цельносварных судов из сплавов АМг корпус обычно изготовляют секционным или блочным методом. Чтобы обеспечить большую жесткость конструкций и уменьшить период стапельных работ, корпус судна желательно изготовлять из блоксекций. Так, некоторые суда на подводных крыльях и ряд судов с цельносварными корпусами в последнее время были построены блочным методом, как более рациональным.

Сборку объемных секций обычно производят в цехе предвариельной сборки из предварительно изготовленных плоскостных екций борта, переборок, платформ и палуб (блоки корпуса) или тенок надстроек, крыш и выгородок (блоки надстройки). Плоскотные секции предварительно сваривают, используя механизироанную сварку, и подают на участок для изготовления полуобъемых (днищевых) или объемных секций (носовой, кормовой блоки Т. Д.).

Сборку блока в постели выполняют следующим образом. На днищевые секции, которые собирают в постелях, навешивают ортовые секции и подкрепляют их с помощью навесных лекальых стоек. Затем стыкуют переборки и палубные секции. При борке и сварке блока для обеспечения жесткости секций и облюдения обводов корпуса вводят одну или две фальшпереорки из стали, которые служат каркасом. В последнюю очередь станавливают палубу.

Технология изготовления объемной секции состоит из следуюдих операций. В днищевую постель для сборки и сварки днищеых секций на лекала по обводам секции укладывают листы наужной обшивки, которые подгоняют по стыкам и пазам. Листы одтягивают к лекалам постели с помощью сборочных приспособений (талрепов, тяг и т. д.). Ручной аргонодугсвой сваркой листы бшивки прихватывают с помощью планок из сплава АМг к лекаам днищевых секций, которые армированы листами из алюминиеых сплавов. Кромки листов подгоняют под сварку. В зависимои от толщины обшивки производят разделку фасок (начиная толщины 4 мм и выше). Затем зачищают стыки под сварку.

Сварку стыков и пазов, в зависимости от размеров секций, ожно выполнять вручную или комбинированным способом: вручло и автоматом. Если объем сварки достаточно велик, применот автоматическую сварку (если это целесообразно). Так, при арке днищевых секций судов на подводных крыльях, где объем арки достаточно велик (так как днищевые секции собирают на чной общей постели), сварку пазов выполняют следующим обрам. Пазы обшивки сваривают вручную в потолочном положении, тем внутри секции (со стороны набора) подрубают корень шва автоматом типа АДСВ-2 неплавящимся электродом сваривают зы секции. Автомат движется вдоль свариваемого стыка по наавляющей рейке. Сварку проводят на режимах, обеспечивающих убокое проплавление металла. Сварку стыков обшивки полуавматами применяют редко, так как достаточную плотность и хочиее формирование металла шва в стыковых соединениях при иуавтоматической сварке получить еще трудно. С освоением арки полуавтоматами с импульсными генераторами стабильность чества швов улучшается, и этот способ может успешно приметься для сварки швов стыковых соединений. Стыки полотнищ аривают в первую очередь, затем варят пазы.

После сварки обшивки по разметке устанавливают набор, снала продольный, затем поперечный, и сваривают его ячейковым

методом. В ряде случаев устанавливают продольный набор, при варивают его полуавтоматической сваркой, затем - поперечные набор, заваривают пересечения набора и после этого приварь вают поперечный набор к обшивке. Сварку во всех случаях проводят несколько сварщиков от диаметральной плоскости к бортам и от середины секции в нос и корму.

В днищевые секции также устанавливают переборки и под. гоняют их по обводам. После сварки днищевой секции к постелям секции помещают специальные приспособления для поддержки бортовых секций и подгоняют борта и переборки, заранее сварен. ные на плитах или постелях. Приварку переборок выполняют импульсной полуавтоматической сваркой ранцевыми полуавтома. тами ПРМ-4, «Спутник» и т. д. Сварку проводят обратноступенчатым методом с длиной ступени 200-300 мм. В последнюю очередь стыкуется палубная секция блока. Готовые блоки после правки подаются на стапель для монтажа корпуса.

Сборку и сварку блоков, изготавливаемых из прессованных панелей (рис. 59), производят в такой же последовательности.

На некоторых предприятиях блоки корпуса собирают «вверх килем» на специально оборудованных плитах. Предварительно сваренное полотнище настила палубы помещают на плиту и крепят клиновыми прижимами. По разметке устанавливают поперечный и продольный набор, а также рамный набор и переборки и приваривают их к палубе полуавтоматической сваркой. После этого набор накрывают листами наружной обшивки и приваривают листы по поясам ручной аргонодуговой сваркой. Затем секцию перекантовывают и приваривают шпангоутные рамки к обшивке.

При такой технологии сборки проведение механизированной сварки затрудняется, так как значительную часть приварки набора необходимо выполнять в закрытом отсеке, где полуавтоматическая сварка плавящимся электродом нежелательна.

При изготовлении блоков надстройки (рис. 60) сборку сварку их обычно производят на сборочных плитах из ранее изготовленных секций крыш, стенок и выгородок. Сначала устанавливают крышу надстройки на плиту, а к ней собирают боковые стенки. Оконтурованные поперечные выгородки служат основой для формирования обводов надстройки. Для обеспечения жесткости секции иногда устанавливают стойки-раскосы, которые прихватывают к плите, а стенки надстроек подтягивают к указанным раскосам.

Стенки надстроек, крыши и выгородки с толщиной листов  $\delta = 2 - 4$  мм в последнее время изготовляют при помощи контактной сварки, благодаря чему они имеют малые деформации и хороший внешний вид.

эффект, полученный от применения механизированной сварки при изготовлении отдельных секций, не был сведен на нет при монтажной сборке и сварке блока. При подготовке блоков необходимо

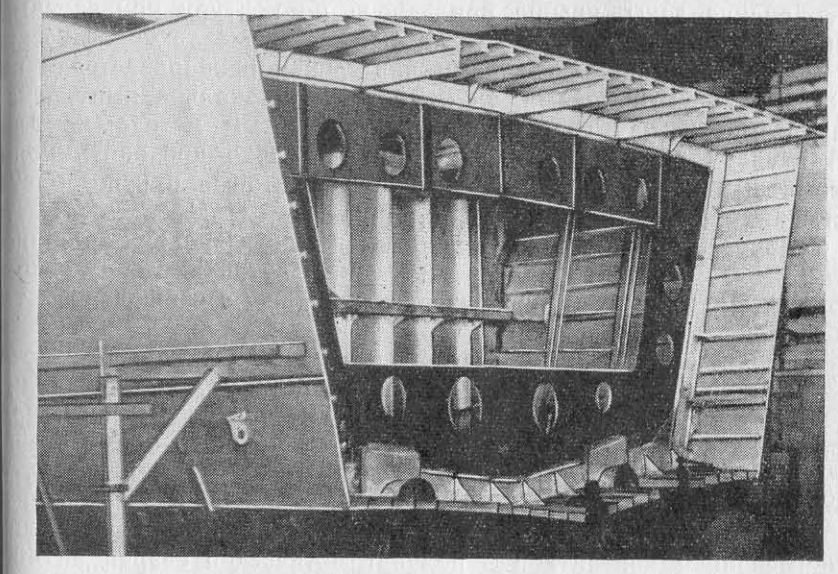

Рис. 59. Блок-секция, изготовленная из прессованных панелей.

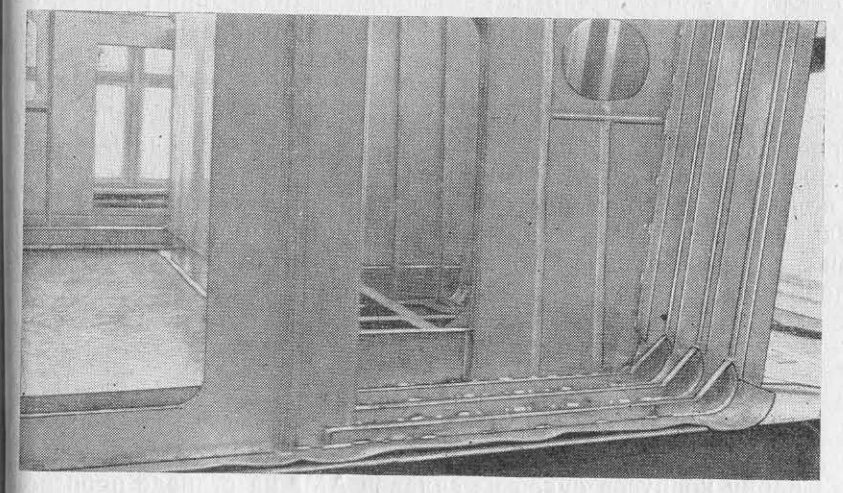

Блоки надстроек необходимо выполнять таким образом, чтобы Рис. 60. Блок надстройки, изготовленный из предварительно сваренных плоских секций.

тщательно следить за качеством сборки под сварку - зазоры должны быть не более 0,5-1 мм. Секции перед сваркой должны быть раскреплены, крыша прихвачена по контуру прихватками при возможности желательно установить также технологические грузы. Если крыша со стенками надстройки приваривается с перекроем угловыми швами, то наиболее рациональна импульсная полуавтоматическая сварка обратноступенчатым методом с длиной ступени 200-300 мм. Работу желательно проводить полу автоматами «Спутник» или «Электрон», которые приспособлены для сварки конструкций малых толщин.

Сварку вертикальных угловых швов выгородок толщино 8≥2 мм можно вести полуавтоматами «Спутник». После сварк блоки перекантовывают и производят подварку с соблюдением тед же технологических приемов.

Как показывает опыт изготовления таких секций, в некото рых случаях блоки все же имеют деформации, которые возникают от усадки продольных швов соединения крыши со стенками над строек. Бухтины образуются, как правило, между ребрами стено надстроек, приваренных контактной сваркой. В этом случае тре буется правка блоков надстроек. Однако практика изготовлени таких конструкций показывает, что общий объем правки секци с применением контактной и полуавтоматической сварки на 40-50% меньше, чем при ручной сварке. На некоторых судах стенки надстроек проектируют гофрированными, а крыши - с приварным набором (контактной сваркой). И хотя в таких конструкция! несколько трудней при сборке совмещать гофрированные узль с набором, привариваемым контактной сваркой, при изготовлени указанных блоков надстроек деформаций от сварки значительно меньше, чем при обычном способе формирования блоков над строек с набором, приваренным ручной аргонодуговой сваркой

Выполняя сварочные работы при изготовлении блоков над строек и других блоков, необходимо строго соблюдать правила техники безопасности, так как в ряде случаев приходится работат в полузакрытых помещениях, где требуются вентиляция и инди видуальные средства защиты для сварщика. В необходимых слу чаях следует предусматривать технологические отверстия для прохода воздуха и выхода скоплений аргона.

## $§ 2$

# СБОРКА И СВАРКА ОБЪЕМНЫХ СЕКЦИЙ НА СТАПЕЛЕ

секционным или блочным методом. Практика показывает, продолжительность постройки судна на стапеле. Так как блоки сплавов АМг значительно легче стальных, блочную постройку дов можно выполнять крановым оборудованием, имеющимся

ольшинстве заводов, что вполне оправдывается экономически и рганизационно.

Корпус судна из сплава АМг обычно собирают из нескольких локов, в том числе носового, кормового и блоков надстройки. обычно формирование корпуса производят в стапель-кондукторе а кильблоках или стапельных тележках. Сборку корпуса начиают с установки закладного блока, затем выполняют стыковку локов в нос и корму. После сборки и сварки монтажных стыков орпуса формируют блоки надстройки, которые в зависимости от оличества ярусов и длины надстройки монтируют в соответствуютей последовательности, при которой вначале устанавливают перый ярус, затем блоки надстроек последующих ярусов (принцип рормирования блоков такой же, как и при сборке блоков корпуса).

Јалее стыкуют носовые и кормовые блоки. При таком методе меньшаются общие деформации, а также задир носа и кормы. Сборка и сварка блоков из алюминиевых сплавов характериуется некоторыми особенностями. Так как алюминиевые сплавы меют повышенную склонность к усадочным деформациям, стыовка и установка блоков с необходимым зазором несколько атруднена. После сближения блоков и удаления припуска прозводят установку блоков с помощью винтовых стяжек или других риспособлений, проверяя положение блока относительно килевой контрольных линий, а также положение по крену и дифференту.

Для обеспечения качественного провара и возможной свободой усадки кромок для листов толщиной  $\delta = 3 \div 6$  мм необходим азор не менее 3-4 мм. При меньшем зазоре возможны случаи, огда кромки при прихватке и сварке находят друг на друга или тягиваются до нулевого зазора. В связи с этим при сборке стыов с несколько повышенными зазорами необходимо устанавлиать гребенки. Затем пневматическим зубилом разделывают аски под сварку и после прихватки в результате укорочения кроюк доводят зазоры до указанных выше размеров. Прихватки тавят с наружной стороны обшивки корпуса.

Монтажные стыки разделываются с фаской при толщине литов  $\delta$  >4 мм. Угол разделки при этом равен  $\alpha$ =70±2°, притуплеие до 1 мм. Так же разделывают кромки у набора. Пояски набора стрингеров можно сваривать с разделкой кромок на подчладных планках из нержавеющей стали с канавкой для формирозания обратной стороны шва.

После тщательной зачистки кромок стыков и узлов набора, роверки качества прихваток, зазора и угла разделки фасок тыки сваривают (рис. 61) по контуру блока обратноступенча-Сборку корпусов судов из сплавов АМг на стапеле производятьм методом (работают два или четыре сварщика). Сначала чтоыполняют сварку изнутри обшивки (со стороны набора) в разблочный метод более прогрессивен, так как позволяет сократитыелку. Потом с наружной стороны тщательно вырубают корень зчва крейцмесселями и подваривают монтажный стык в такой ке последовательности, как при основной сварке. Затем заваричают соединения набора и приваривают набор к обшивке в райне стыков.

При сборке и сварке блоков, изготовленных из прессованных панелей, значительные затруднения вызывает сварка монтажных ежимы с большей длиной дуги (с повышенным напряжением на стыков, где листы отштампованы вместе с ребрами жесткость В этом случае необходима разделка фасок ребер жесткости низу вверх обратноступенчатым методом с величиной ступени Сварка их выполняется так, как указано на рис. 62.

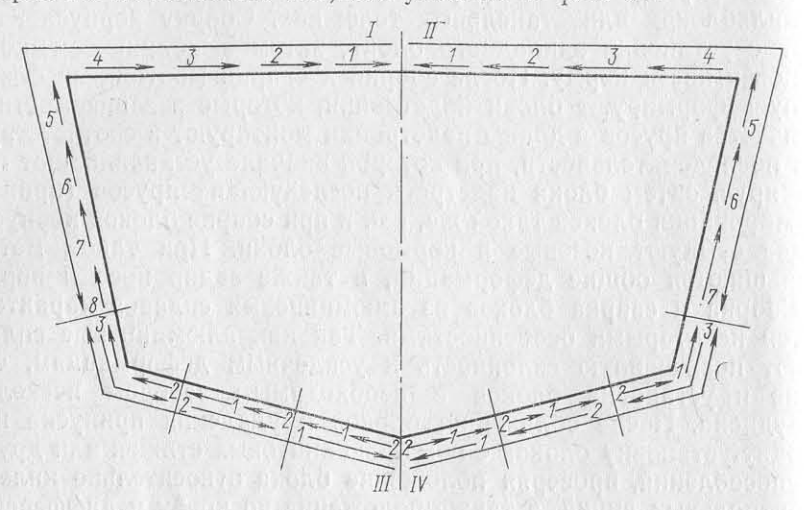

Рис. 61. Схема сварки монтажных стыков корпуса.  $\leftarrow$  - направление сварки;  $1 - 8 -$  последовательность выполнения сварки;  $I - IV -$ порядковый номер сварщиков (сварку производят одновременно че-

До последнего времени монтажные стыки корпусов судов сва-невматических зубил. При сварке таким способом уменьшаются стоящее время осваивается.

Полуавтоматическую импульсную сварку на стапельных работах применяют при сварке швов тавровых и угловых соединений в нижнем и вертикальном положениях. Полуавтоматы применяют при приварке блоков надстройки к палубам, выгородок и пере-

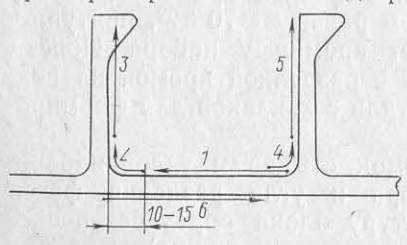

Рис. 62. Схема сварки стыка панелей 1- стык полотна со стороны разделки; 2-участок перехода от полотна к ребру со стороны разделки; 3-стык ребра панели со стороны разделки; 4-участок перехода от полотна к ребру со стороны панели со стороны обратной разделки ребра; 6 - подварочный шов стыка по-ЛОТНА

борок надстроек, отдельных фундаментов насыщения и др. В качестве полуавтоматов применяют аппараты типа ПРМ-4 (рис. 63), в некоторых случаях «Спутник».

Иногда с помощью полуавтоматической сварки сваривают монтажные стыки выгородок и стенок надстроек. Режимы полуавтоматической импульсно-дуговой сварки швов стыковых соединений в нижнем и вертикальном положениях постоянным током обратной полярности приведены в табл. 35.

Для сварки «на весу» с разделкой кромок обычно используют тте), чтобы уменьшить прожоги. Вертикальные швы сваривают  $200 - 300$  MM.

При перерывах в сварке необходимо зачистить место обрыва уги, возбудить дугу на ранее выполненном металле шва, заваить образовавшийся кратер и

роизводить дальнейшую свар-

м. При образовании толщиы в кратере необходимо ее рлностью вырубить, а затем родолжать сварку. Перед варкой швов с обратной стооны необходимо вырубить коень шва.

В последнее время начали рименять метод сварки швов гыковых соединений на конрукциях толщиной  $\delta = 2$ . -6 мм способом глубокого роплавления с образованием обратной стороне соединеия проплавленного металла, оторый затем удаляют с поющью фрезерных головок или

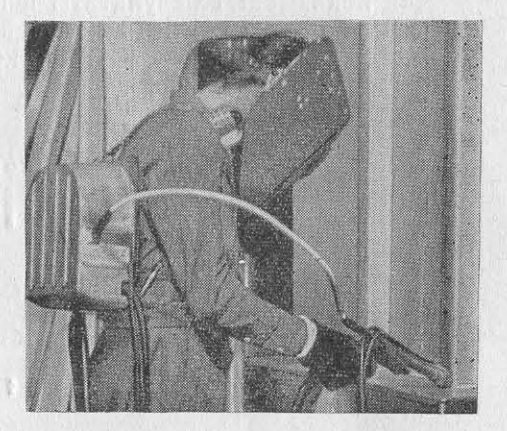

Рис. 63. Сварка выгородок на стапеле полуавтоматом ПРМ-4.

ривали ручной аргонодуговой сваркой неплавящимся электродом. Варочные деформации за счет сокращения объема сварки, так Применение полуавтоматической сварки монтажных стыков в на- ак подварочный шов с наружной стороны стыка не свари-

Таблица 35

Режимы импульсно-дуговой полуавтоматической сварки монтажных стыковых соединений корпусных конструкций

| метал-<br>соединение<br>Толщина<br>MM<br>ла,        | Сила тока, А<br>Ha              |                                     |                                           |                                          |                                           |                                          |                                    |                                                   |
|-----------------------------------------------------|---------------------------------|-------------------------------------|-------------------------------------------|------------------------------------------|-------------------------------------------|------------------------------------------|------------------------------------|---------------------------------------------------|
|                                                     |                                 | Напряжение<br>nvre. В<br>дуге,      | сварочного                                | базового                                 | Длительность<br>импульса<br>тока, м/с     | импуль-<br>1/c<br>тока,<br>Частота<br>ca | Расход аргона,<br>л/м              | свароч<br>проволоки,<br>Диаметр<br>ной пров<br>мм |
| тыковое<br>двух сто-<br>рон без<br>коса кро-<br>MOK | $\frac{2}{3}$<br>$\overline{4}$ | $18 - 19$<br>$18 - 20$<br>$19 - 21$ | $60 - 80$<br>$100 - 110$<br>$130 - 150$   | $30 - 40$<br>$30 - 50$<br>$60 - 70$      | $2 - 2, 2$<br>$2, 2 - 2, 4$<br>$3 - 3.2$  | 50<br>100<br>100                         | $7 - 8$<br>$8 - 9$<br>$9 - 11$     | 1,2<br>1,5<br>1,5                                 |
| лыковое<br>о скосом<br>Кромок                       | 4<br>5<br>6                     | $19 - 21$<br>$21 - 22$<br>$22 - 23$ | $110 - 130$<br>$120 - 150$<br>$130 - 160$ | $50-$<br>$-60$<br>$55 - 65$<br>$60 - 65$ | $2, 2 - 2, 5$<br>$2, 2 - 2, 6$<br>$2,5-3$ | 100<br>100<br>100                        | $9 - 11$<br>$10 - 12$<br>$12 - 15$ | 1,5<br>1,5<br>1, 5                                |

вается. Сварка стыковых швов глубоким проплавлением без раз. делки кромок и подрубки подварочных швов будет приемлема даже для изготовления стыковых соединений корпусных конструк. ций, испытывающих значительные знакопеременные нагрузки Сварку швов можно выполнять ручной дуговой сваркой и, при хорошем навыке, полуавтоматической импульсной сваркой на несколько повышенных режимах.

Как показывают результаты испытаний, метод глубокого проплавления может найти в дальнейшем широкое применение при изготовлении судовых корпусных конструкций, так как экономиче. ски выгоден и прост в исполнении.

# Глава

# МЕТОДЫ КОНТРОЛЯ КАЧЕСТВА СВАРНЫХ СОЕДИНЕНИЙ

# КОНТРОЛЬ КАЧЕСТВА ОСНОВНЫХ И СВАРОЧНЫХ МАТЕРИАЛОВ

Алюминиевые сплавы имеют ряд технологических особенностей, которые влияют на качество изготовления сварных конструкций, и требуют более аккуратного обращения, чем заготовки из стали

К этим особенностям алюминиевых сплавов относятся:

- большая чувствительность, чем у стали, к различным кон центраторам напряжений; концентраторы могут образоваться в процессе производства сварных конструкций в виде царапин, рисок, острых надрезов на поверхности получаемых и изготовляемых листов и профилей, что ухудшает свойства металла;

- повышенная восприимчивость к ударам при наклепе, которая снижает пластичность металла.

В связи с указанным выше, ОТК, получая листы и профили, должен проверить качество поставки, учитывая соответствие:

- химического состава и механических свойств материала данным сертификата;

- размеров листов профилей, плит и панелей сортаменту.

ОТК также проверяет отсутствие повреждений листов (трещины, надрывы по концам прокатки и т. д.).

Листы из алюминиевых сплавов, а также и профили чаще всего получают покрытыми техническим вазелином и упакованными в бумагу в ящиках-решетках. Плиты и прессованные панели по ставляют без смазки.

Для хранения алюминиевых сплавов на предприятиях обору дуют закрытые склады или навесы, где алюминиевые листы уста

навливают вертикально в деревянные стеллажи, а профили хранят в горизонтальном положении на специальных приспособлениях. исключающих их прогиб. На склады не должны попадать пары хлора и аммиака, которые разъедают металл. Склады должны быть оборудованы подъемными средствами, а стеллажи иметь различные подкладки, исключающие повреждение листов и профилей от стальных предметов.

Транспортировку алюминиевого проката необходимо производить на специальных транспортных средствах, облицованных деревянными настилами, или в деревянных контейнерах. ОТК и технические службы обязаны следить за состоянием хранения и транспортировки алюминиевых сплавов.

Обычно в помещениях, где хранят листы и профили, находится также и сварочная проволока, поставляемая по ГОСТ 7871-63 в бухтах массой до 40 кг. Проволока имеет смазку и упаковывается в мешковину. Проволока из сплава марки АМг61 поставляется по МРТУ 5-961-3781-69. Каждая бухта проволоки должна иметь бирку, в которой указаны номер плавки и партии, диаметр проволоки и масса бухты, завод-изготовитель. По требованию потребителя, согласно ГОСТ, проволока диаметром 4 мм и менее для механизированной сварки может поставляться в химически очищенном виде и герметизированной упаковке; эта проволока пригодна непосредственно для использования. Однако такой способ не нашел распространения, и каждое предприятие, получая бухты проволоки, само производит ее расконсервацию, химическую очистку и намотку в кассеты.

В последнее время начинают внедрять метод централизованной намотки проволоки в кассеты и доставки проволоки в контейнерах в цехи-потребители. На специализированных участках намотки проволоки контролер ОТК проверяет чистоту проволоки после ее химической чистки и следит за качественной намоткой и отправкой проволоки в цехи. Так же как алюминиевый прокат, сварочную проволоку ОТК принимает по сертификату. Если поступают сведения из цехов о нарушении свойств основного металла или сварочной проволоки, то, по указанию ОТК, проводят контрольные испытания материалов по химическому составу или механическим свойствам. Некачественные материалы бракуются.

Качество поступающего вольфрамового проката и медных сплавов, идущих на изготовление электродов для контактной сварки, проверяют внешним осмотром и по соответствию сертификатным данным. Поступающие медные сплавы (БрХ07, Мц5Б) должны пройти термообработку и иметь соответствующую твердость, которую проверяет центральная заводская лаборатория. После этого служба главного сварщика дает указание об изготовлении из сплава электродов для контактной сварки.

Применяемые для сварки инертные газы (аргон по ГОСТ 10157-62 марки А и гелий по МРТУ 51.04.23-62 марки А) обычно доставляются в баллонах. Под колпаком баллона должен быть паспорт (этикетка) с номером баллона, датой отпуска и

маркой аргона. Каждая поставляемая партия инертного газа имеет сертификат, где указан завод-изготовитель, наименование газа, номер партии, дата изготовления, результаты испытаний. Для проверки качества аргона или гелия сварщик на рабочем месте наплавляет валики на образец на режимах, соответствующих технологическому процессу. Аргон или гелий может быть забракован, если поверхность наплавленных валиков покрывается темным налетом. По указанию ОТК и службы главного сварщика ЦЗЛ может проверить химический состав поставляемого газа с помощью приборов-анализаторов на содержание воды и азота в каждом баллоне и на содержание кислорода в каждом пятом баллоне. Определение химического состава газа производится в соответствии с ГОСТ 10157-62.

### $§ 2$

# ПРОВЕРКА КВАЛИФИКАЦИИ СВАРЩИКОВ; КОНТРОЛЬ СВАРОЧНОГО ОБОРУДОВАНИЯ И ИНСТРУМЕНТА

Проверку квалификации сварщиков, выполняющих работы по сварке конструкций из сплавов АМг, производят по отраслевой нормали ОН 9-434-63. В соответствии с нормалью и ведомственной инструкцией сварщики, имеющие второй разряд и выше, прошедшие курс теоретического и практического обучения, освоившие работу на полуавтоматах и автоматах, сдавшие контрольные практические испытания, допускаются к механизированной сварке ответственных корпусных конструкций.

Сварщики и сборщики второго разряда и выше, прошедшие теоретический курс обучения по контактной сварке и получившие практический опыт работы на машинах, после сварки и проверки контрольных образцов, выполненных в соответствии с нормалями ОН 9-434-63 и ОН 9-323-69, допускаются к работе на контактных машинах.

К сварке особо ответственных конструкций допускаются дипломированные сварщики не ниже четвертого разряда.

При определении квалификации сварщиков важным этапом является получение оптимальных значений механических свойств сварочных проб. Практика многолетней работы комиссий по проверке квалификации сварщиков показывает, что сваренные аргонодуговой сваркой стыковые пробы из сплава АМг61 (имеющего достаточно высокие пластические свойства) при недостаточно качественном изготовлении образцов, применении неправильных методов механической обработки приводят к искажению предела прочности при испытании на растяжение и малым углам загиба при испытании плоских образцов на загиб. Так, при разрезке сварных стыковых соединений на образцы на гильотине углы загиба уменьшаются почти в два раза по сравнению с образцами, вырезанными на фрезерном станке, из-за получаемого наклепа по кромкам образца. При недостаточно качественном изготовлении образцов (плохая обработка кромок, недостаточная запиловка острых углов и заусенцев, наличие неровностей при снятии усиления шва) данные механических испытаний в большинстве случаев занижаются и часто приводят к неясности полученных результатов. Контролеры отдела технического контроля в инструментальных цехах, проверяющие качество проб из сплавов АМг, обязаны строго следить за изготовлением образцов перед их отправкой в ЦЗЛ на механические испытания.

Сварщики, которые прошли испытания, получают дипломы сроком на два года. По истечении этого срока испытания повторяются. Сварщиков без диплома или имеющих просроченный диплом к выполнению ответственных работ не допускают.

Большое значение для обеспечения высокого качества работ по сборке и сварке имеет состояние и качество оснастки для изготовления конструкций. Качественная оснастка способствует точному выполнению работы, уменьшению пригоночных операций, снижению сварочных деформаций. ОТК осуществляет периодический контроль за состоянием оснастки и сварочного оборудования. На сварочных автоматах и полуавтоматах и на источниках питания с помощью контрольных приборов периодически проверяют исправность имеющихся приборов. Результаты правильности показаний приборов заносят в паспорт оборудования не реже чем раз в квартал. Если приборы оказываются неисправными и сварочное оборудование не обеспечивает качество выполняемых работ, применение его запрещают.

## $§$  3

# НАИБОЛЕЕ ЧАСТО ВСТРЕЧАЮЩИЕСЯ ДЕФЕКТЫ СВАРНЫХ ШВОВ, ПРИЧИНЫ ИХ ОБРАЗОВАНИЯ И СПОСОБЫ УСТРАНЕНИЯ

При изготовлении конструкций могут возникать дефекты сварных швах. Причинами появления дефектов могут быть нарушение технологии сварки или отступление от чертежей отраслевых нормалей, ГОСТ и других технических требований.

Рассмотрим дефекты, встречающиеся при механизированной сварке.

Несоответствие размеров и форм швов, неудовлетворительное формирование шва (крупночешуйчатость и бугристость) при автоматической и полуавтоматической сварке обусловлено неудовлетворительной подготовкой кромок свариваемых соединений, а также неравномерным перемещением сварочной дуги вдоль изделия.

При полуавтоматической сварке существует тенденция к завышению калибров швов тавровых соединений. Для выполнения катетов малых размеров (3-4 мм) необходимо строго соблюдать режимы сварки и особенно скорость сварки. Увеличение размеров швов ведет к перегреву конструкций, увеличению сварочных деформаций и ухудшению внешнего вида конструкций.

При импульсно-дуговой автоматической сварке могут образо. ваться швы неправильной, грибовидной формы при выполнении стыковых швов на скорости более 25 м/ч. Устранение дефекта возможно за счет уменьшения скорости сварки и увеличения наклона горелки «углом вперед».

При автоматической сварке неплавящимся электродом сжатой дугой переменного тока и трехфазной дугой может быть нарушено формирование шва. Следствием этого является образование шва неправильной формы из-за «вскипания» сварочной ванны при пониженной скорости сварки и чрезмерной силе тока. При сварке трехфазной дугой изменение размеров швов (ширины, высоты и усиления) может возникнуть из-за неудаленных прихваток, непостоянства величины зазоров и площади разделки шва. неплотного прилегания формирующих или прижимных подкладок, неравномерного плавления присадочного металла.

Дефектные участки швов с неправильными размерами при автоматической и полуавтоматической сварке исправляют путем удаления их пневматической рубкой или фрезеровкой с последующей заваркой ручной дуговой сваркой или, если это возможно, тем способом, которым производилась сварка до удаления дефектов.

При контактной сварке размеры швов могут быть нарушены из-за смещения расположения точек от намеченной линии (вследствие небрежной работы сварщика или неправильно настроенного оптического разметчика). При сварке точечных швов могут также возникать чрезмерные вмятины от электродов. Вмятины образуются из-за увеличенной силы сварочного тока, длительного сварочного импульса, а также малого радиуса сферы электрода. Глубина вмятин точек измеряется индикатором и может достигать до 30% толщины свариваемого листа. Исправление выполняют, ставя качественные точки рядом с дефектными.

/ Подрезы, т. е. уменьшение толщины основного металла в месте перехода к наплавленному металлу, возникают из-за увеличенной силы тока при сварке, неправильно выбранных скорости сварки и угла наклона сварочной горелки. Подрезы уменьшают прочность сварных соединений и недопустимы при изготовлении ответственных конструкций.

При сварке автоматами на чрезмерно больших скоростях могут возникать подрезы с нарушением формирования шва. При полуавтоматической сварке тавровых соединений чаще подрезы возникают при неправильном угле наклона горелки.

Подрезы устраняют путем их заварки тонкими валиковыми швами или зашлифовкой, если величина их меньше 0.15 мм.

Леплывы образуются при натекании жидкого расплавленного электродного металла на ненагретую поверхность свариваемого изделия. Наплывы ухудшают внешний вид швов и снижают их работоспособность, так как являются концентраторами напряжения. Наплывы возникают при автоматической и полуавтоматической сварке при пониженной силе тока.

Незаваренные кратеры (местное углубление шва) образуются в местах обрыва или окончания сварного шва. Металл кратера обладает пониженными прочностными характеристиками и является источником возникновения трещин. При полуавтоматической сварке прерывистых швов появление кратеров возможно в конце каждой прихватки. Чтобы предотвратить образование кратера, сварочную горелку в месте обрыва дуги останавливают, несколько удлиняют дугу, а затем совершают небольшое возвратное движение, заполняя кратер.

Прожоги вызываются сквозными проплавлениями с образованием протеков металла. Прожоги при автоматической и полуавтоматической сварке возникают при значительном завышении силы тока. При контактной сварке прожоги, или выплески, образуются из-за некачественной подготовки кромок (наличие на кромках грязи, краски, окисленной пленки и др.), увеличенной силы тока, повышенной длительности импульса или малого давления электродов.

Прожоги устраняются при контактной сварке, высверливанием точек и последующей их заваркой ручным дуговым методом. При других способах сварки прожоги зачищают и заваривают ручной аргонодуговой сваркой.

- Непровары возникают при несплавлении основного и наплавленного металла в корне шва или у кромок. Непровары могут образовываться в результате заниженной силы тока, завышенной скорости сварки, отсутствия зазора в стыковом соединении, смещения дуги от оси стыка. При автоматической сварке непровары в стыковых соединениях могут возникнуть от набегания одной кромки на другую вследствие усадочных укорочений. Непровары (несплавления) наплавленного металла с кромками изделия или с предыдущими проходами при многопроходной сварке могут образовываться из-за плохой очистки кромок и швов, так как окисная пленка препятствует хорошему расплавлению металла. При сварке с обратным формированием шва на стальной прокладке непровар в виде несплавления в корне шва может быть вызван неправильно выбранной формой и глубиной канавки. При контактной сварке непровар (малая величина литого ядра) возникает из-за малой величины сварочного тока, малой длительности импульса тока, плохой подготовки кромок, а также от увеличения площади рабочей поверхности электродов.

Непровары обычно обнаруживают путем применения рентгеноили гаммаграфирования сварных швов. При контактной и других видах механизированной сварки также могут применяться методы исследования макрошлифов, изготовления технологических проб и т. д. Соединения с непроварами, как правило, вырубают и повторно заваривают удаленный участок.

При контактной сварке непровары исправляют следующим образом:

- ставят новые точки рядом с дефектными на повышенном режиме, шаг сварки в этом случае уменьшают в два раза;

- засверливают дефектные точки и ставят заклепки или заваривают аргонодуговой сваркой;

- переваривают дефектные точки на контактной машине на повышенных режимах.

У Окисные (шлаковые) или вольфрамовые включения при сварке алюминиевых сплавов образуются в результате попадания в наплавленный металл окислов алюминия (Al2O3) и частиц вольфрама. Шлаковые включения возникают в сварных швах из-за наличия окисной пленки на поверхности свариваемых кромок или плохо очищенной сварочной проволоки. Попадание вольфрамовых частиц в расплавленный металл вызвано рядом причин. Одной из них является замыкание вольфрамового электрода при зажигании и неравномерном поддержании длины дуги при сварке, другой - неправильно выбранный режим сварки (недопустимо высокая сила тока), при котором каплевидное уширение вольфрамового электрода оплавляется и попадает в шов.

Шлаковые и вольфрамовые включения выявляют рентгено- и гаммаграфированием, затем их удаляют и швы заваривают повторно.

√ Пористость (полости внутри сварного шва, заполненные газом) при механизированной сварке алюминиевых сплавов является самым распространенным дефектом.

Причины ее возникновения следующие:

- некачественная очистка кромок и сварочной проволоки;

- наличие влаги на поверхности свариваемых кромок и недостаточное осущение защитных газов;

- неполное удаление окисленного несплавившегося металла корня шва при двусторонней автоматической сварке;

- несоблюдение рекомендованного режима сварки, особенно скорости при полуавтоматической сварке тавровых соединений.

Наружные поры выявляют при внешнем осмотре, внутренние путем рентгено- или гаммаграфирования. Швы, имеющие значительное количество пор, удаляют и вновь заваривают.

У Трещины возникают в основном в кратерах при сварке прерывистых швов полуавтоматами. Иногда трещины образуются при жестком закреплении конструкций, не дающих свободной усадки свариваемых кромок. При контактной сварке трещины могут появляться при малом ковочном усилии, малом сжатии электродов, недостаточной подготовке кромок под сварку и увеличенной силе тока или сварочного импульса.

Обнаруживают трещины путем внешнего осмотра или рентгенографирования. При автоматической и полуавтоматической сварке части швов с трещинами удаляют и вновь заваривают. При контактной сварке, если трещина в точке меньше половины литого ядра и между точками, имеющими трещины, расположено не менее 10 точек без дефектов, то дефектные точки могут быть оставлены без исправления. Если трещины распространяются на всю величину ядра, дефектные точки высверливают и заваривают аргонодуговой сваркой.

# СПОСОБЫ КОНТРОЛЯ КАЧЕСТВА СВАРНЫХ ШВОВ

Способы контроля качества сварных швов следующие: внешний осмотр швов, измерение конструктивных размеров швов, контроль гамма- или рентгенографированием, испытание непроницаемости или герметичности швов. При контактной сварке применяют еще исследование макроструктуры сварных соединений. Иногда применяют контроль швов вскрытием.

Указанные выше способы контроля назначает проектирующая организация, выполняет их ОТК в процессе изготовления изделий.

Внешний осмотр и измерение. Этому способу контроля подвергают все сварные швы. При внешнем осмотре швов не должно быть следующих видимых дефектов: трещин в шве и околошовной зоне, прожогов, свищей, незаваренных кратеров, пористости, подрезов, наплывов, несоответствия размеров швов. При замере сварных швов устанавливают их соответствие чертежным размерам или другой проектной документации.

В швах стыковых соединений измеряют ширину шва и высоту усиления, в швах тавровых соединений - катет шва и шаг прерывистых швов. При сварке точечных швов устанавливают размер точек и шаг точечных швов.

Рентгено- и гаммаграфирование сварных швов. Этим способом обнаруживают внутренние дефекты сварных швов, такие, как непровары, трещины, внутренние поры, вольфрамовые и неметаллические включения. Объем рентгенографирования устанавливает проектирующая организация в схемах просвечивания. Места просвечивания на контролируемых секциях намечает ОТК после проведения внешнего осмотра сварных швов и устранения обнаруженных дефектов. Если обнаружены трещины в сварных швах, все сварочные работы по данному узлу прекращают. ОТК совместно со службой главного сварщика выясняет причины их возникновения и дает указания по исправлению обнаруженных дефектов.

Для сварных конструкций из термически неупрочняемых алюминиевых сплавов устанавливают выборочный контроль рентгеноили гаммаграфированием в объеме до 30% (для серийных заказов) в зависимости от ответственности сварных швов и категории конструкций. Для швов, сваренных контактной сваркой, объем рентгенографирования назначается в зависимости от категории швов, но не менее 5% от общего количества точек или длины шва. Рентгенографирование сварных точек помогает обнаружить такие внутренние дефекты, как внутренние выплески, трещины, раковины, поры и непровары.

Рентгенографирование некоторых конструкций из алюминиевых сплавов, и в частности из АМг61, не выявляет размеров литой зоны: снимки показывают лишь размеры вмятин от электродов. Однако трещины, поры, раковины и выплески в указанных сплавах обнаруживаются. Рентгенографирование сварных швов конструкций из алюминиевых сплавов выполняют переносным аппаратом РУП-120 или модернизированными медицинскими аппаратами. Для контроля швов, выполненных контактной сваркой, применяют аппараты РУП-60-120-1 (РУМ-7) и т. д.

Из-за недостатка малогабаритных аппаратов с достаточной мощностью для рентгенографирования приходится применять гаммаграфирование. Контейнер с ампулой, содержащий изотоп. можно устанавливать при проверке монтажных швов на стапеле. Радиоактивным изотопом для гаммаграфирования конструкций из алюминиевых сплавов является тулий-170 (Ти170). Последние модели конструкций переносных установок для гаммаграфирования обеспечивают удобство и безопасность в работе. Такие конструкции переносных установок, выпускаемых серийно, как «Стапель-5» и «Нева-2», применяют на судостроительных заводах. Необходимо все же отметить, что гаммапросвечивание сварных швов алюминиевых конструкций не всегда обеспечивает ту четкость снимков, какая имеется при рентгенографировании, поэтому, где это возможно, рекомендуется использовать рентгеновские аппараты. В последнее время начали выпускать рентгеновский аппарат «Рина-1Д». который может найти широкое применение для контроля швов.

Испытание швов на непроницаемость и герметичность. Испытание на непроницаемость производят после внешнего осмотра швов. Этот способ выполняют с помощью керосина или газа (воздуха). Испытание керосином производится следующим образом. Сварные швы с одной стороны намазывают меловым раствором. После высыхания покрытия другую сторону швов смачивают керосином. Выдержка производится в течение 10-15 мин в зависимости от толщины свариваемого металла. Дефекты в швах появляются в виде жирных пятен на стороне шва, покрытого меловым раствором. Обнаруженные дефектные участки швов вырубают, зачищают кромки перед сваркой и заваривают вновь. После устранения дефектов производят повторную проверку. Для лучшей видимости вновь образующихся пятен в керосин добавляют красители типа «Судан-IV», чтобы не спутать их с уже имеющимися масляными пятнами предыдущей проверки.

Непроницаемость сварных швов в крупногабаритных алюминиевых конструкциях можно испытывать струей сжатого воздуха давлением ~4 кгс/см<sup>2</sup>. Струю сжатого воздуха с помощью шланга направляют перпендикулярно сварному шву. С обратной стороны шов намазывают мыльным раствором. Неплотности определяют по образующимся пузырям в местах дефектов. ОТК фиксирует имеющиеся неплотности в сварных швах и дает указание об их устранении. Швы в местах дефектов подрубают и вновь заваривают.

Для определения непроницаемости применяют также фреоновые течеискатели. Емкости наполняют фреоном, и головку течеискателя начинают перемещать вдоль сварных швов. При наличин неплотностей фреон, пройдя через дефекты швов, обнаруживается головкой течеискателя. Швы в местах дефектов исправляют путем вырубки дефектов и последующей их заварки.

Герметичность емкостей или отсеков проверяют путем их надува воздухом. Изделие выдерживают под давлением 0,2 кгс/см<sup>2</sup> в течение 50-60 мин, затем по падению давления на манометре определяют плотность швов (падение давления допускается до  $20\%$ ).

Однако методы контроля сварных швов и влияние дефектов на прочность сварных соединений в конструкциях, изготовленных из алюминиево-магниевых сплавов, еще недостаточно изучены.

Также недостаточно изучено влияние многократных исправлений дефектного участка шва на качество сварных соединений, хотя некоторые работы [10], проведенные при исследовании этого вопроса, показывают, что неоднократное исправление одного и того же участка шва лишь незначительно влияет на механические свойства сварных соединений.

# Глава

# ЭКОНОМИЧЕСКАЯ ЭФФЕКТИВНОСТЬ **ТЕХНОЛОГИИ МЕХАНИЗИРОВАННОЙ** СВАРКИ

Применение механизированных методов сварки при изготовлении корпусных конструкций из сплавов АМг увеличивает по сравнению с ручной дуговой сваркой производительность труда, снижает трудоемкость работ (в том числе по правке конструкций) и улучшает ряд других технико-экономических показателей сварочного производства.

Особенно рациональны механизированные методы сварки при изготовлении тонколистовых конструкций, где борьба со сварочными деформациями особенно успешна за счет применения высокопроизводительных способов контактной сварки, импульсно-дуговой полуавтоматической сварки и т. д. Сварку этими способами проводят на большой скорости, поэтому изготавливаемые конструкции значительно меньше разогреваются, вследствие чего снижается коробление узлов и секций, а также улучшается их внешний вид. Необходимо отметить, что уменьшение расхода электроэнергии и сварочных материалов при автоматической и полуавтоматической сварке способствует снижению себестоимости изготовления свариваемых изделий.

Внедрение нового совершенного сварочного оборудования для механизированной сварки наряду с другими технико-экономическими показателями дает возможность повысить культуру производства и улучшить условия работы сварщиков.

Рассмотрев в предыдущих главах наиболее производительные способы сварки, которые широко применяют в судостроении, считаем целесообразным привести основные данные их экономической эффективности, которые сравниваются с показателями, полученными при ручной дуговой сварке, а в некоторых случаях - при клепке (контактная сварка).

### $\frac{5}{9}$  1

# ЭФФЕКТИВНОСТЬ ПРИМЕНЕНИЯ СБОРКИ И АВТОМАТИЧЕСКОЙ СВАРКИ С ОБРАТНЫМ ФОРМИРОВАНИЕМ ШВА

Автоматическая сварка с обратным формированием шва за один проход автомата считается наиболее рациональной при изготовлении полотнищ секций.

В табл. 36 представлены данные экономической эффективности при переводе изготовления секций с ручной дуговой сварки на автоматическую.

### Таблица 36

Сравнительная стоимость (руб.) сборки и сварки 1 пог. м шва при изготовлении полотнищ ручной и автоматической сваркой с обратным формированием шва

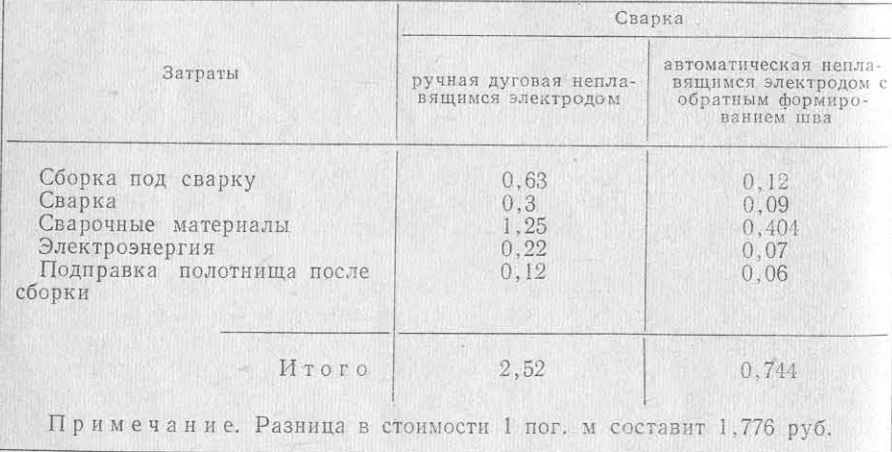

Сравнивая стоимость сборки и сварки полотнищ при толщине свариваемых листов  $\delta = 5$  мм, необходимо отметить следующее. При ручной дуговой сварке секции собирают на сборочных плитах. Для уменьшения сварочных деформаций листы стыкуют с помощью электроприхваток, прижимают к плите с помощью грузов и дополнительно прихватывают по контуру. При сборке в стыках и пазах вырубаются V-образные фаски под сварку. После сварки

стыков и пазов со стороны фасок полотнище перед подваркой кантуют. Затем подрубают корень шва и подваривают полотнища секции. Даже при тщательном соблюдении технологии после сварки имеют место деформации в виде «домиков» и бухтин, которые необходимо исправлять, что еще более увеличивает трудоемкость изготовления полотнищ.

При сборке и автоматической сварке полотнищ на стенде листы стыкуют по фиксаторам без разделки кромок и применения электроприхваток. Пневматические прижимы стенда обеспечивают необходимое поджатие листов и создают хороший теплоотвод, что значительно снижает сварочные деформации. За один проход сварочного автомата формируется двусторонний сварной шов (вместо двух проходов при ручной дуговой сварке).

Сравнение двух способов сварки показывает, что скорость сварки автоматом увеличивается в три раза, объем наплавленного металла - в полтора раза. Учитывая, что на стенде в год можно собирать и сваривать автоматом в одну смену не менее 4 тыс. пог. м швов, экономический эффект от применения автоматической сварки составит более 7 тыс. руб. без учета экономии по снижению затрат на окончательную правку секций. Отметим также, что швы, сваренные автоматом, имеют лучший внешний вид и повышенное качество.

При сварке конструкций толщиной  $\delta = 10 \div 25$  мм автоматической сваркой трехфазной дугой или плавящимся электродом экономический эффект увеличится на 20-50% за счет перехода от многопроходной ручной сварки на однопроходную автоматическую сварку с обратным формированием шва. Стоимость оснастки для автоматической сварки, по опыту заводов, окупится в течение одного года. Затраты на ремонт и амортизацию оборудования при автоматической сварке всего на 300 руб. в год больше, чем при ручной сварке. При автоматической сварке плавящимся электродом, в сравнении с ручной дуговой сваркой, по данным [6], производительность труда увеличивается в пять раз. Стоимость 1 кг наплавленного металла при автоматической сварке равна 1 руб. 84 коп., а при ручной сварке 3 руб. 67 коп.

### $\begin{matrix} 6 & 2 \end{matrix}$

# ЭФФЕКТИВНОСТЬ ПРИМЕНЕНИЯ **ПОЛУАВТОМАТИЧЕСКОЙ** ИМПУЛЬСНО-ДУГОВОЙ СВАРКИ

Полуавтоматическая импульсно-дуговая сварка плавящимся электродом, в сравнении с ручной дуговой сваркой неплавящимся электродом, имеет целый ряд преимуществ, например высокую скорость сварки, возможность применения повышенной плотности тока, обеспечивающей сварку соединений толщиной  $\delta$  > 15 мм без подогрева и т. д. Применение импульсно-дуговой сварки также рационально для конструкций толщиной 2-3 мм. При импульснодуговой сварке уменьшается расход аргона и отпадает необходимость в использовании вольфрамовых электродов. Все это позволяет повысить производительность труда и снизить затраты на сварку.

В табл. 37 приведена сравнительная стоимость 1 пог. м шва таврового соединения катетом 5 мм, выполненного долуавтоматической импульсно-дуговой сваркой (полуавтоматом ПРМ-4 с импульсным генератором ВДГИ-301) и ручной дуговой сваркой.

При годовом фонде времени работы сварочного полуавтомата в одну смену с учетом времени на ремонт (5%) можно сварить 12 тыс. пог. м швов.

Таблица 37

Сравнительная стоимость (руб.) 1 пог. м шва таврового соединения катетом 5 мм, выполненного ручной и полуавтоматической сваркой

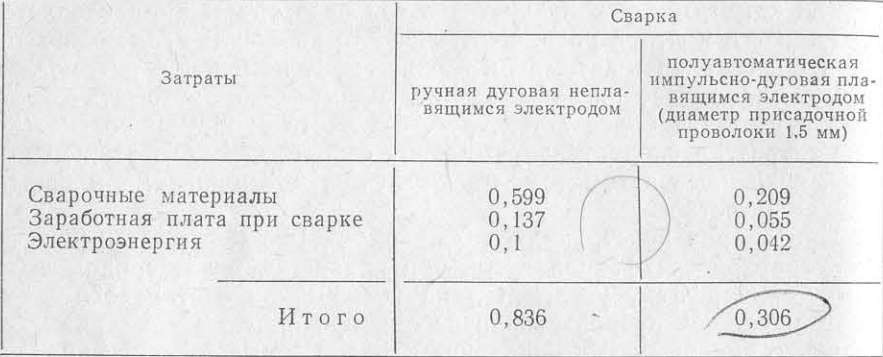

Таким образом, экономический эффект от работы одного полуавтомата в год равен 7 тыс. руб., а если учесть, что импульсная сварка значительно снижает деформации конструкций при сварке, то экономический эффект может увеличиться до 8 тыс. руб. в год. При импульсно-дуговой сварке расход аргона снижается в полтора раза, а скорость сварки увеличивается в два с половиной раза. Стоимость 1 кг наплавленного металла проволокой диаметром 2 мм, по данным [6], составляет 2 руб. 43 коп., а стоимость ручной сварки 3 руб. 67 коп.

# ЭФФЕКТИВНОСТЬ ПРИМЕНЕНИЯ КОНТАКТНОЙ ТОЧЕЧНОЙ СВАРКИ ПО СРАВНЕНИЮ С КЛЕПКОЙ И ПРЕРЫВНОЙ РУЧНОЙ АРГОНОДУГОВОЙ СВАРКОЙ

 $$3$ 

Применение контактной сварки вместо клепки и аргонодуговой сварки уменьшает трудоемкость работ, снижает себестоимость изготовления конструкций, значительно улучшает внешний вид швов. Применение контактной сварки повышает культуру производства и в дальнейшем позволит уменьшить объем вредных клепальных работ.

В табл. 38 приведена сравнительная стоимость 1 пог. м изделия, выполненного контактной сваркой, прерывистой аргонодуго-

Сравнительная стоимость (руб.) 1 пог. м конструкций, сваренной прерывистой аргонодуговой сваркой, клепкой и контактной сваркой

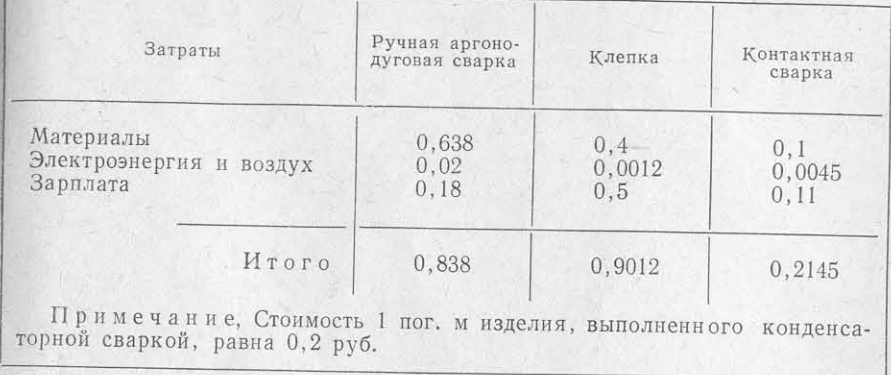

вой сваркой и клепкой конструкций из сплава АМг61 толщиной  $\delta = 1.5 \div 4$ .

При переводе конструкции на контактную сварку с агронодуговой экономия на 1 пог. м сварки составит 0,624 руб., а призамене клепки сваркой экономия на 1 пог. м будет равна 0,686 руб. Замена клепки и аргонодуговой сварки контактной повышает производительность труда соответственно в четыре и полтора раза. Так, при переводе на контактную сварку 10 тыс. пог. м прерывистой аргонодуговой сварки и 15 тыс. пог. м клепки экономический эффект составил 16530 руб. в год без учета экономии на правку.

# **ЗАКЛЮЧЕНИЕ**

Механизированная сварка конструкций из алюминиевых сплавов находится в стадии широкого развития и является одной из важнейших проблем сварочного производства в судостроении. В настоящее время ведутся работы по созданию новых методов механизированной сварки алюминиевых сплавов для судостроения, таких, как плазменная сварка, лазерная сварка и некоторые другие. Накопленный опыт уже сейчас дает возможность расширить производство судовых корпусных конструкций на более высоком техническом уровне, обеспечив при этом хорошее качество сварных соединений и эксплуатационную надежность конструкций в целом.

Таблица 38

# УКАЗАТЕЛЬ ЛИТЕРАТУРЫ

1. Ардентов В. В. и др. Исследование физико-технических характеристик импульсной дуги и разработка технологии автоматической импульсно-дуговой сварки плавящимся электродом. - Сб. «Сварка», 1968, № 11, с. 224-245. 2. Беляев М. М., Рубинчик Ю. Л. Опыт внедрения полуавтоматической сварки конструкций из алюминиевых сплавов. - «Технология судостроения»,

1965, No 5, c.  $13-15$ .

3. Богданов Г. Я., Деминский Ю. А. Аргонодуговая сварка алюминиевых сплавов плавящимся электродом при импульсном питании дуги. - Сб. «Сварка», 1966, № 9, с. 34-42.

4. Богданов Г. Я., Деминский Ю. А. Полуавтоматическая импульсная дуговая сварка алюминиевых сплавов. Сб. «Сварка», 1967, № 10, c.  $200 - 211$ .

5. Быховский Д. Г., Данилов А. И. Возможности плазменной дуги как универсального способа сварки цветных металлов, нержавеющих и жаропрочных сталей. - «Сварочное производство», 1973, № 5, с. 14-16.

6. Головченко В. С., Никонов А. В. Сварка судовых конструкций в защитных газах. Л., «Судостроение», 1972.

7. Дудко Д. А., Корниченко А. И. Тепловая эффективность процесса сварки плазменной дугой переменного тока. - «Автоматическая сварка», 1967, No 11, c. 26-28.

8. Зайчик Л. В., Орлов Б. Д., Чулошников П. Л., Контактная электросварка легких сплавов. М. - Л., Машгиз, 1963.

9. Кузьминов С. А. Сварочные деформации и мероприятия по их уменьшению при аргонодуговой сварке конструкций из алюминиевых сплавов. - Сб. «Механизация и автоматизация сварочных работ», 1960, с. 81-91.

10. Лопатин Н. И., Шляпников И. В. Сборка и сварка судов на подводных крыльях. Л., «Судостроение», 1967.

11. Патон Б. Е., Потапьевский А. Г., Подола Н. В. Импульсная дуговая сварка плавящимся электродом с программным регулированием процесса. - «Автоматическая сварка», 1964, № 1, с. 1-6.

12. Петров Г. А. и др. Причины пористости сварных швов алюминиевых сплавов и меры по их снижению. - Сб. «Сварка», 1965, № 8, с. 168-187.

13. Петунин Ю. А., Деминский Ю. А., Макаров А. Г. Автоматическая сварка алюминиевых сплавов трехфазной дугой неплавящимся электродом в среде защитных газов. - Сб. «Сварка», 1966, № 9, с. 60-71.

14. Потапьевский А. Г., Лапчинский В. Ф., Вайнерман А. Е. Импульсная дуговая сварка алюминиевых сплавов. ЛДНТП, 1966.

15. Потапьевский А. Г., Лапчинский В. Ф. Характеристика импульсно-дуговой сварки плавящимся электродом в аргоне. «Автоматическая сварка», 1967, № 6, с. 13-16.

16. Псарас Г. Г. Особенности автоматической сварки алюминия плавящимся электродом в смеси с кислородом. - «Сварочное производство», 1971, № 9,  $C. 21 - 23.$ 

17. Руководящие технические материалы. Оборудование электросварочное.<br>Наладка, обслуживание, ремонт. ОАА. 689. 017—69. ВНИИЭСО. 18. Руссо В. Л. Сварка алюминиевых сплавов в среде инертных газов. Л., «Судостроение», 1962.

19. Суханов Г. И. Изготовление корпусных деталей из алюминиевых сплавов. Л., «Судостроение», 1969.

20. Чулошников П. Л. Точечная и роликовая электросварка легированных сталей и сплавов. М., «Машиностроение», 1968.

# **ОГЛАВЛЕНИЕ**

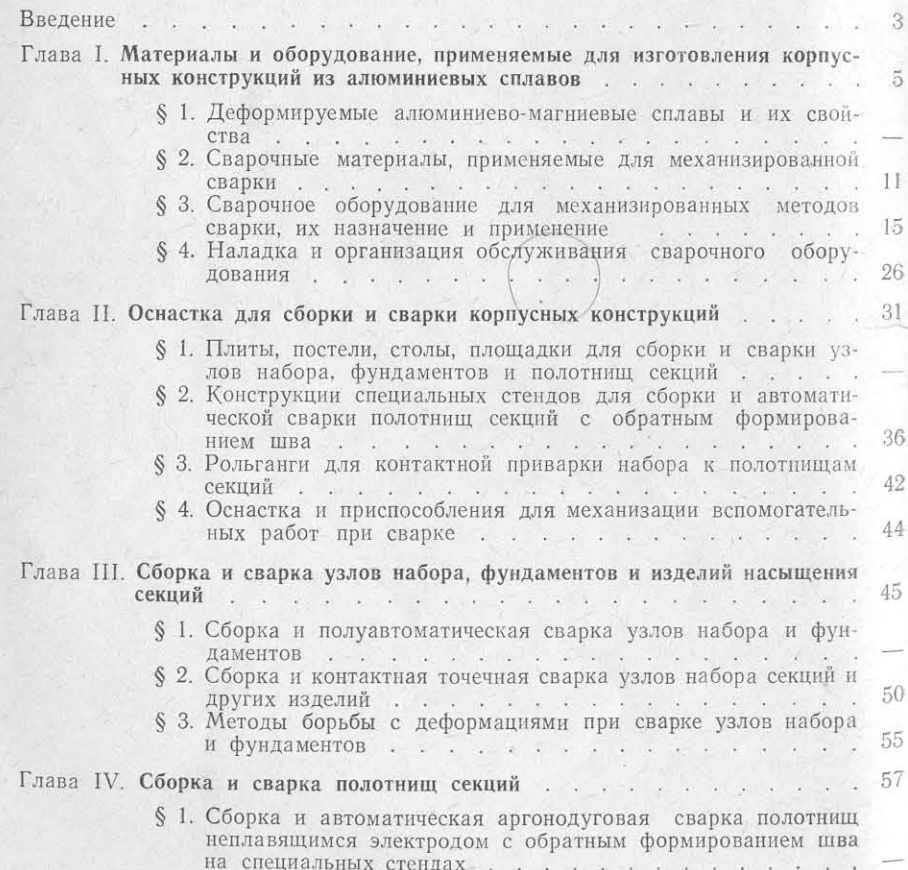

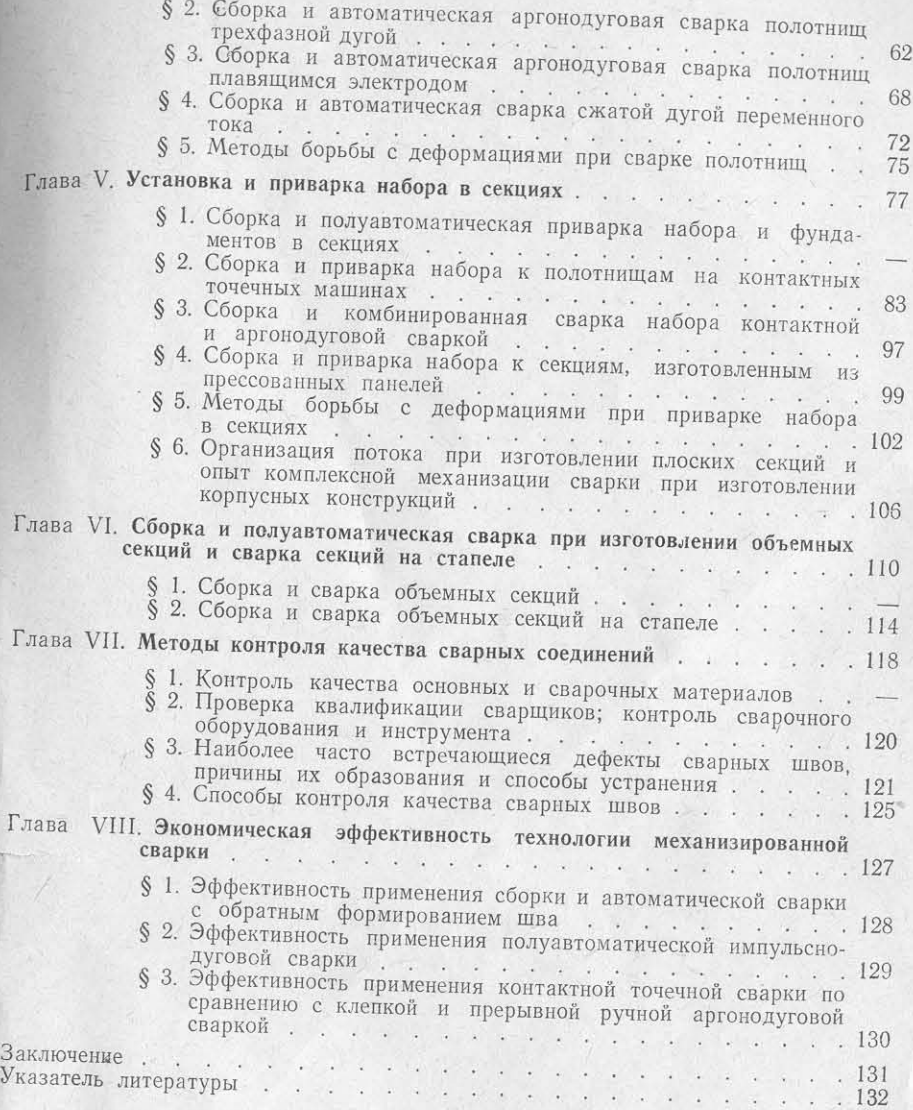

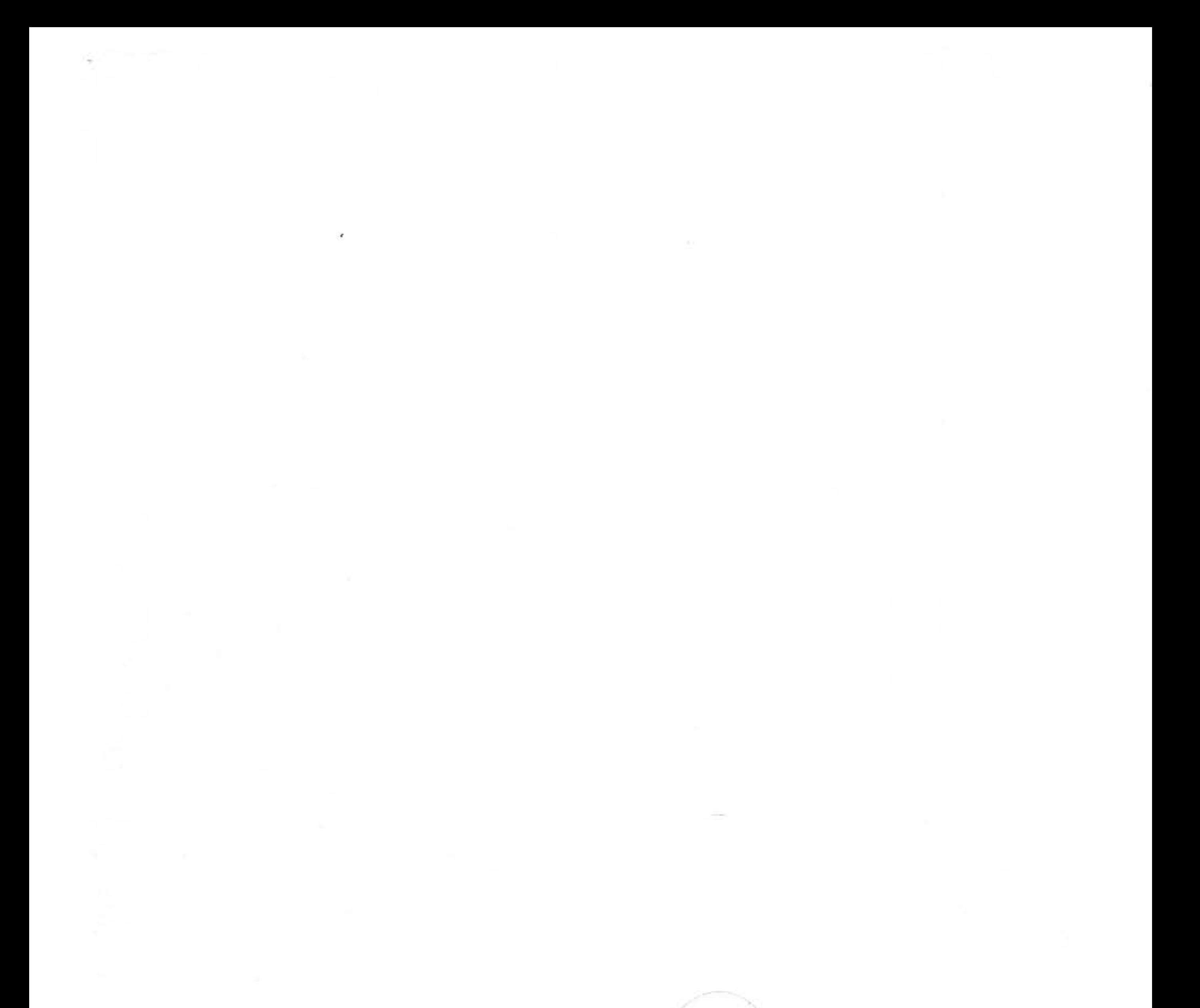

ЮРИЙ ЛЬВОВИЧ РУБИНЧИК

# **МЕХАНИЗИРОВАННАЯ CBAPKA КОРПУСНЫХ КОНСТРУКЦИЙ** ИЗ АЛЮМИНИЕВЫХ СПЛАВОВ

Редактор Т. Д. Раскина Технический редактор Р. К. Чистякова<br>Корректоры И. П. Острогорова, С. Х. Кумачева<br>Оформление обложки Н. И. Абрамов

Сдано в набор 18/III 1974 г. Подписано к печати 23/VIII 1974 г. М-04417. Формат  $60\times90^{1}/\text{m}$ Бумага типографская № 2. Печ. л. 8,5. Усл. печ. л. 8,5. Уч.-изд. л. 9,1. Тираж 3800 экз. Заказ № 657. Цена 47 коп. Изд. № 2855-73.

Издательство «Судостроение», 191065, Ленинград, ул. Гоголя, 8 Ленинградская типография № 4 Союзполиграфпрома при Государственном комитете Совета Ф-126, Социалистическая ул., 14. Министров СССР по делам издательств, полиграфии и книжной торговли. 196126, Ленинград.